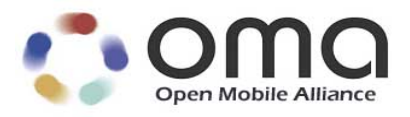

# **Enabler Test Specification for Lightweight M2M** Draft Version 1.0.2 – 21 Dec 2017

<span id="page-0-0"></span>**Open Mobile Alliance** OMA-ETS-LightweightM2M-V1\_0\_2-20171221-D

Use of this document is subject to all of the terms and conditions of the Use Agreement located at [http://www.openmobilealliance.org/UseAgreement.html.](http://www.openmobilealliance.org/UseAgreement.html)

Unless this document is clearly designated as an approved specification, this document is a work in process, is not an approved Open Mobile Alliance™ specification, and is subject to revision or removal without notice.

You may use this document or any part of the document for internal or educational purposes only, provided you do not modify, edit or take out of context the information in this document in any manner. Information contained in this document may be used, at your sole risk, for any purposes. You may not use this document in any other manner without the prior written permission of the Open Mobile Alliance. The Open Mobile Alliance authorizes you to copy this document, provided that you retain all copyright and other proprietary notices contained in the original materials on any copies of the materials and that you comply strictly with these terms. This copyright permission does not constitute an endorsement of the products or services. The Open Mobile Alliance assumes no responsibility for errors or omissions in this document.

Each Open Mobile Alliance member has agreed to use reasonable endeavors to inform the Open Mobile Alliance in a timely manner of Essential IPR as it becomes aware that the Essential IPR is related to the prepared or published specification. However, the members do not have an obligation to conduct IPR searches. The declared Essential IPR is publicly available to members and non-members of the Open Mobile Alliance and may be found on the "OMA IPR Declarations" list at [http://www.openmobilealliance.org/ipr.html.](http://www.openmobilealliance.org/ipr.html) The Open Mobile Alliance has not conducted an independent IPR review of this document and the information contained herein, and makes no representations or warranties regarding third party IPR, including without limitation patents, copyrights or trade secret rights. This document may contain inventions for which you must obtain licenses from third parties before making, using or selling the inventions. Defined terms above are set forth in the schedule to the Open Mobile Alliance Application Form.

NO REPRESENTATIONS OR WARRANTIES (WHETHER EXPRESS OR IMPLIED) ARE MADE BY THE OPEN MOBILE ALLIANCE OR ANY OPEN MOBILE ALLIANCE MEMBER OR ITS AFFILIATES REGARDING ANY OF THE IPR'S REPRESENTED ON THE "OMA IPR DECLARATIONS" LIST, INCLUDING, BUT NOT LIMITED TO THE ACCURACY, COMPLETENESS, VALIDITY OR RELEVANCE OF THE INFORMATION OR WHETHER OR NOT SUCH RIGHTS ARE ESSENTIAL OR NON-ESSENTIAL.

THE OPEN MOBILE ALLIANCE IS NOT LIABLE FOR AND HEREBY DISCLAIMS ANY DIRECT, INDIRECT, PUNITIVE, SPECIAL, INCIDENTAL, CONSEQUENTIAL, OR EXEMPLARY DAMAGES ARISING OUT OF OR IN CONNECTION WITH THE USE OF DOCUMENTS AND THE INFORMATION CONTAINED IN THE DOCUMENTS.

© 2017 Open Mobile Alliance All Rights Reserved. Used with the permission of the Open Mobile Alliance under the terms set forth above.

# **Contents**

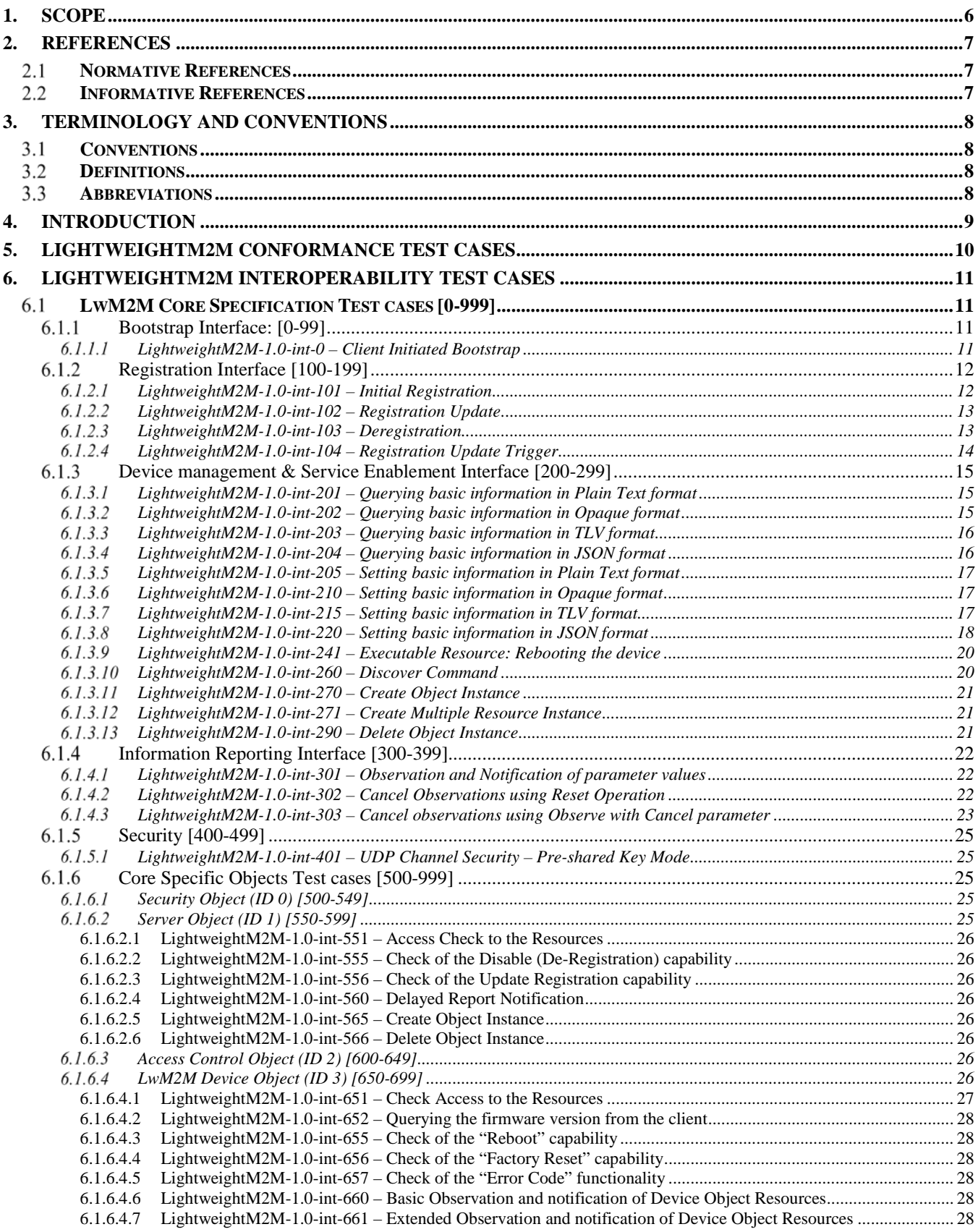

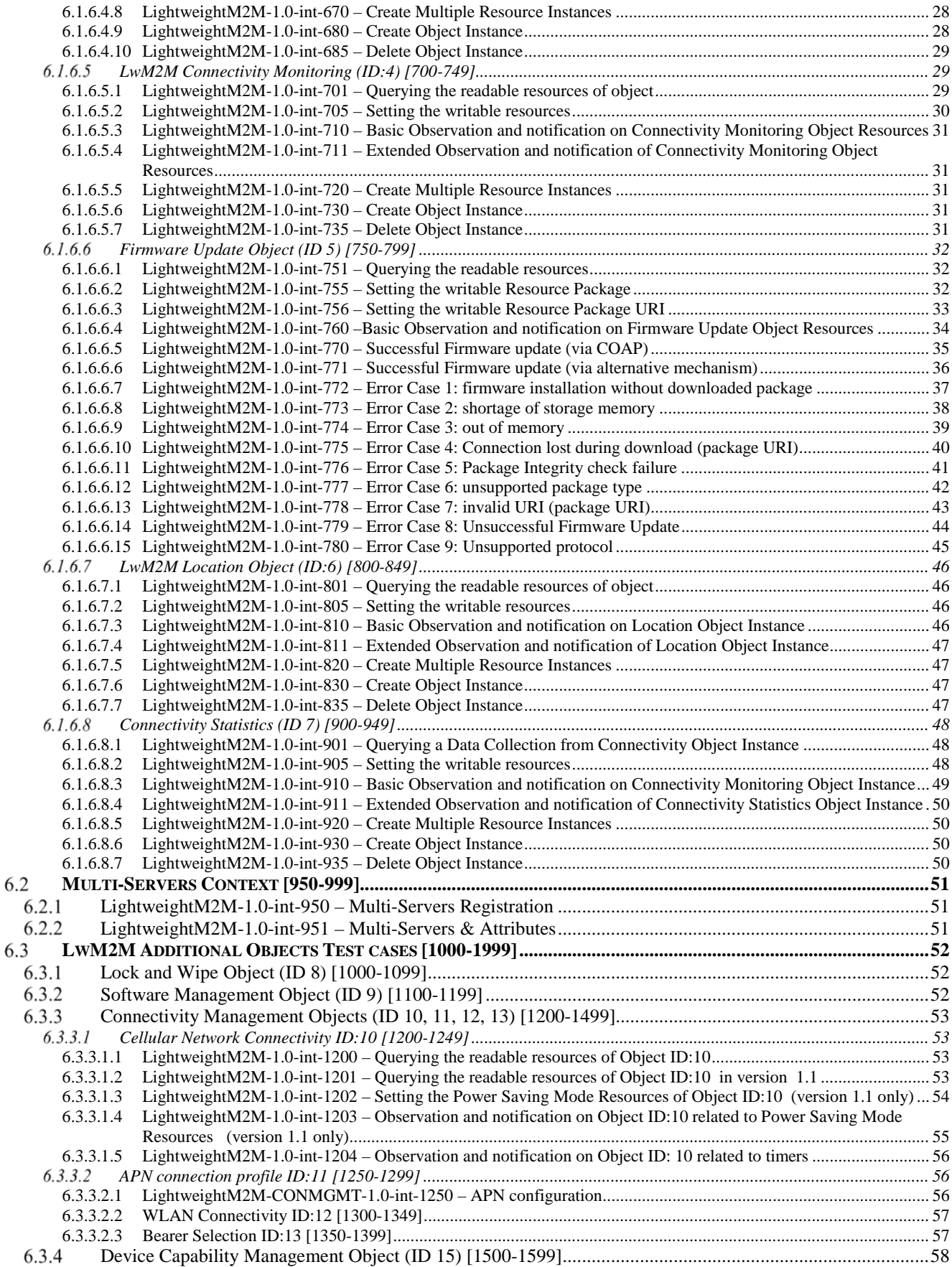

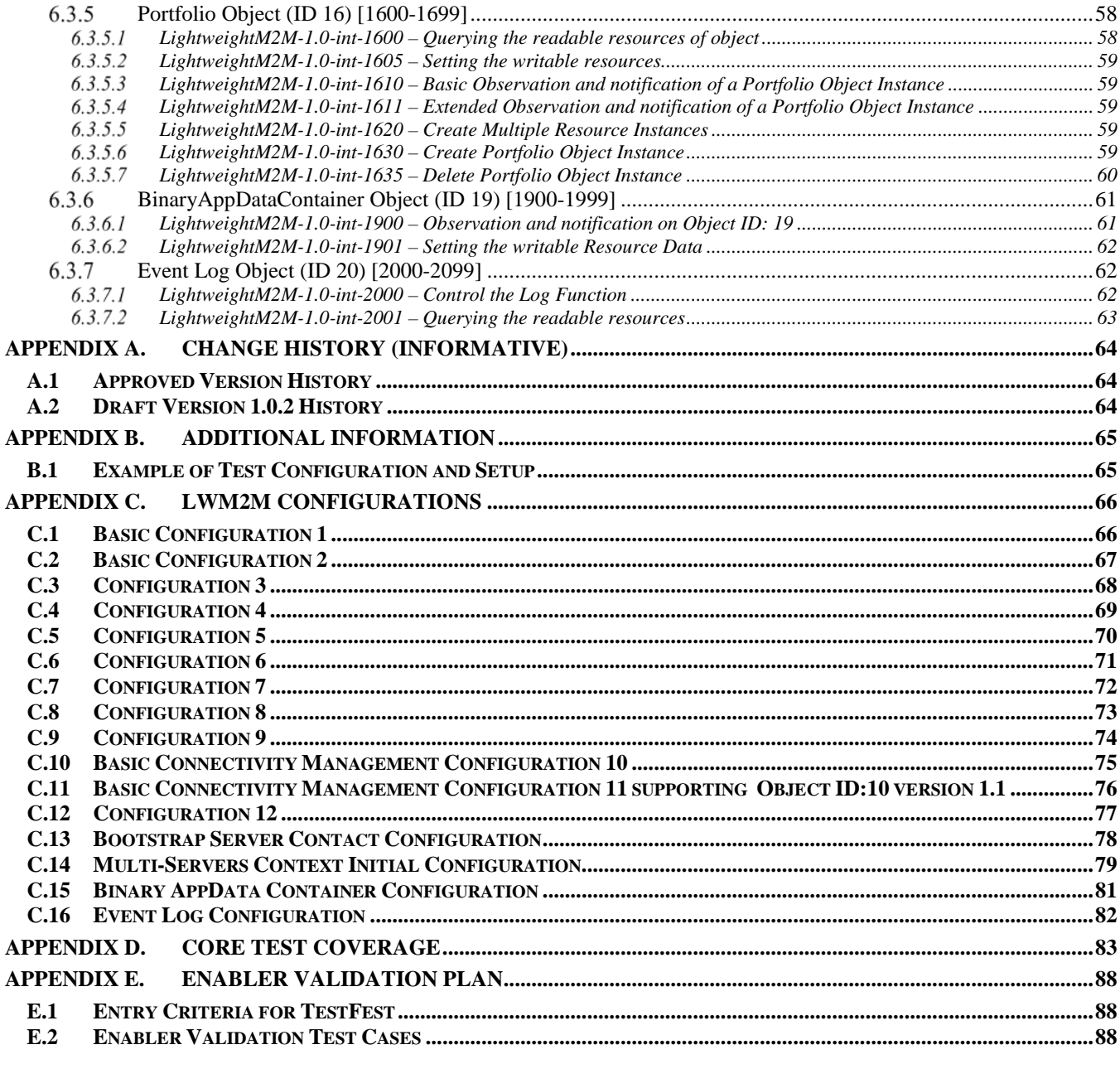

# **Tables**

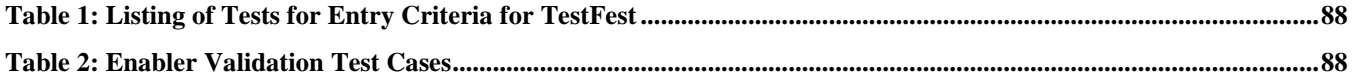

# **1. Scope**

This document describes in detail available test cases for LightweightM2M as specified in OMA-TS-LightweightM2M- $V1_0$ .

The test cases are split in two categories, conformance and interoperability test cases.

The conformance test cases are aimed to verify the adherence to normative requirements described in the technical specifications.

The interoperability test cases are aimed to verify that implementations of the specifications work satisfactory.

If either conformance or interoperability tests do not exists at the creation of the test specification this part should be marked not available.

# **2. References**

#### $2.1$ **Normative References**

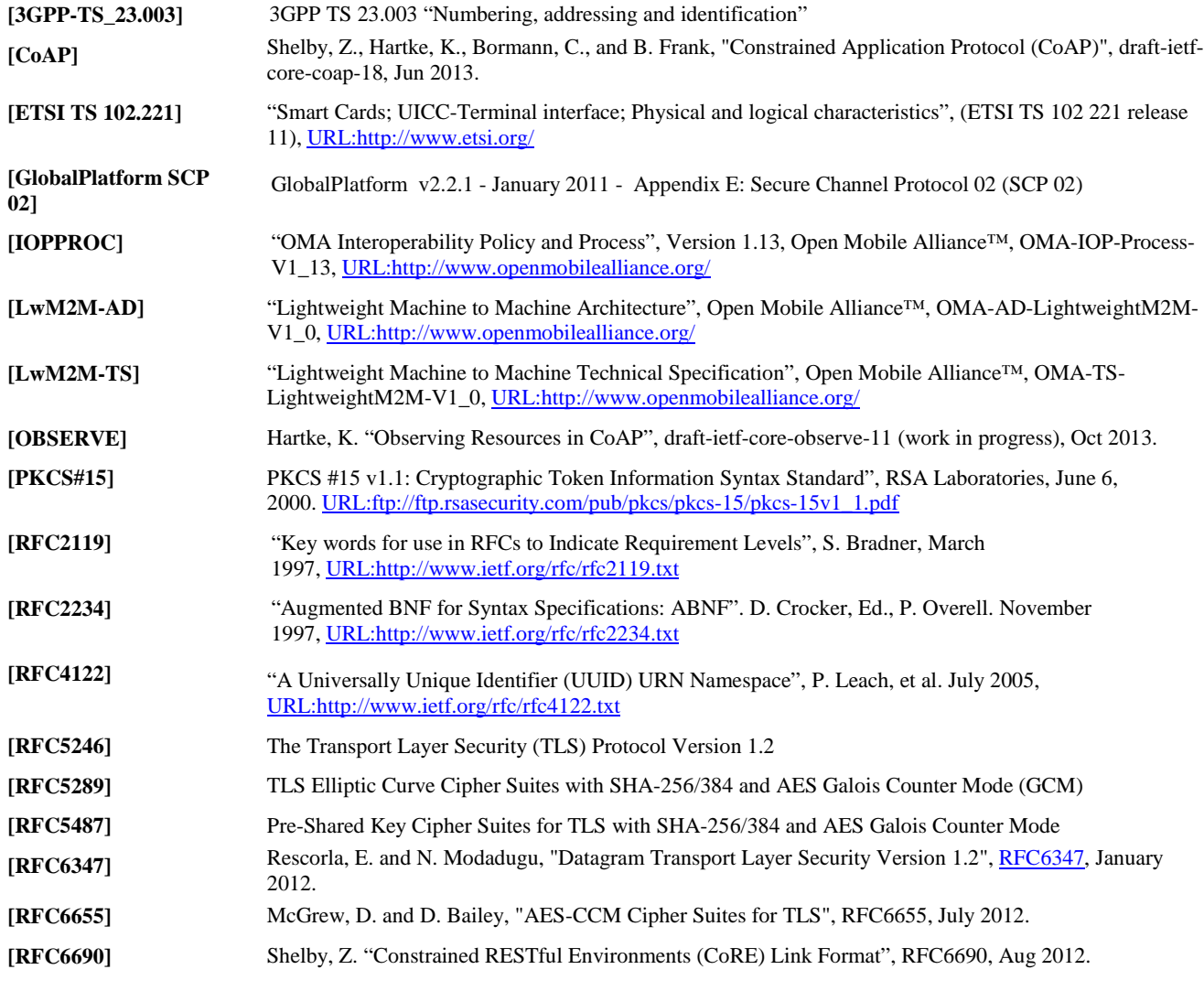

#### **Informative References**  $2.2$

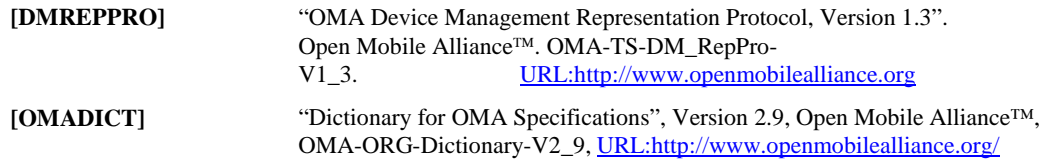

# **3. Terminology and Conventions**

#### $3.1$ **Conventions**

The key words "MUST", "MUST NOT", "REQUIRED", "SHALL", "SHALL NOT", "SHOULD", "SHOULD NOT", "RECOMMENDED", "MAY", and "OPTIONAL" in this document are to be interpreted as described in [RFC2119].

All sections and appendixes, except "Scope", are normative, unless they are explicitly indicated to be informative.

The following numbering scheme is used:

**xxx-y.z-con-number** where:

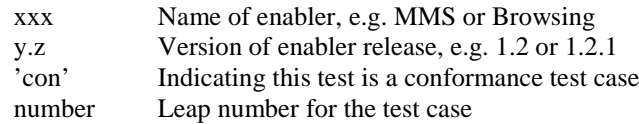

Or

**xxx-y.z-int-number** where:

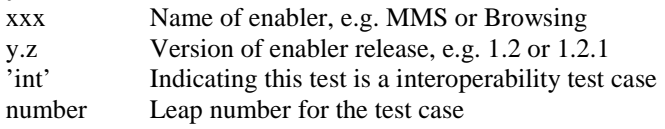

#### $3.2$ **Definitions**

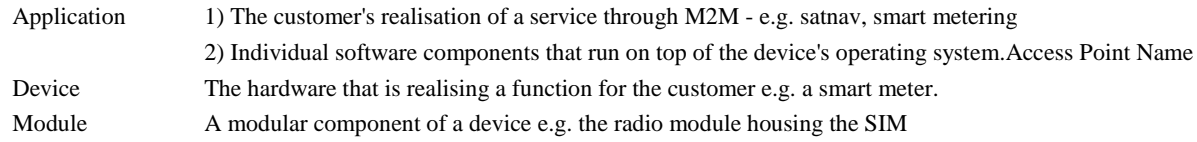

#### $3.3$ **Abbreviations**

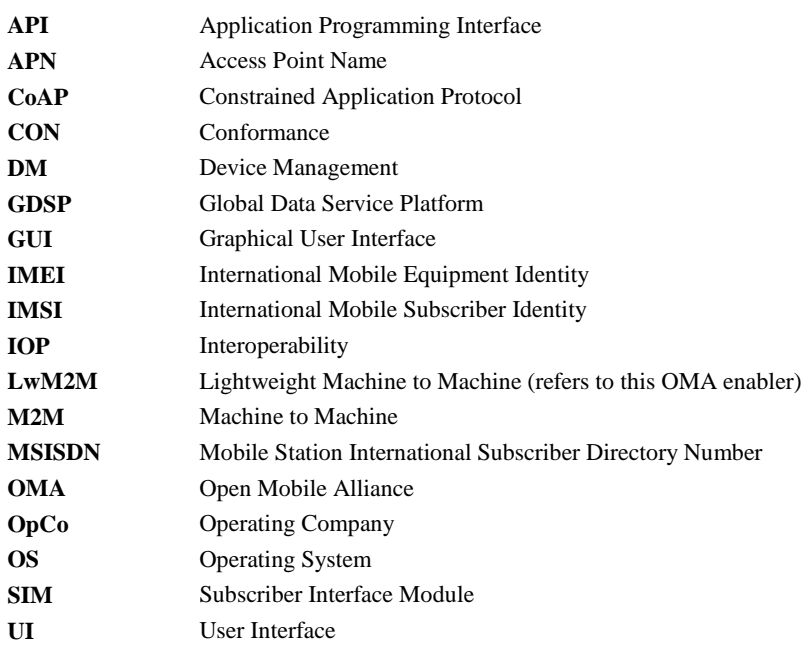

# **4. Introduction**

The purpose of this document is to provide test cases for LightweightM2M Enabler Release V1.0.

The implementation of some features is optional for the Clients and/or the Servers in the LightweightM2M Enabler. The tests associated with these optional features are marked as "(Includes Optional Features)" in the test specification.

The following items on an overall level are needed to adequately test the LwM2M enabler:

- A LwM2M Server
- A LwM2M client e.g. embedded in a M2M device or module connected via UDP and SMS with the LwM2M Server

The LwM2M enabler tests are carried out using the LwM2M protocol and objects, and using the underlying protocols such as [CoAP].

The four data formats used in that document, namely Plain Text, Opaque, TLV and JSON data formats are respectively associated to the text/plain, application/octet-stream, application/vnd.oma.lwm2m+tlv, application/vnd.oma.lwm2m+json Media Types referred by LwM2M TS 1.0 and registered in IANA.

# **5. LightweightM2M Conformance Test Cases**

None.

# **6. LightweightM2M Interoperability Test Cases**

#### **LwM2M Core Specification Test cases [0-999]**  $6.1$

## **Bootstrap Interface: [0-99]**

#### $6.1.1.1$ **LightweightM2M-1.0-int-0 – Client Initiated Bootstrap**

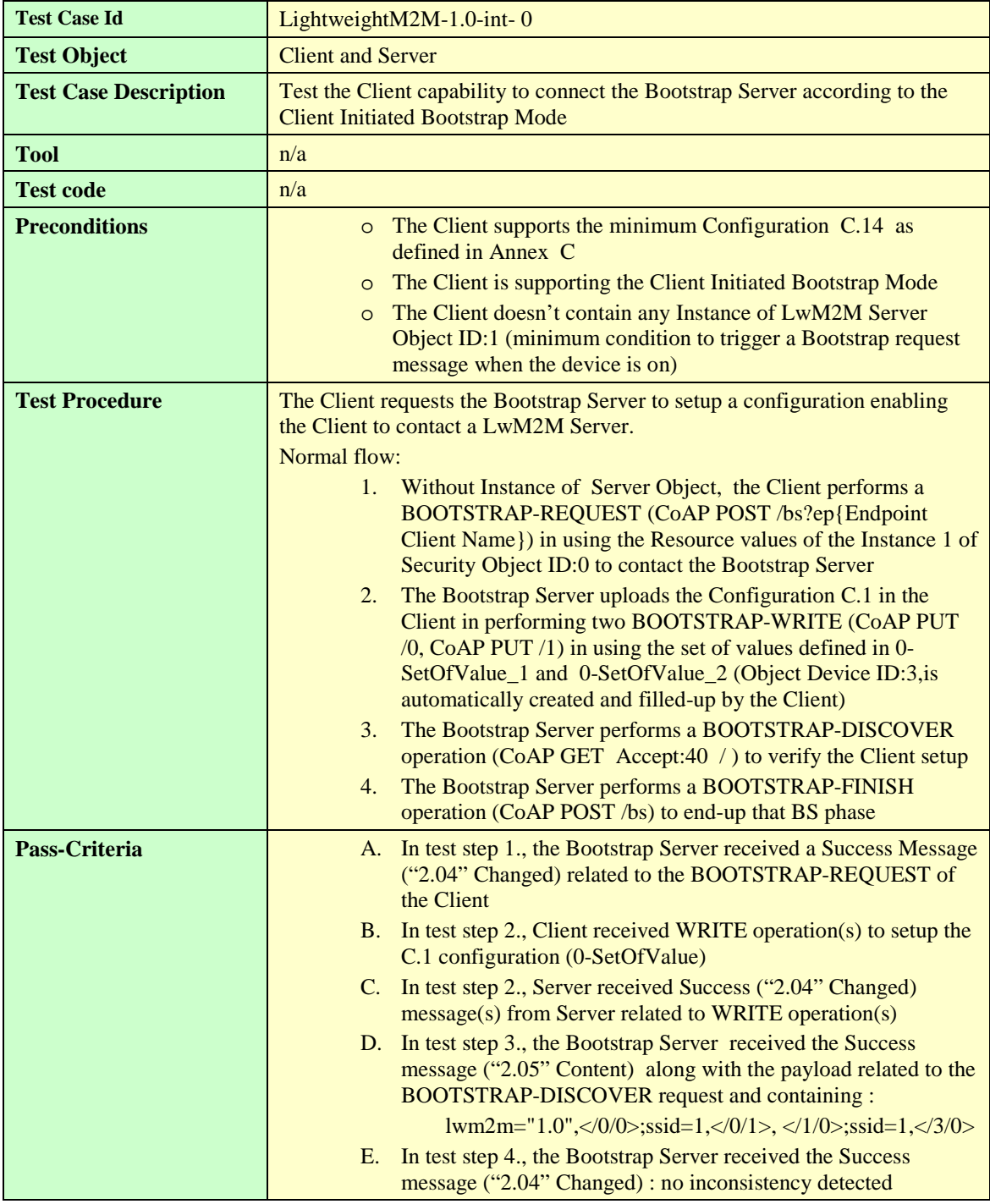

## **0-SetOfValues definition**

lwm2m+json version

```
{"bn":"/",
 "e":[
       {"n":"0/0/0","sv": <LwM2M Server URI>},
       {"n":"0/0/1","bv":false},
       {"n":"0/0/2","v":0},
       {"n":"0/0/3","sv":<PSK Identity>}, // opaque in Base64
       {"n":"0/0/4","sv": <n/a> },
       {"n":"0/0/5","sv": <Secret Key>}, // opaque in Base64 
       {"n":"0/0/10","v":1},
      {"n":"1/0/0","v":1},
       {"n":"1/0/1","v":86400},
       {"n":"1/0/6","bv":false},
       {"n":"1/0/7","sv":"U"},
        ]
}
```
## **Registration Interface [100-199]**

#### $6.1.2.1$ **LightweightM2M-1.0-int-101 – Initial Registration**

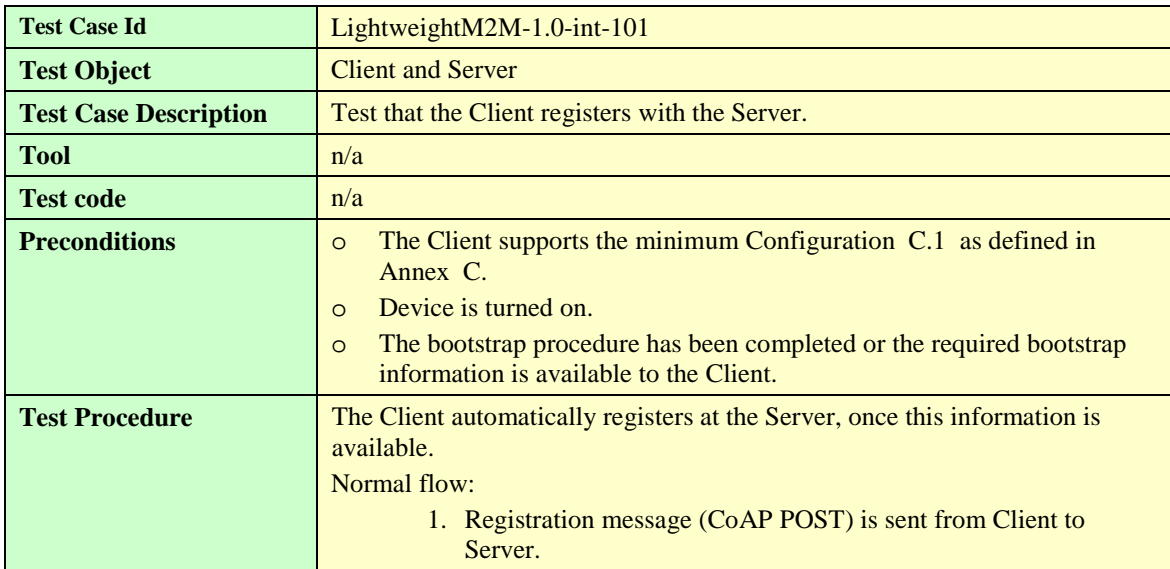

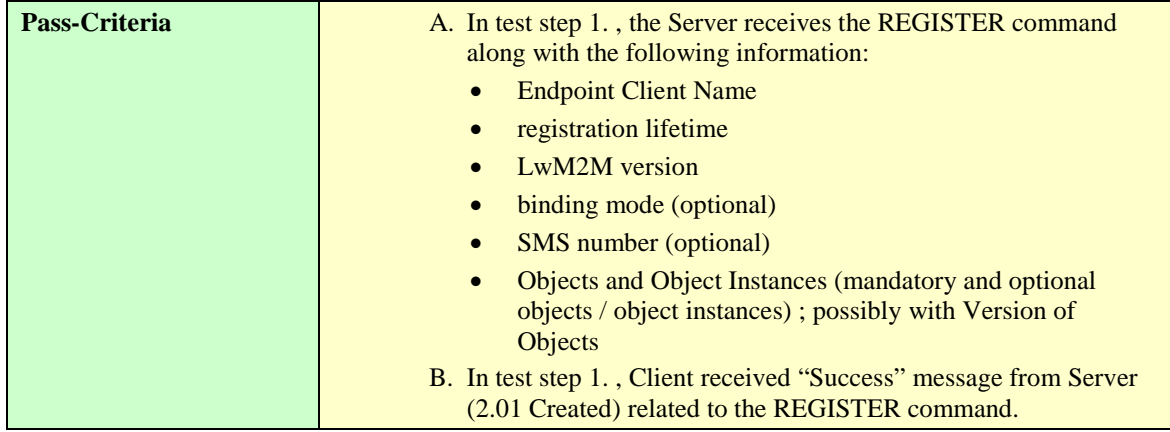

#### $6.1.2.2$ **LightweightM2M-1.0-int-102 – Registration Update**

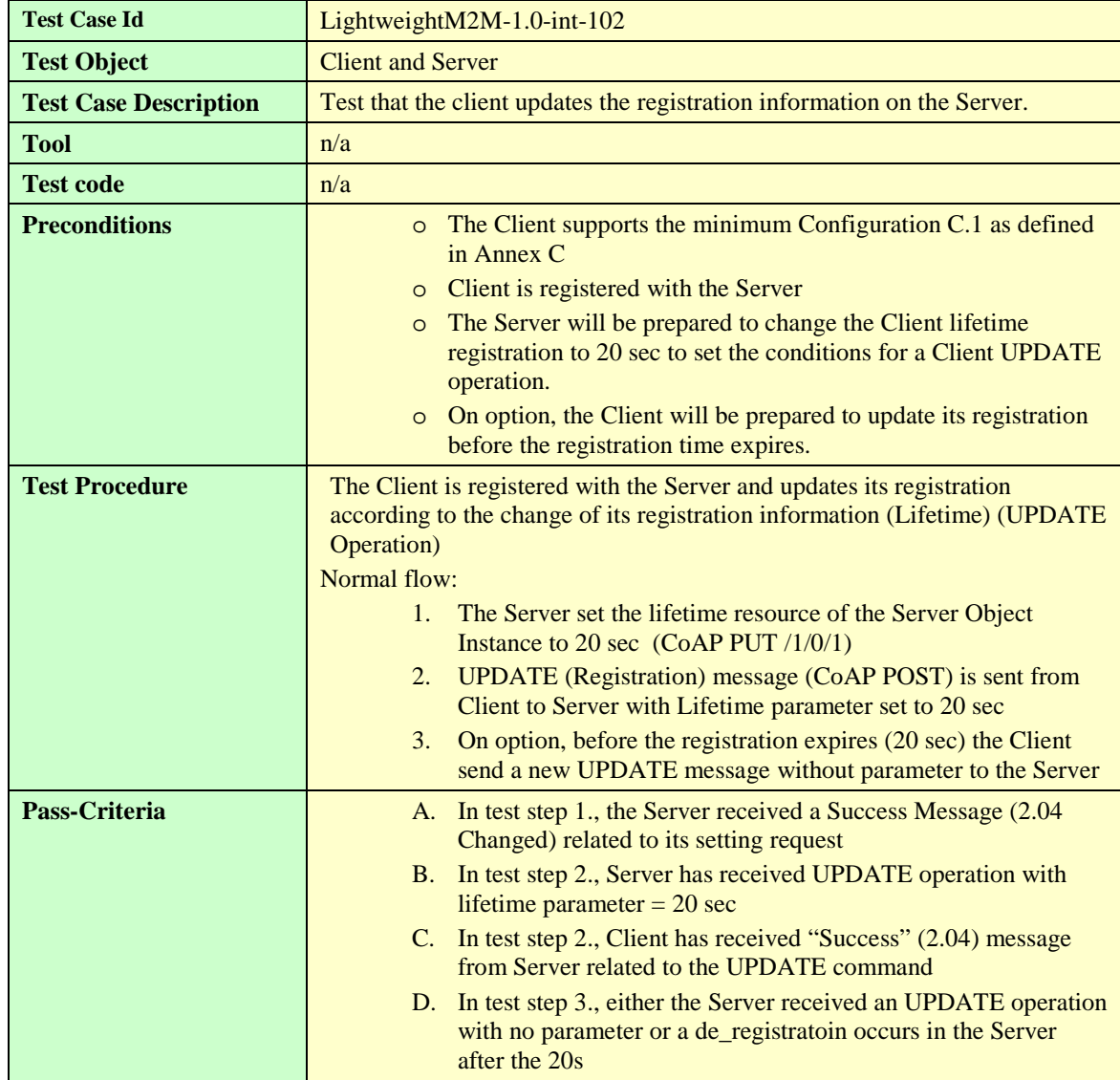

#### $6.1.2.3$ **LightweightM2M-1.0-int-103 – Deregistration**

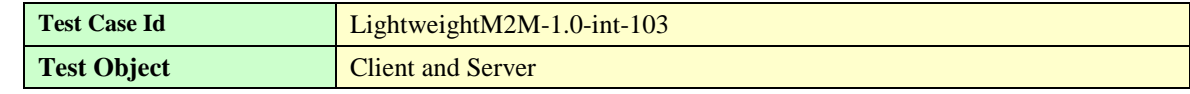

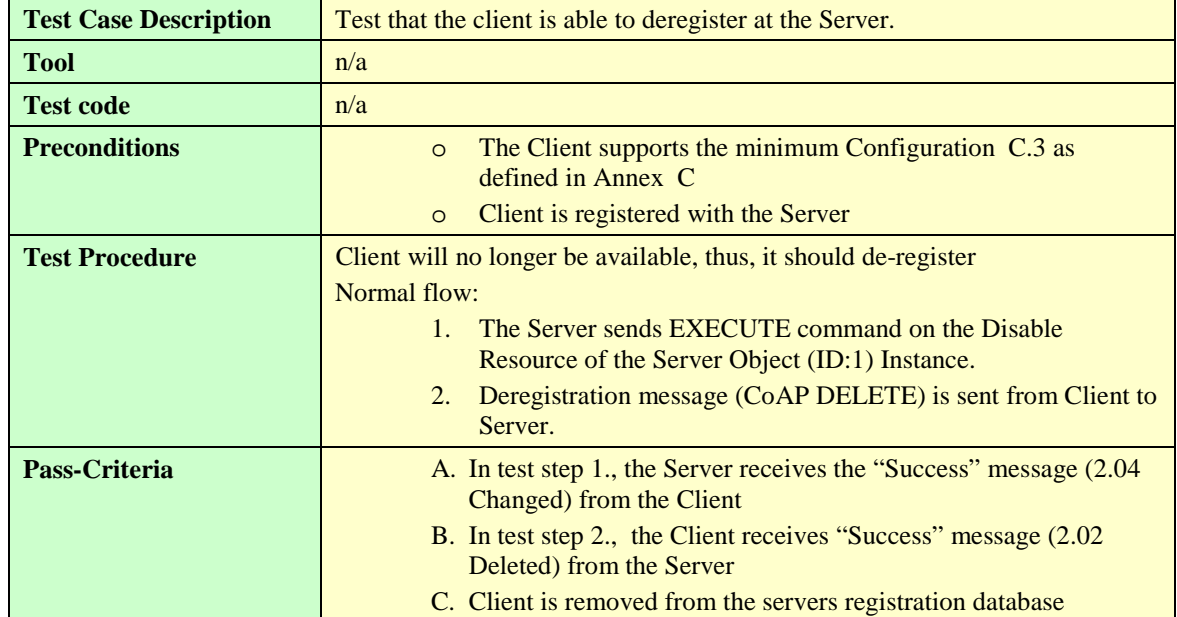

#### $6.1.2.4$ **LightweightM2M-1.0-int-104 – Registration Update Trigger**

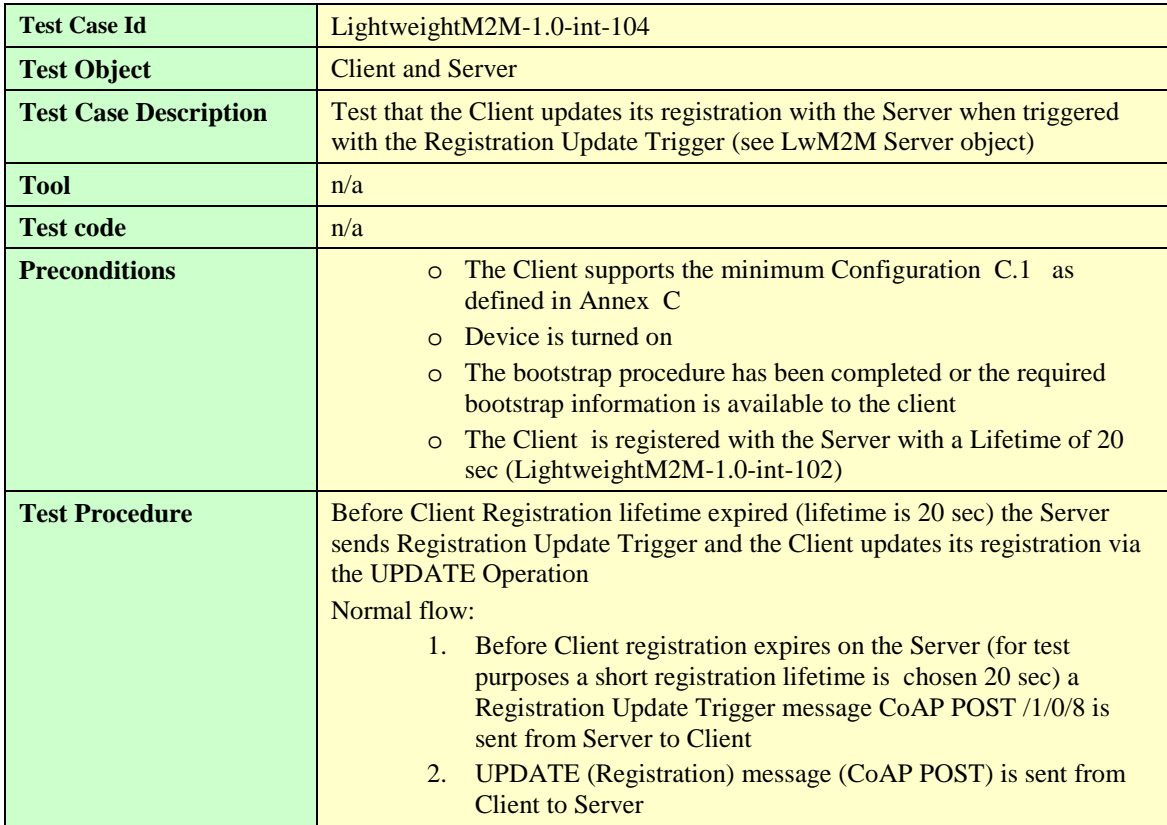

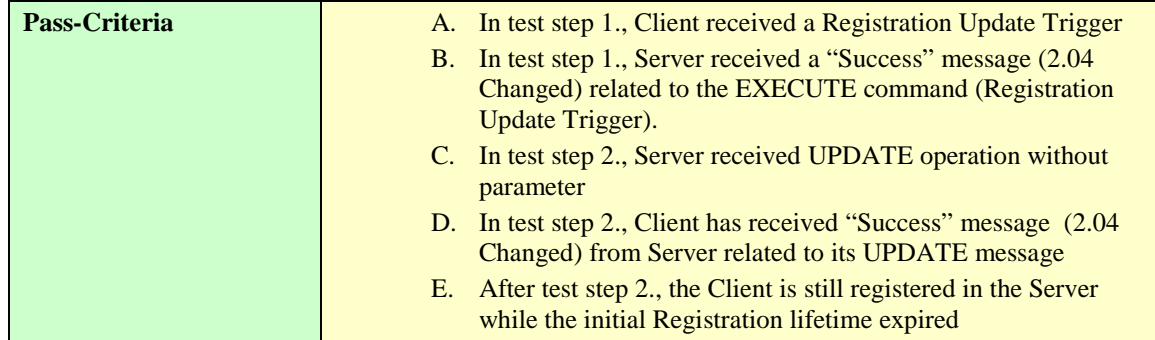

## **Device management & Service Enablement Interface [200-299]**

#### **LightweightM2M-1.0-int-201 – Querying basic information in Plain Text**   $6.1.3.1$ **format**

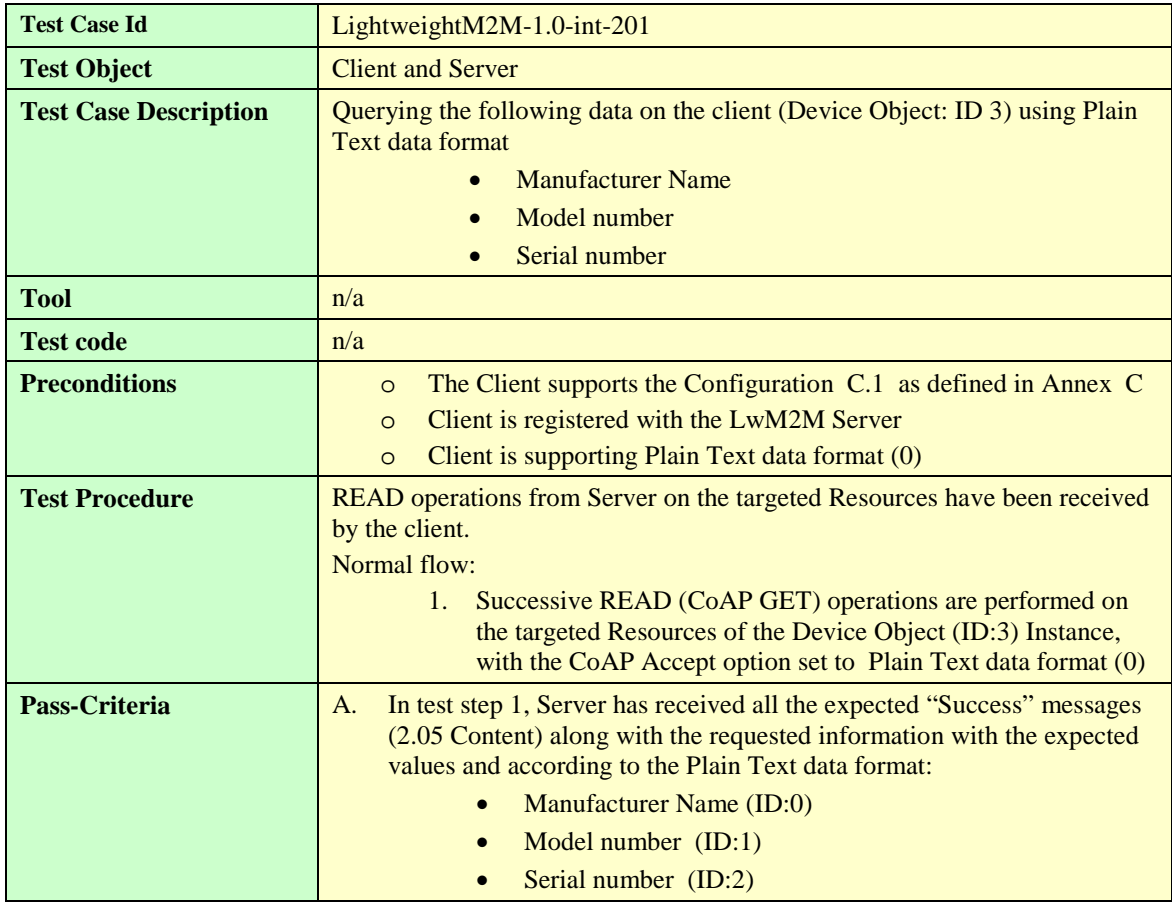

#### **LightweightM2M-1.0-int-202 – Querying basic information in Opaque**   $6.1.3.2$ **format**

*<Test Cases to fill-up>*

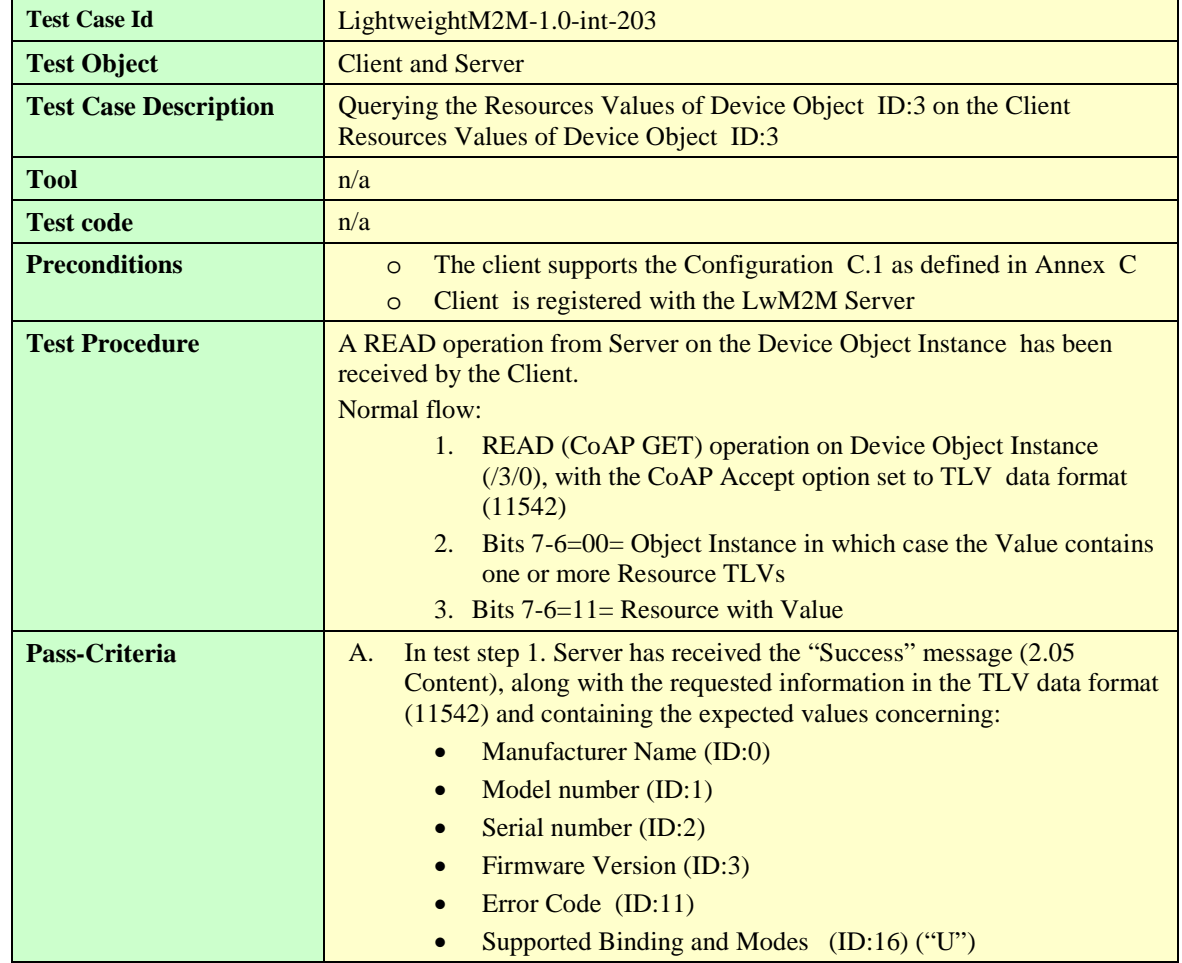

#### 6.1.3.3 **LightweightM2M-1.0-int-203 – Querying basic information in TLV format**

#### $6.1.3.4$ **LightweightM2M-1.0-int-204 – Querying basic information in JSON format**

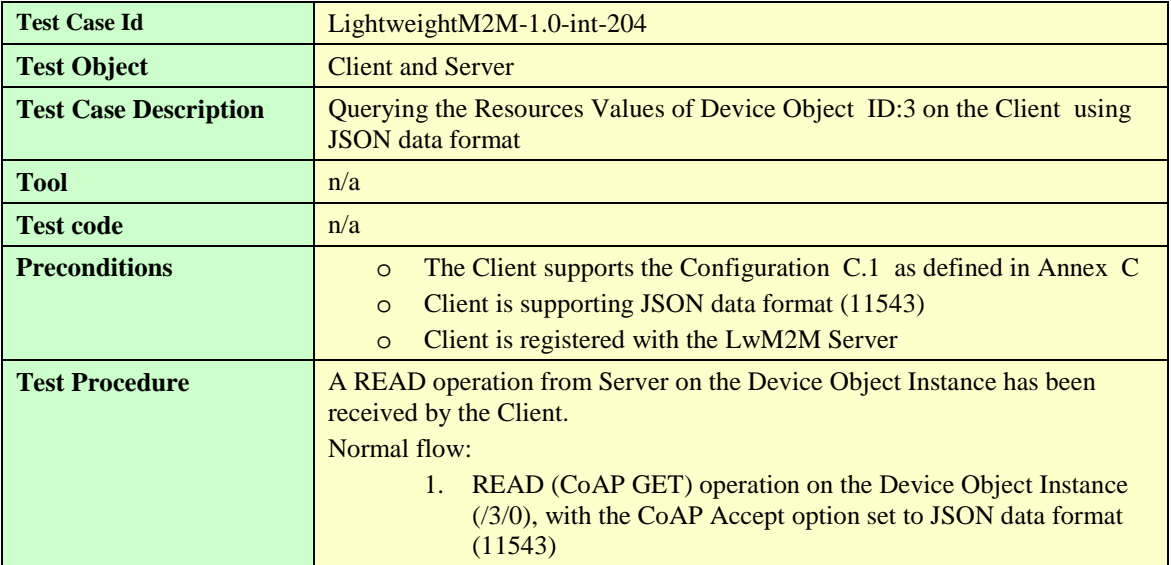

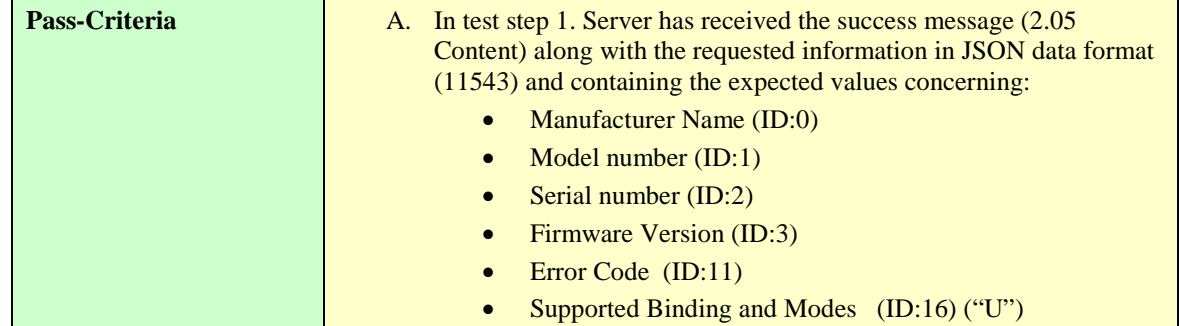

#### **LightweightM2M-1.0-int-205 – Setting basic information in Plain Text**  6.1.3.5 **format**

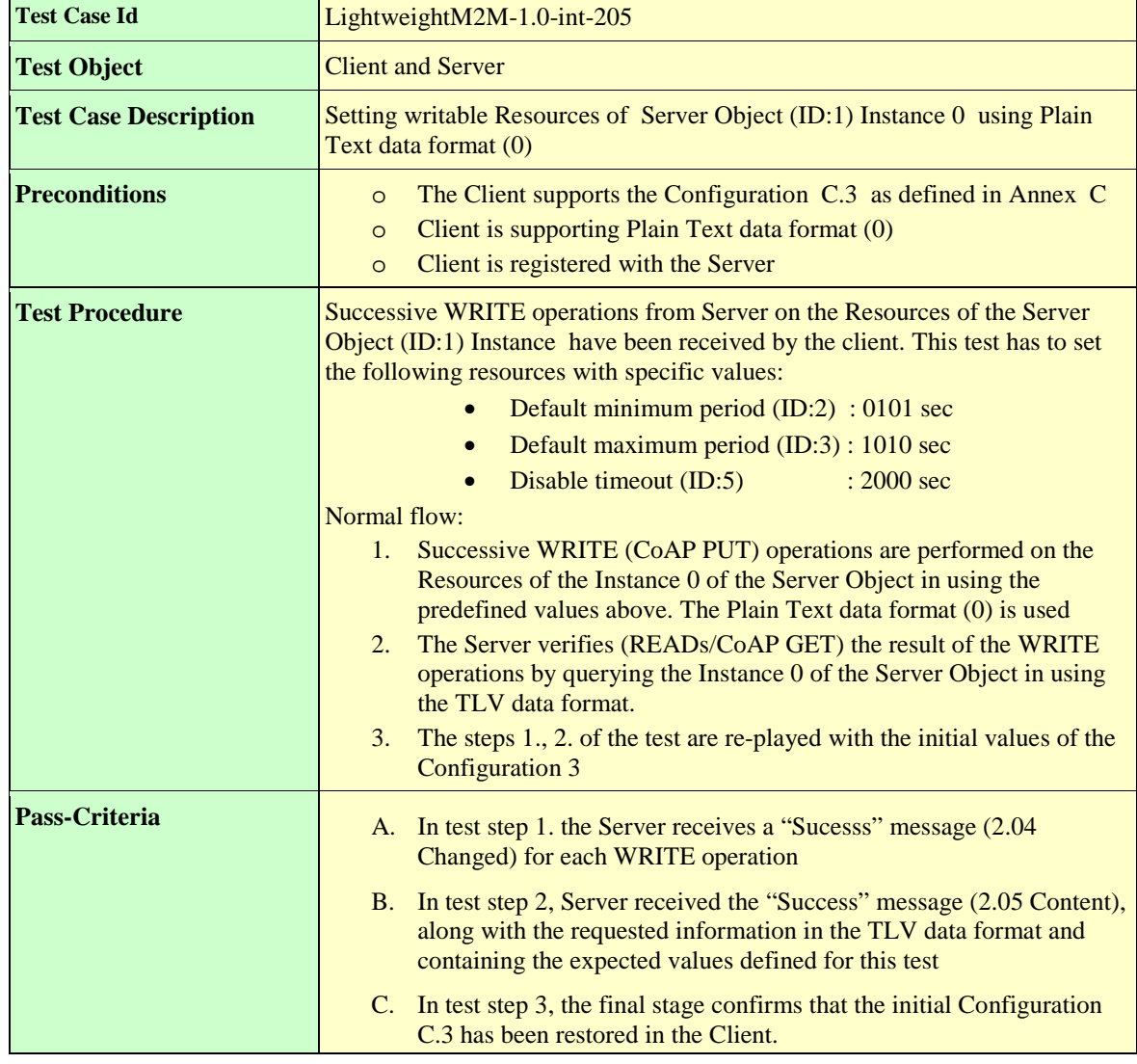

#### **LightweightM2M-1.0-int-210 – Setting basic information in Opaque format** 6.1.3.6

<Test Cases to fill-up>

#### **LightweightM2M-1.0-int-215 – Setting basic information in TLV format** 6.1.3.7

**Test Case Id** LightweightM2M-1.0-int-215

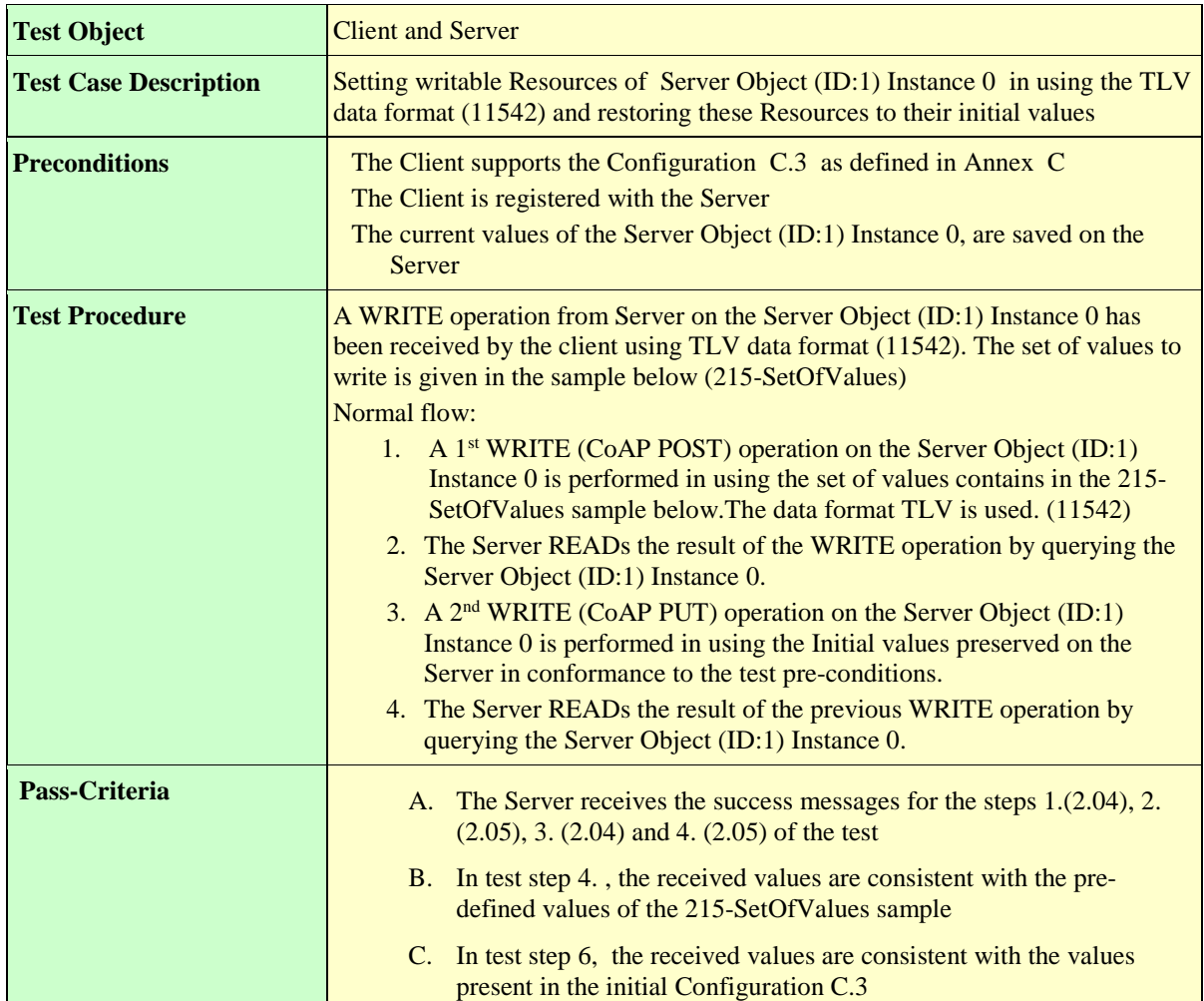

## **215-SetOfValues definition**

lwm2m+tlv version

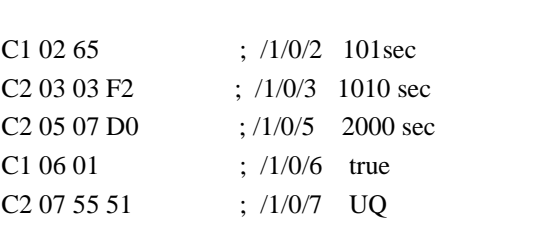

#### 6.1.3.8 **LightweightM2M-1.0-int-220 – Setting basic information in JSON format**

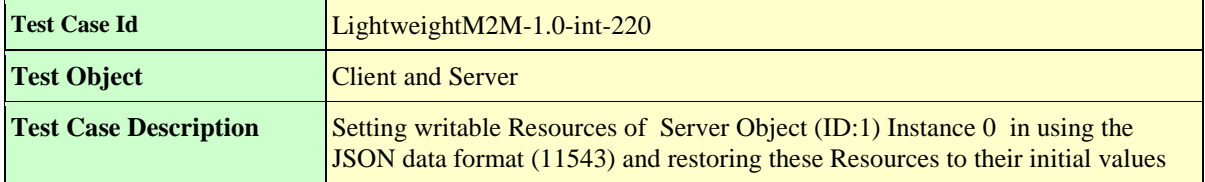

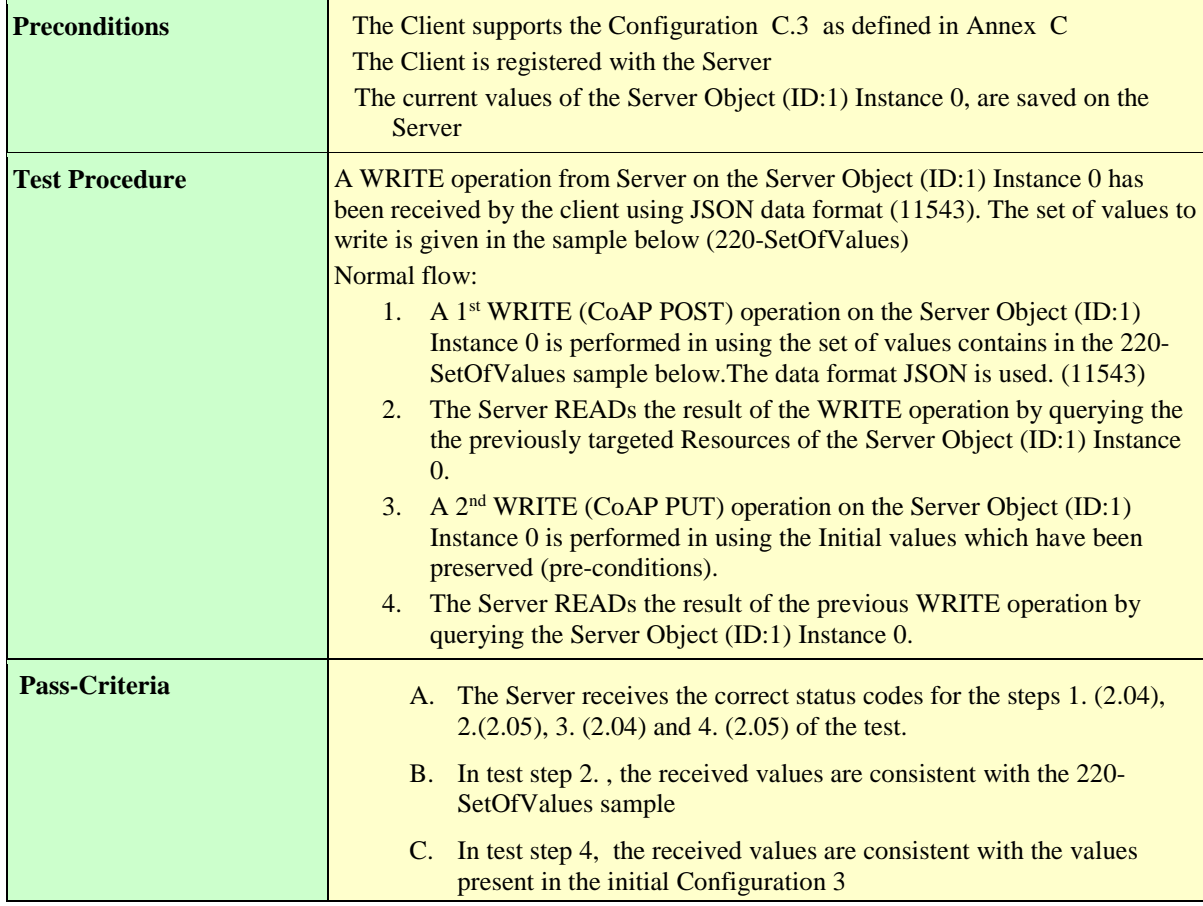

## **220-SetOfValues definition**

lwm2m+json version

```
{"bn":"/",
  "e":[ 
       {"n":"1/0/2","v":0101},
       {"n":"1/0/3","v":1010},
       {"n":"1/0/5","v":2000},
       {"n":"1/0/6","bv":true},
       {"n":"1/0/7","sv":"UQ"}
   ]
}
```
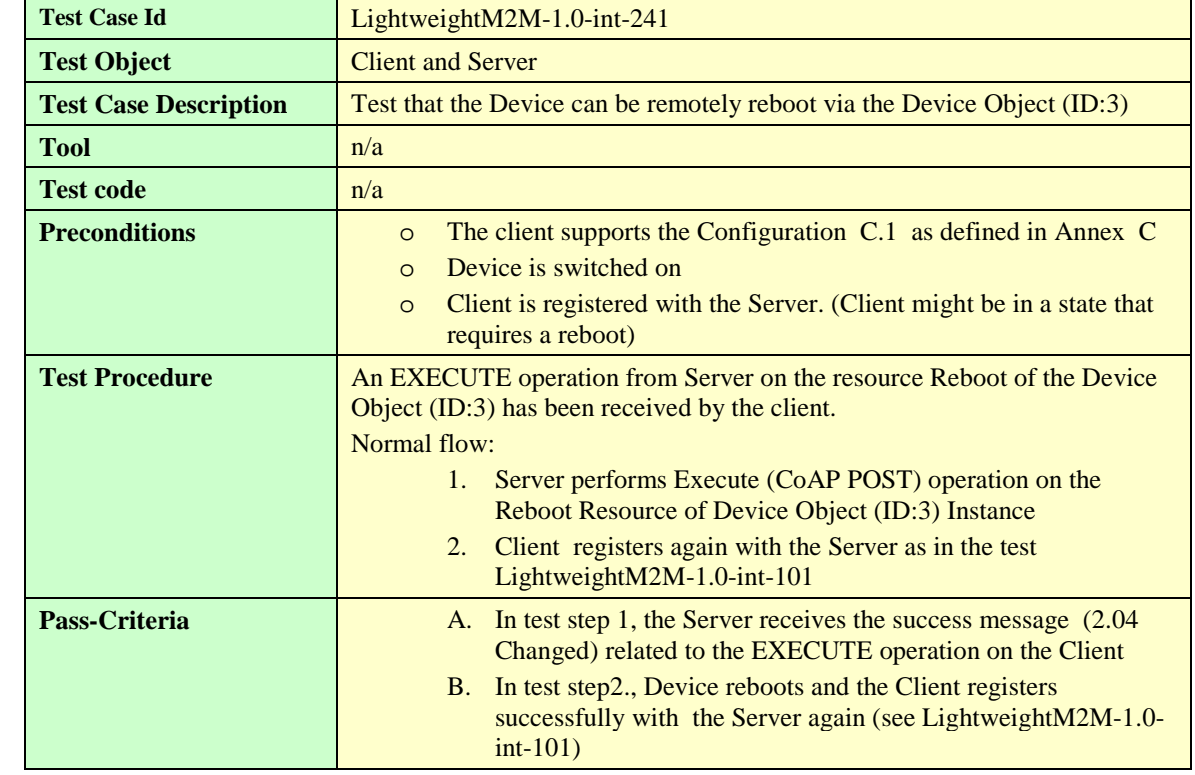

#### 6.1.3.9 **LightweightM2M-1.0-int-241 – Executable Resource: Rebooting the device**

## **LightweightM2M-1.0-int-260 – Discover Command**

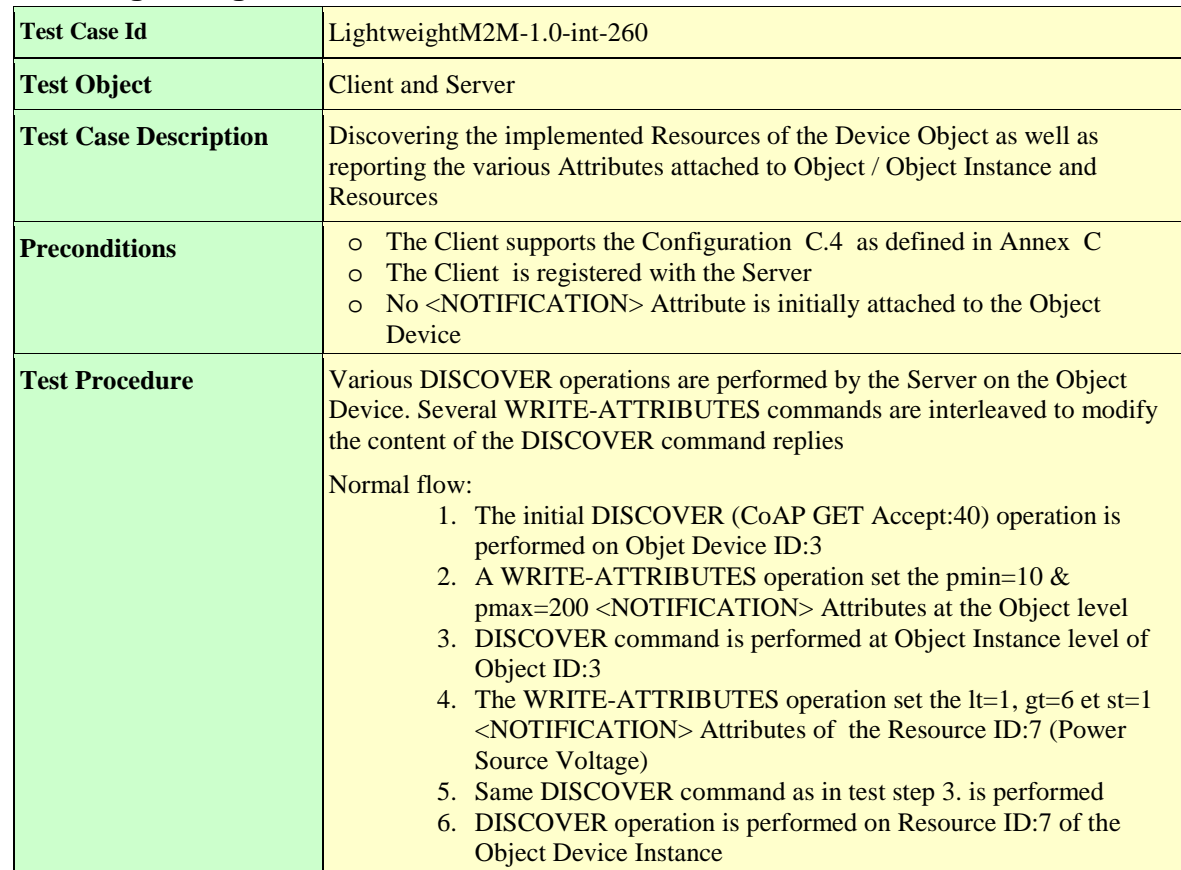

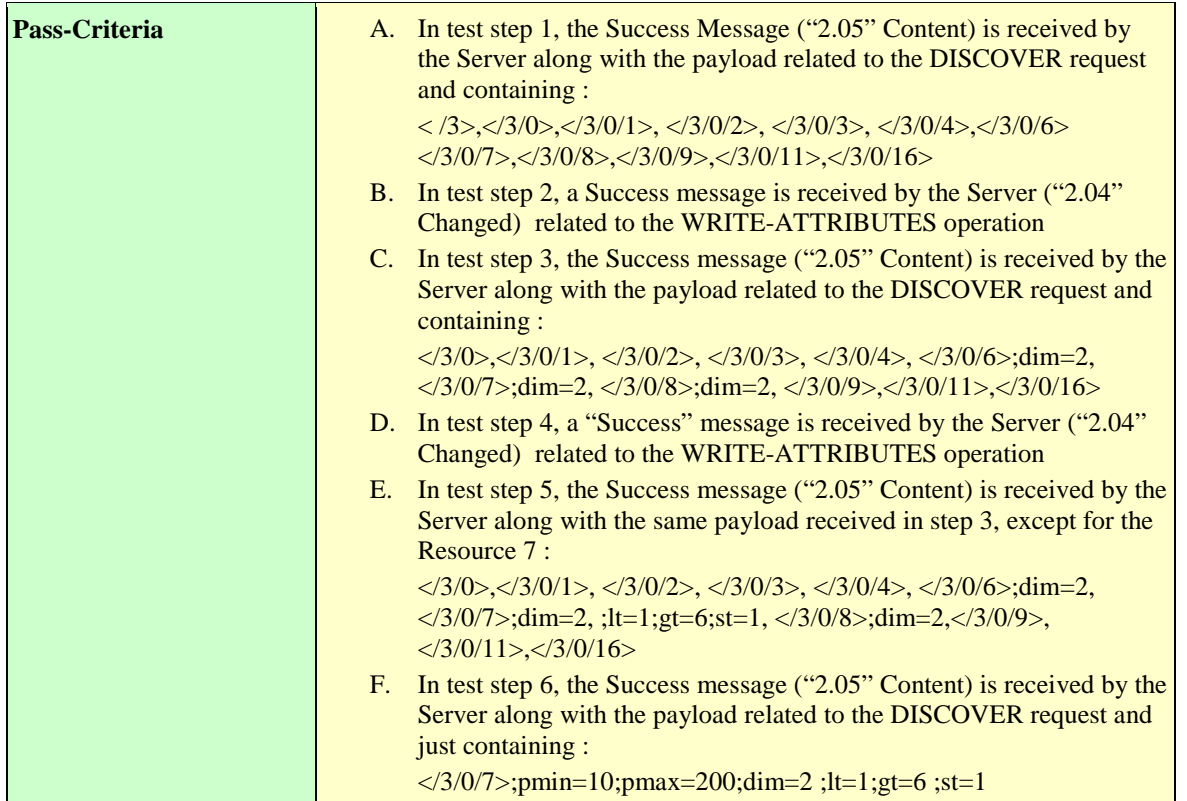

## **LightweightM2M-1.0-int-270 – Create Object Instance**

As this functionality is not simply available through usage of Core Objects, the result of such Test Case is delegated to the result of any Test Case belonging to the following list:

• LightweightM2M-1.0-int-1630 – Create Portfolio Object Instance

## **LightweightM2M-1.0-int-271 – Create Multiple Resource Instance**

<Test Cases to fill-up>

## **LightweightM2M-1.0-int-290 – Delete Object Instance**

As this functionality is not simply available through usage of Core Objects, the result of such Test Case is delegated to the result of any Test Case belonging to the following list:

• LightweightM2M-1.0-int-1635 – Delete Portfolio Object Instance

## **Information Reporting Interface [300-399]**

#### **LightweightM2M-1.0-int-301 – Observation and Notification of parameter**   $6.1.4.1$ **values**

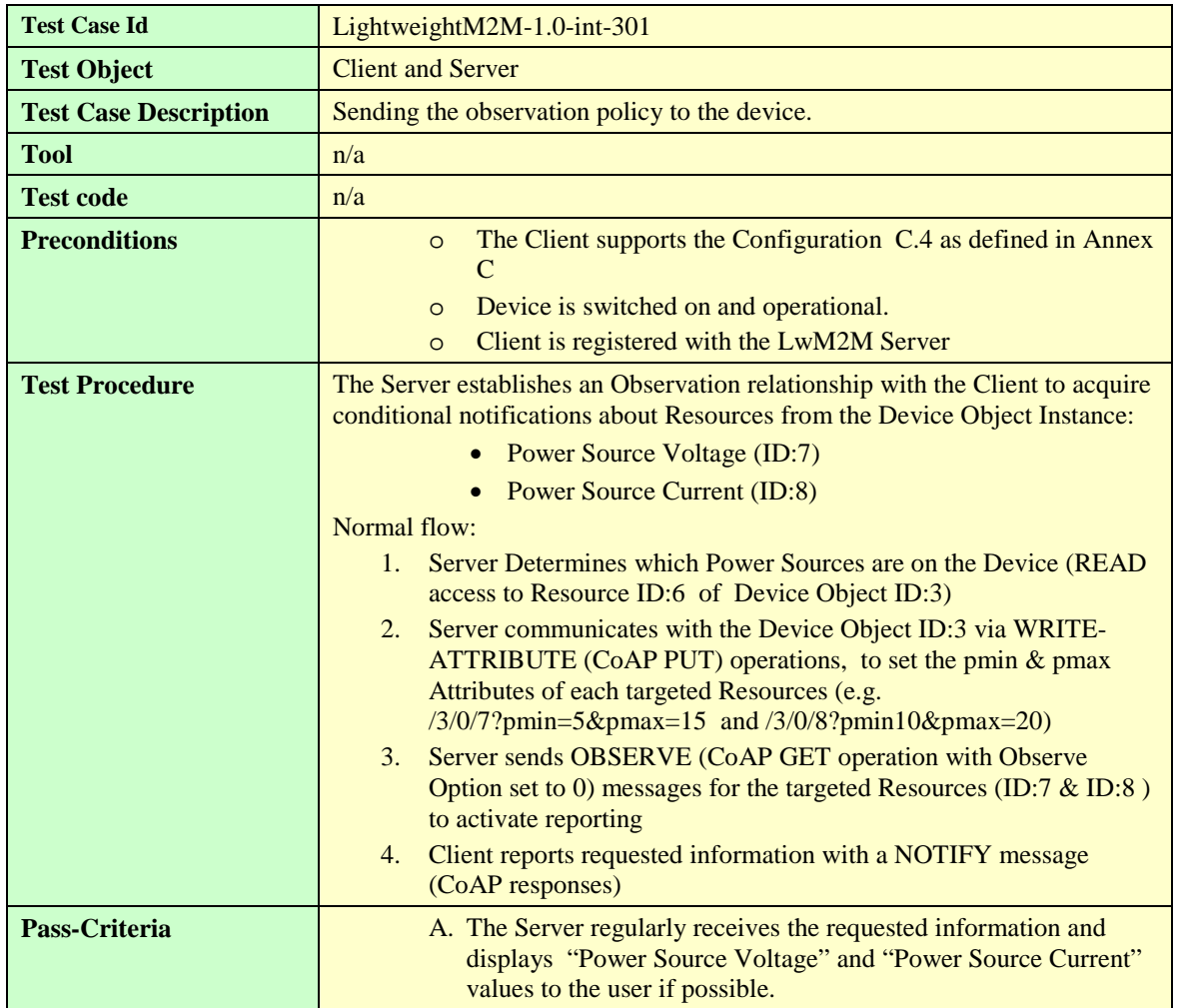

#### $6.1.4.2$ **LightweightM2M-1.0-int-302 – Cancel Observations using Reset Operation**

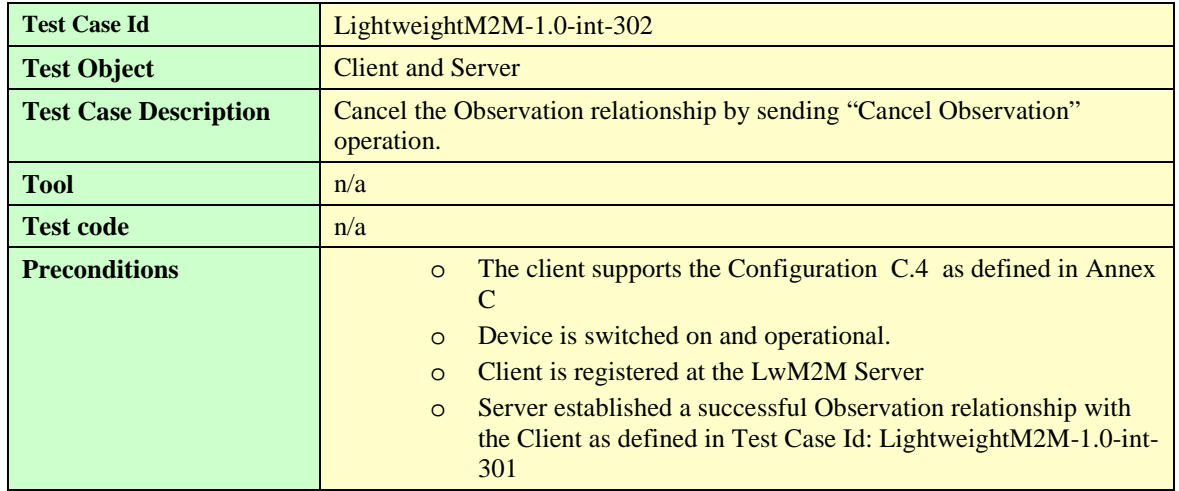

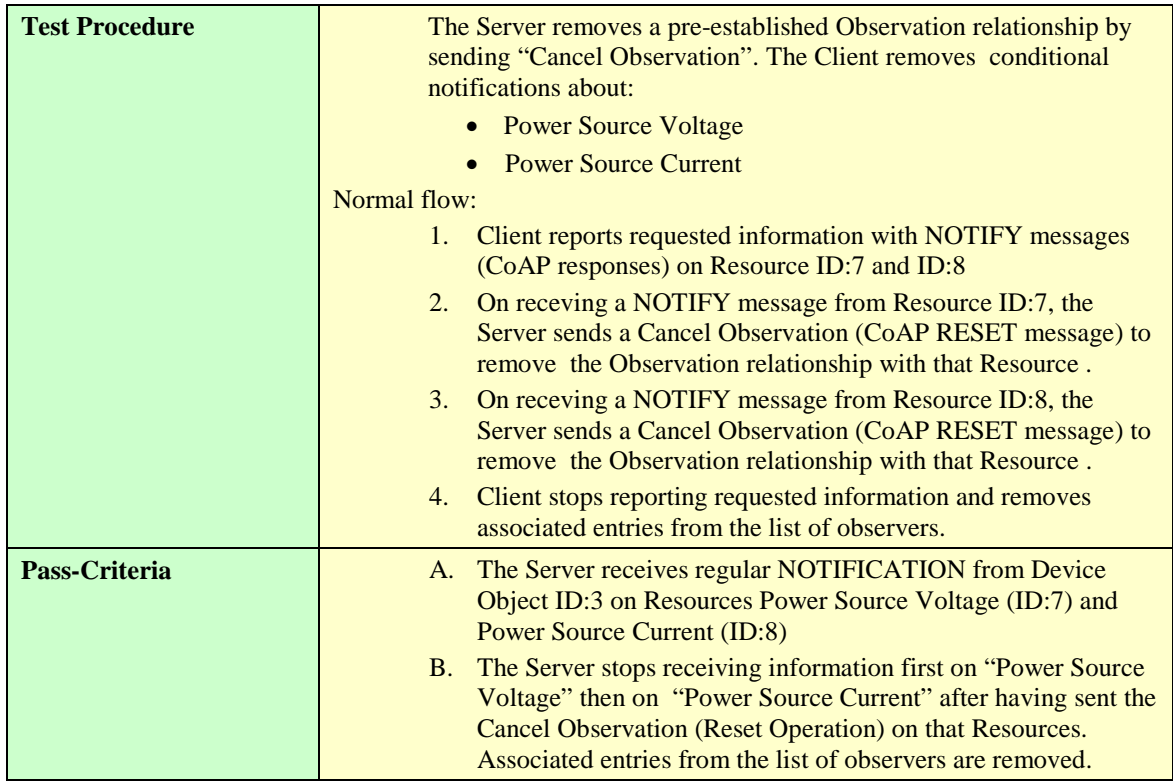

#### $6.1.4.3$ **LightweightM2M-1.0-int-303 – Cancel observations using Observe with Cancel parameter**

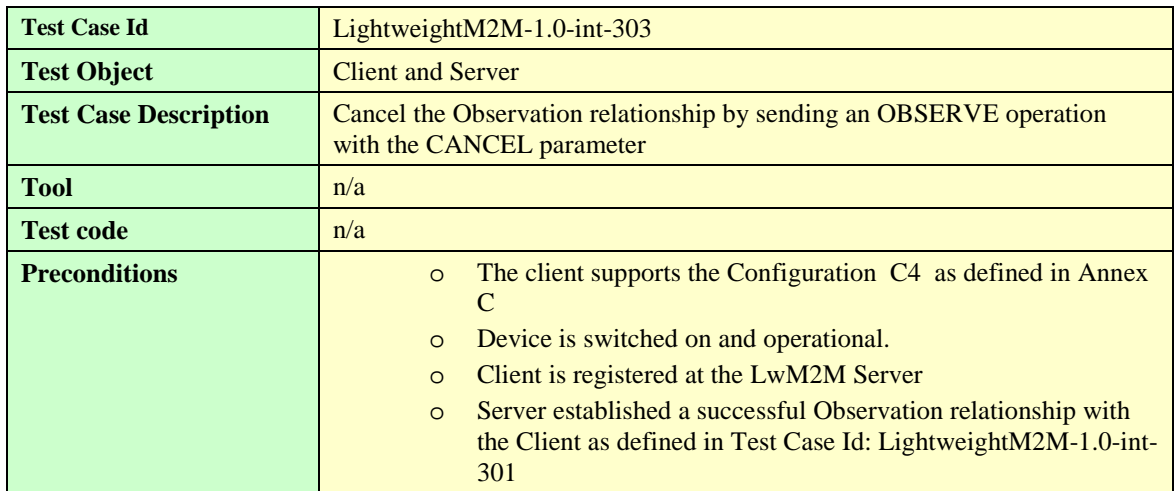

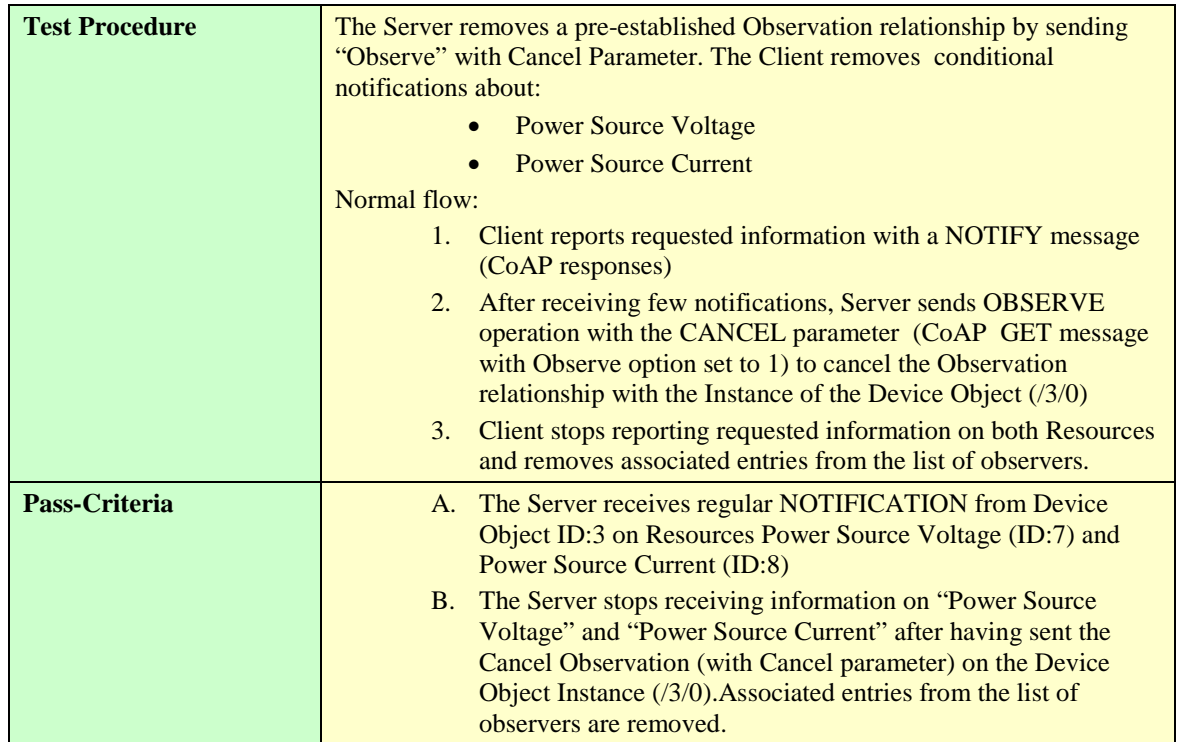

## **Security [400-499]**

#### $6.1.5.1$ **LightweightM2M-1.0-int-401 – UDP Channel Security – Pre-shared Key Mode**

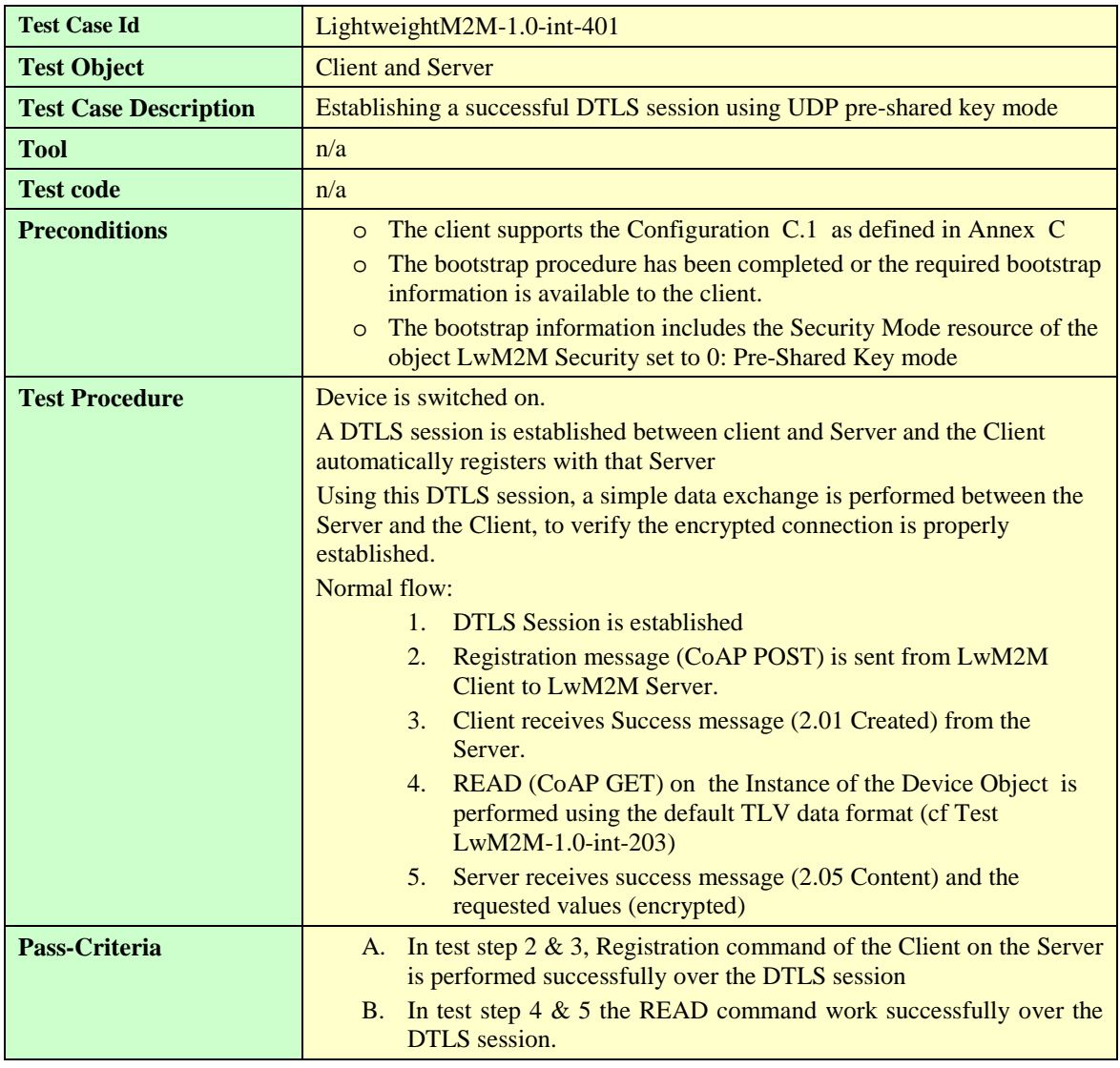

## **Core Specific Objects Test cases [500-999]**

- $6.1.6.1$ **Security Object (ID 0) [500-549]**
- **Server Object (ID 1) [550-599]**6.1.6.2

## **6.1.6.2.1 LightweightM2M-1.0-int-551 – Access Check to the Resources**

LightweightM2M-1.0-int-215 Test Case (Setting basic information in TLV format) is covering the same functional scope than this LightweightM2M-1.0-int-551 Test Case. The Test Status of both Test Cases must be considered as identical.

## **6.1.6.2.2 LightweightM2M-1.0-int-555 – Check of the Disable (De-Registration) capability**

<Test Case to fill-up>

Note : LightweightM2M-1.0-int-103 Test Case (De-Registration) is partially addressing the scope of this LightweightM2M-1.0-int-555 Test Case.

## **6.1.6.2.3 LightweightM2M-1.0-int-556 – Check of the Update Registration capability**

LightweightM2M-1.0-int-104 Test Case (Registration Update Trigger) is covering the same functional scope than this LightweightM2M-1.0-int-556 Test Case. The Test Status of both Test Cases must be considered as identical.

## **6.1.6.2.4 LightweightM2M-1.0-int-560 – Delayed Report Notification**

<Test Cases to fill-up>

## **6.1.6.2.5 LightweightM2M-1.0-int-565 – Create Object Instance**

<Test Cases to fill-up>

## **6.1.6.2.6 LightweightM2M-1.0-int-566 – Delete Object Instance**

<Test Cases to fill-up>

6.1.6.3 **Access Control Object (ID 2) [600-649]**

6.1.6.4 **LwM2M Device Object (ID 3) [650-699]**

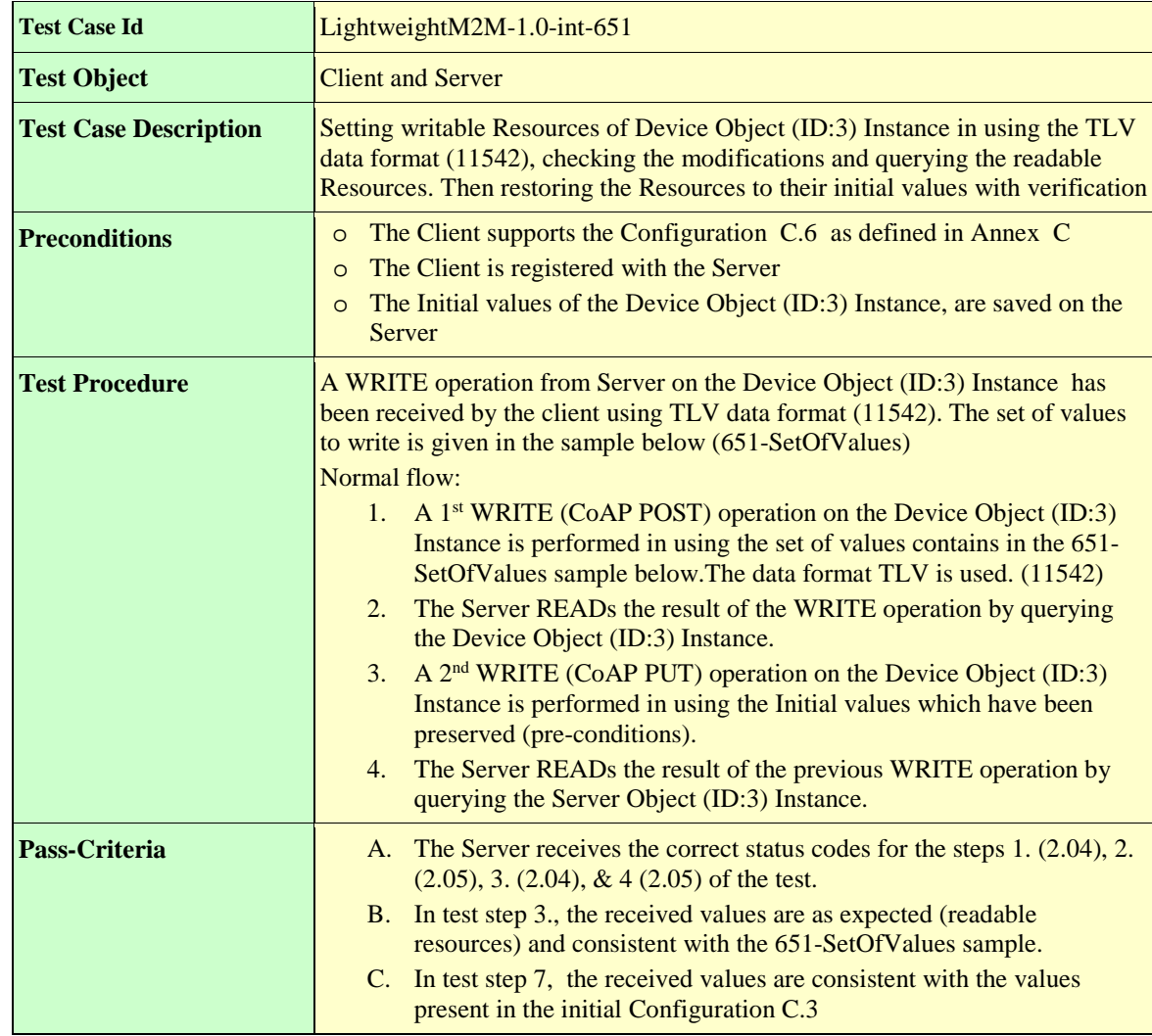

## **6.1.6.4.1 LightweightM2M-1.0-int-651 – Check Access to the Resources**

## **651-SetOfValues definition**

lwm2m+json version

```
{"bn":"/",
 "e":[ {"n":"3/0/13","v":1367491215},
       {"n":"3/0/14","sv":"+02:00"},
       {"n":"3/0/15","sv":"Europe/Paris"}
   ]
}
lwm2m+tlv version
C4 0D 51 82 42 8F
C6 0E 2B 30 32 3A 30 30
C8 0F 0C 45 75 72 6F 70 65 2F 50 61 72 69 73
```
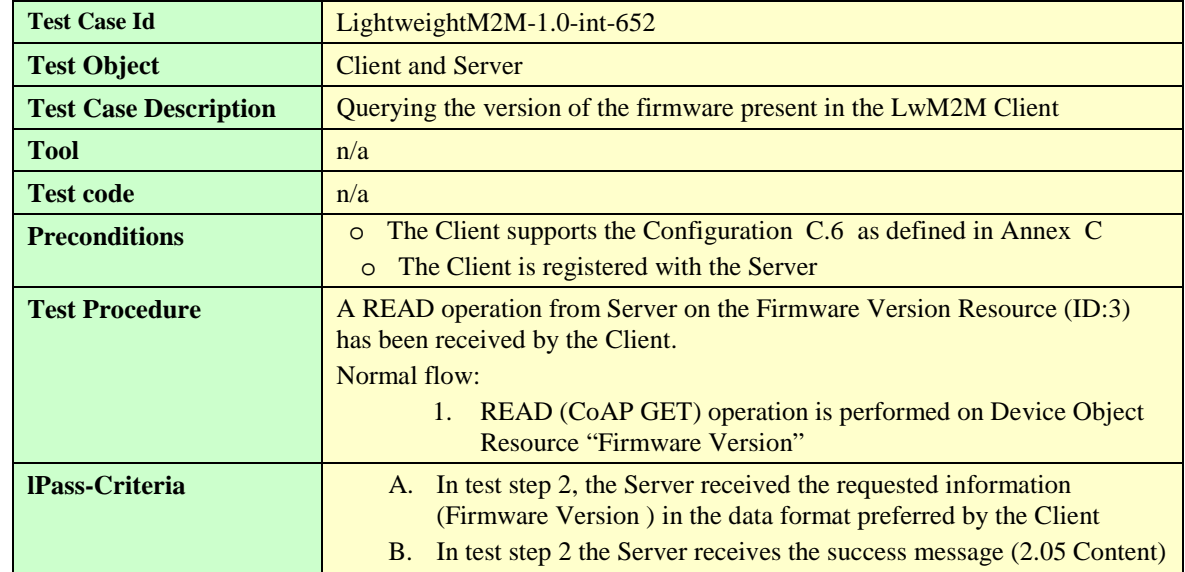

## **6.1.6.4.2 LightweightM2M-1.0-int-652 – Querying the firmware version from the client**

## **6.1.6.4.3 LightweightM2M-1.0-int-655 – Check of the "Reboot" capability**

LightweightM2M-1.0-int-241 Test Case (Executable Resource: Rebooting the Device) is covering the same functional scope than this LightweightM2M-1.0-int-655 Test Case. The Test Status of both Test Cases must be considered as identical.

## **6.1.6.4.4 LightweightM2M-1.0-int-656 – Check of the "Factory Reset" capability**

Note: this test should be performed only if the client is able to carry out one of the Bootstrap methods defined in [LwM2M TS 1.0] section 5.2.3

*<Test Cases to fill-up>*

## **6.1.6.4.5 LightweightM2M-1.0-int-657 – Check of the "Error Code" functionality**

*<Test Cases to fill-up>*

### **6.1.6.4.6 LightweightM2M-1.0-int-660 – Basic Observation and notification of Device Object Resources**

LightweightM2M-1.0-int-301 Test Case (Observation and Notification of parameter values) is covering the same functional scope than this LightweightM2M-1.0-int-660 Test Case. The Test Status of both Test Cases must be considered as identical.

### **6.1.6.4.7 LightweightM2M-1.0-int-661 – Extended Observation and notification of Device Object Resources**

*<Test Cases to fill-up>*

## **6.1.6.4.8 LightweightM2M-1.0-int-670 – Create Multiple Resource Instances**

*<Test Cases to fill-up>*

## **6.1.6.4.9 LightweightM2M-1.0-int-680 – Create Object Instance**

Note: This operation is not allowed on this Object since the Device Object is a Mandatory and Single-instance Object.

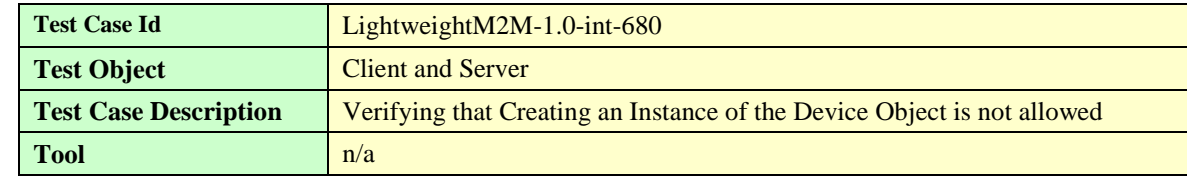

**[Used with the permission of the Open Mobile Alliance under the terms as stated in this document.](#page-0-0) [OMA-Template-EnablerTestSpec-20170904-I]**

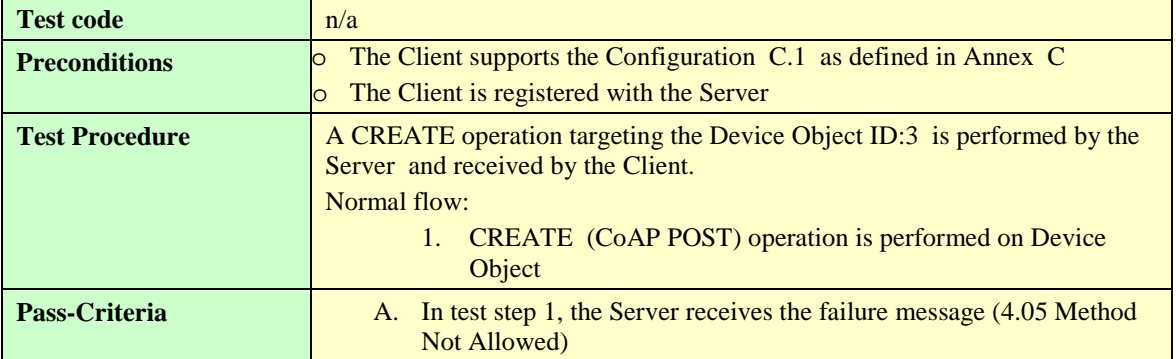

## **6.1.6.4.10 LightweightM2M-1.0-int-685 – Delete Object Instance**

Note: This operation is not allowed on this Object since the Device Object is a Mandatory and Single-instance Object fully maintained by the lwM2M Client. It must be always present when the Client is registered.

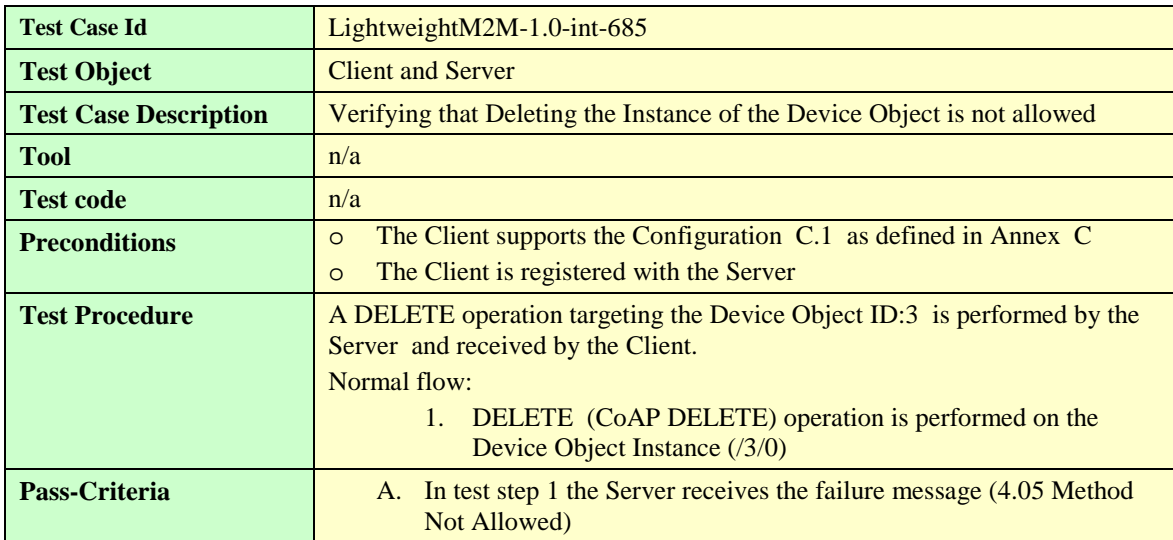

#### 6.1.6.5 **LwM2M Connectivity Monitoring (ID:4) [700-749]**

## **6.1.6.5.1 LightweightM2M-1.0-int-701 – Querying the readable resources of object**

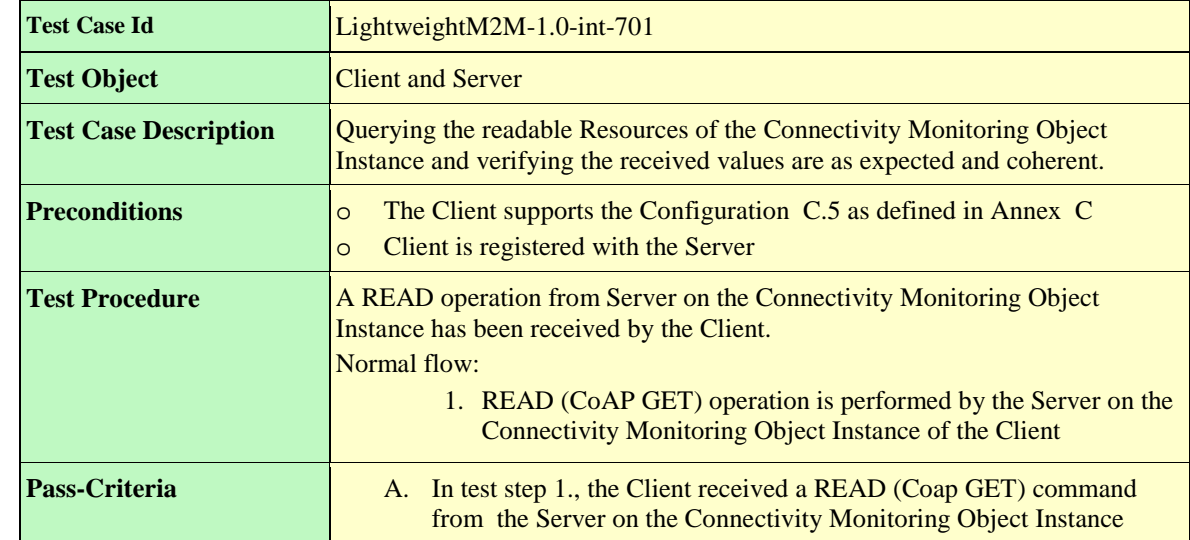

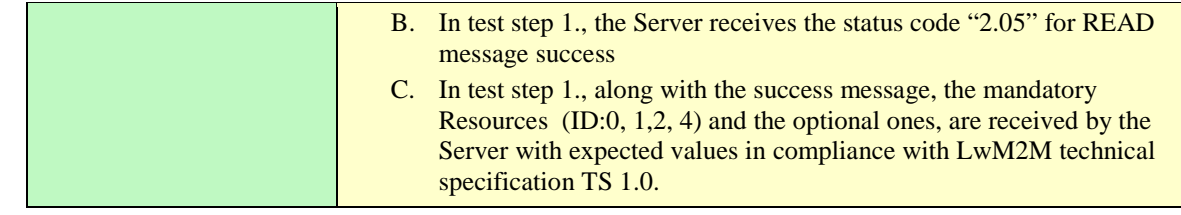

## **6.1.6.5.2 LightweightM2M-1.0-int-705 – Setting the writable resources**

There is no writable resources for this object.

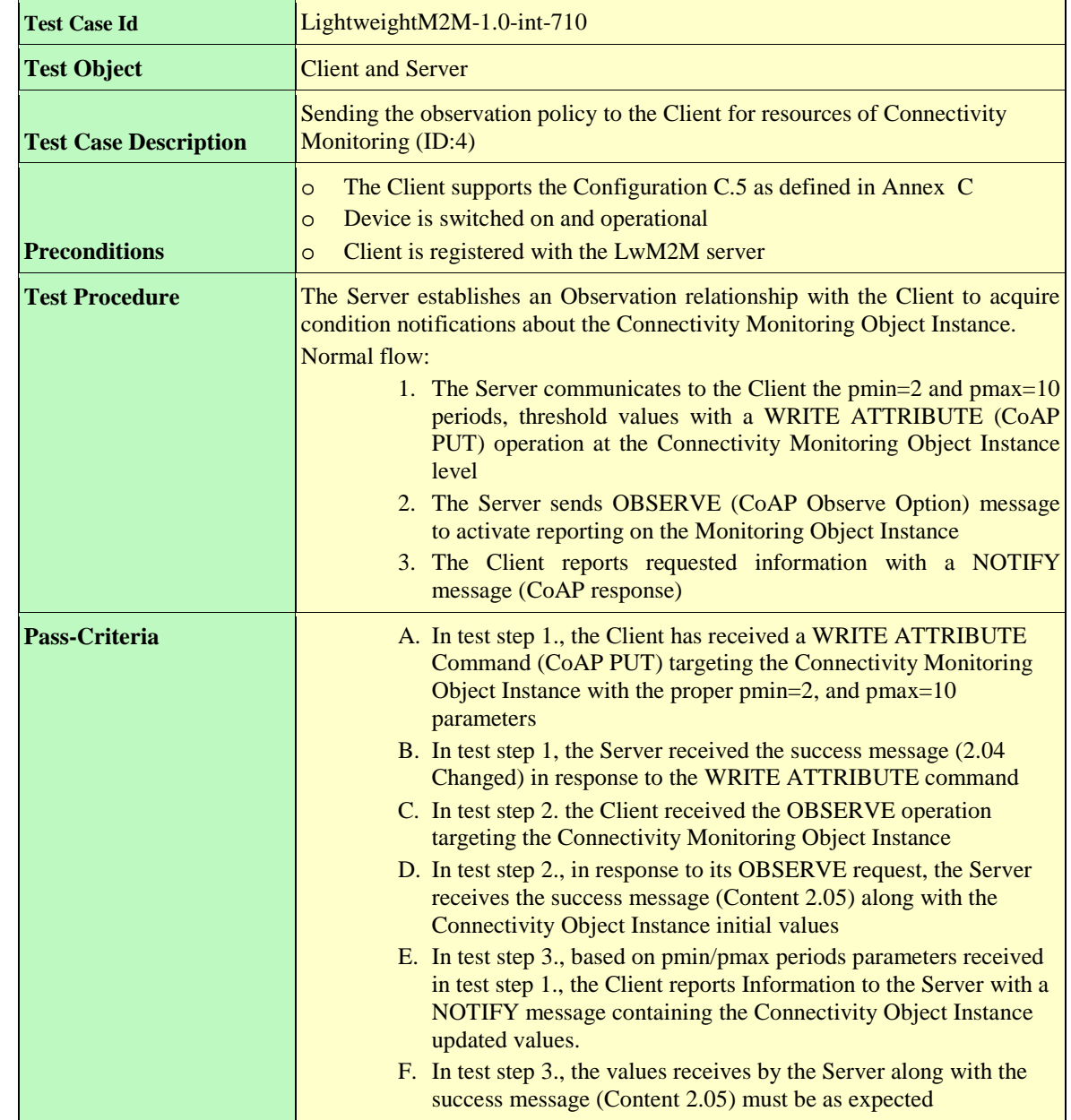

## **6.1.6.5.3 LightweightM2M-1.0-int-710 – Basic Observation and notification on Connectivity Monitoring Object Resources**

## **6.1.6.5.4 LightweightM2M-1.0-int-711 – Extended Observation and notification of Connectivity Monitoring Object Resources**

*<Test Cases to fill-up>*

## **6.1.6.5.5 LightweightM2M-1.0-int-720 – Create Multiple Resource Instances**  *<Test Cases to fill-up>*

## **6.1.6.5.6 LightweightM2M-1.0-int-730 – Create Object Instance**

*<Test Cases to fill-up>*

## **6.1.6.5.7 LightweightM2M-1.0-int-735 – Delete Object Instance**

*<Test Cases to fill-up>*

#### 6.1.6.6 **Firmware Update Object (ID 5) [750-799]**

## **6.1.6.6.1 LightweightM2M-1.0-int-751 – Querying the readable resources**

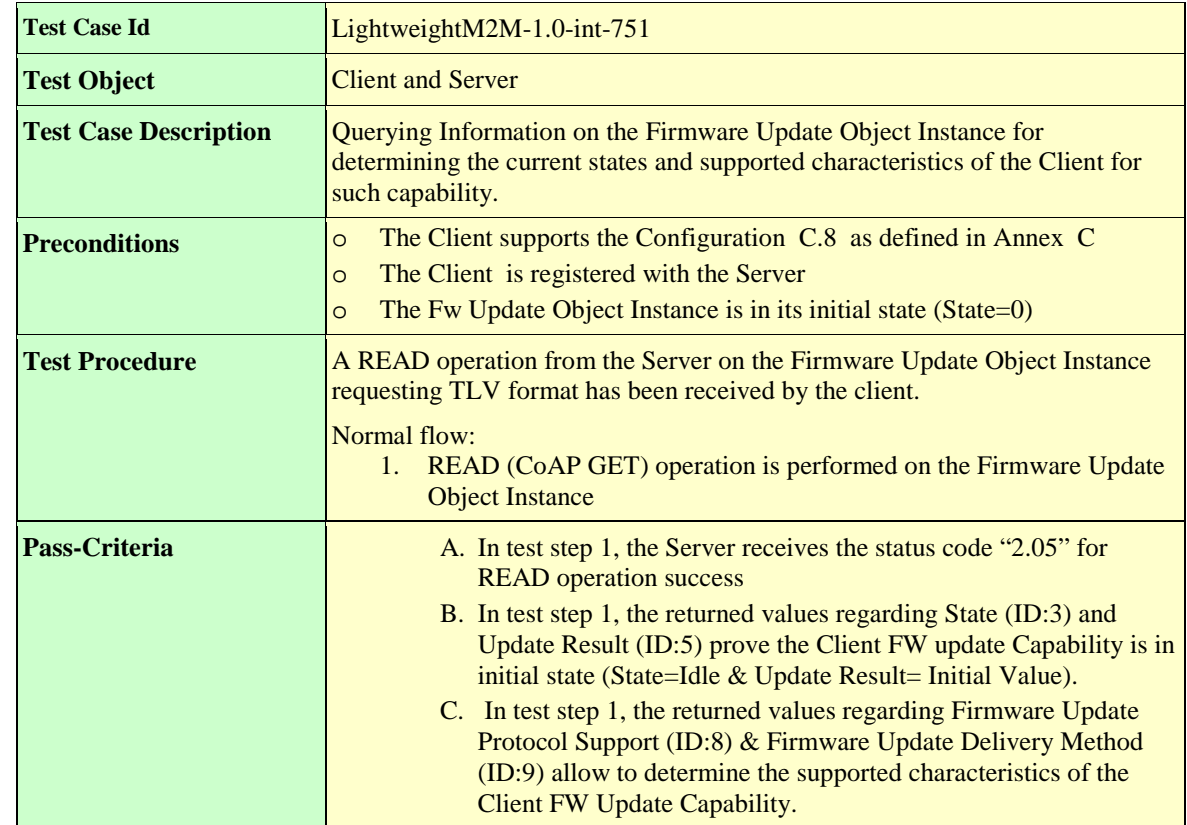

## **6.1.6.6.2 LightweightM2M-1.0-int-755 – Setting the writable Resource Package**

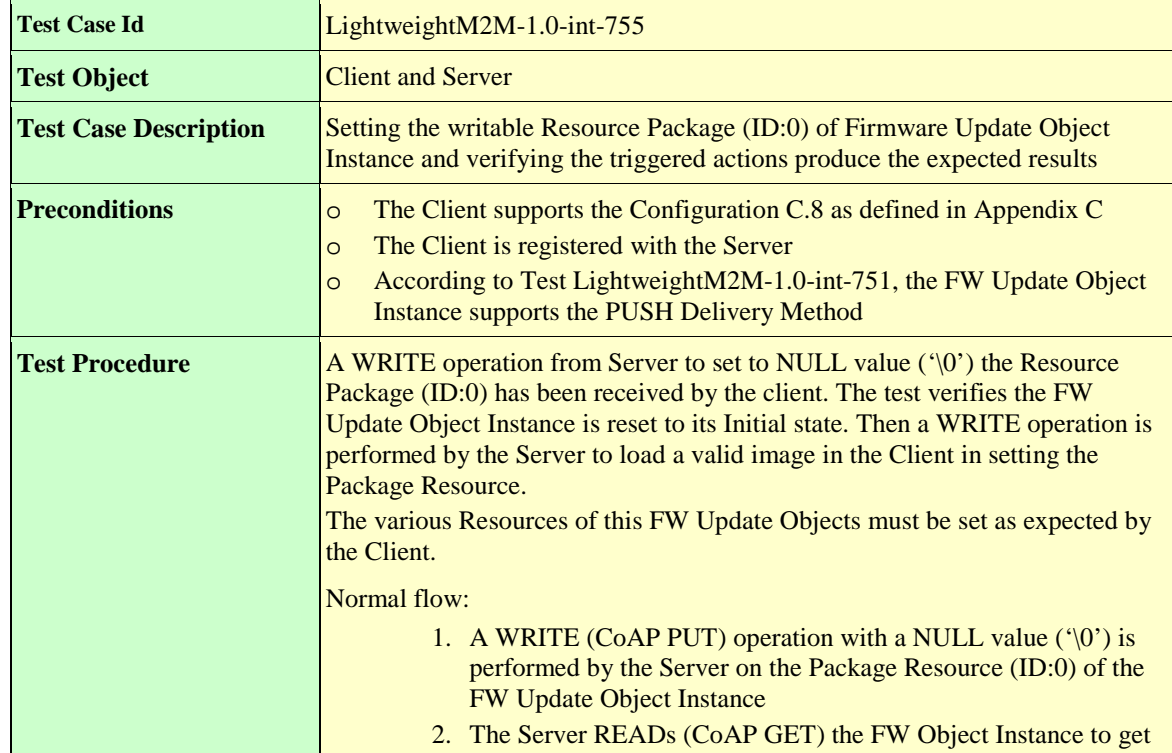

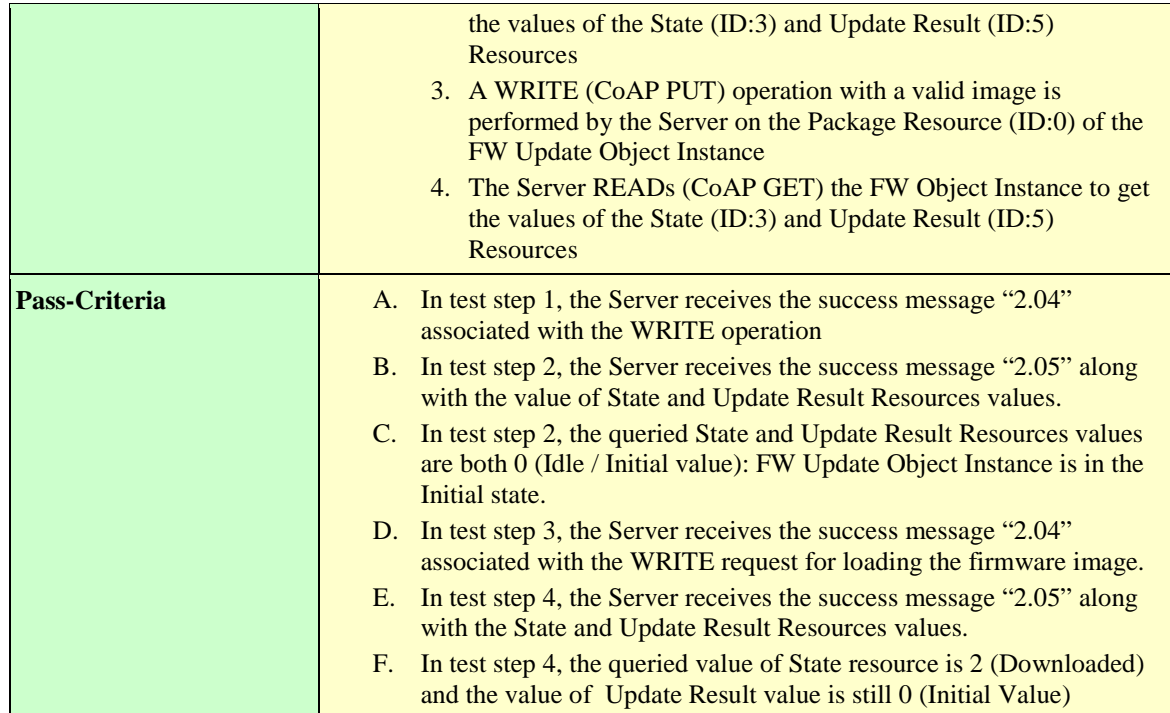

## **6.1.6.6.3 LightweightM2M-1.0-int-756 – Setting the writable Resource Package URI**

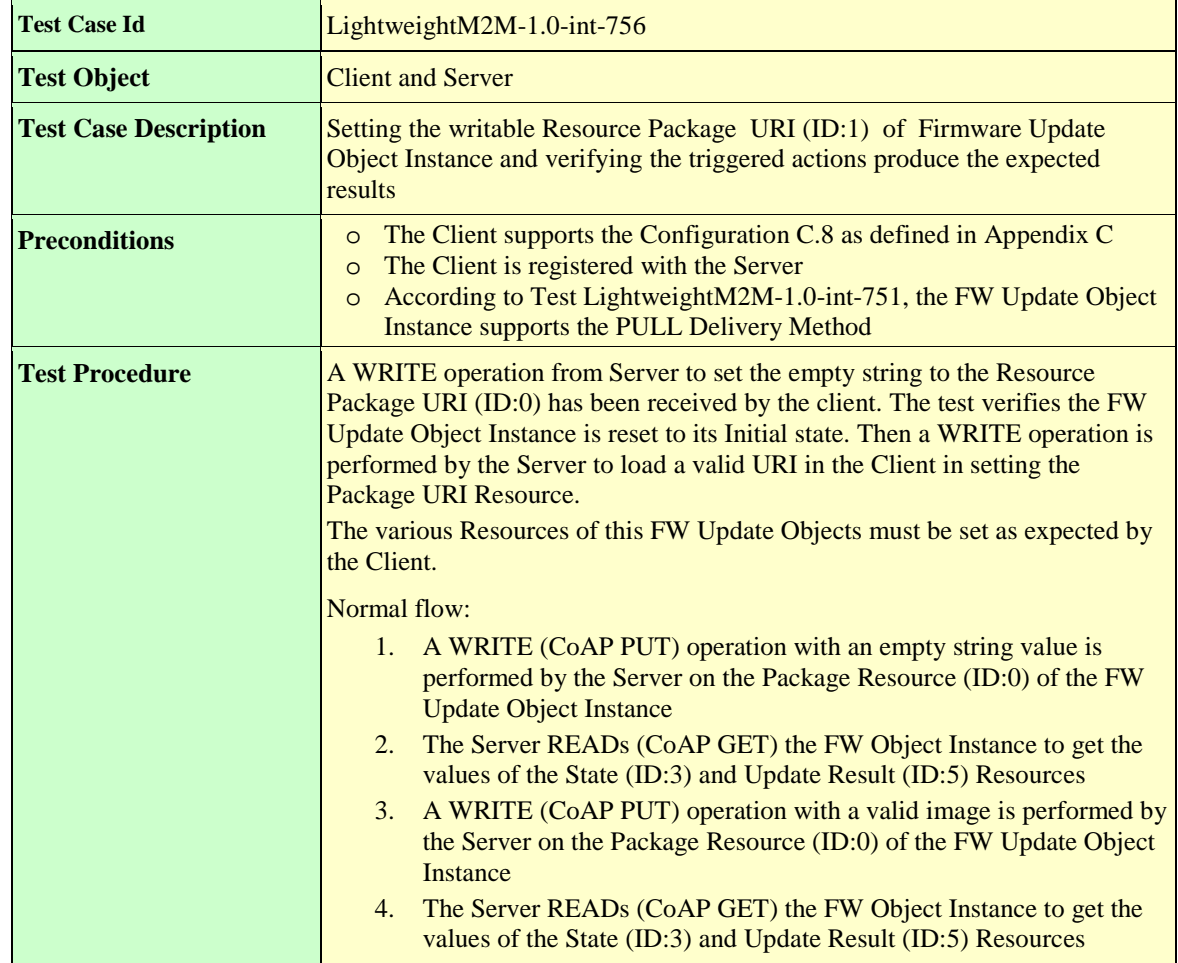

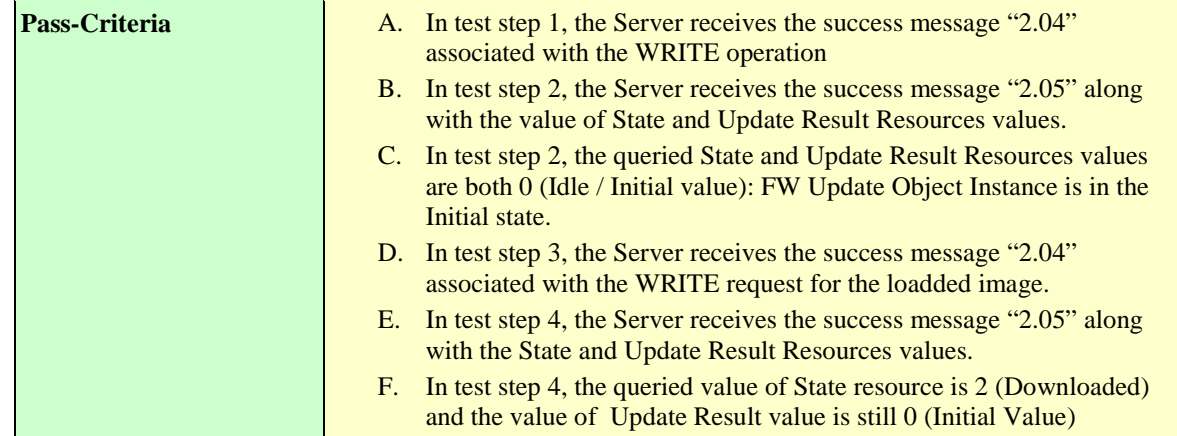

### **6.1.6.6.4 LightweightM2M-1.0-int-760 –Basic Observation and notification on Firmware Update Object Resources**

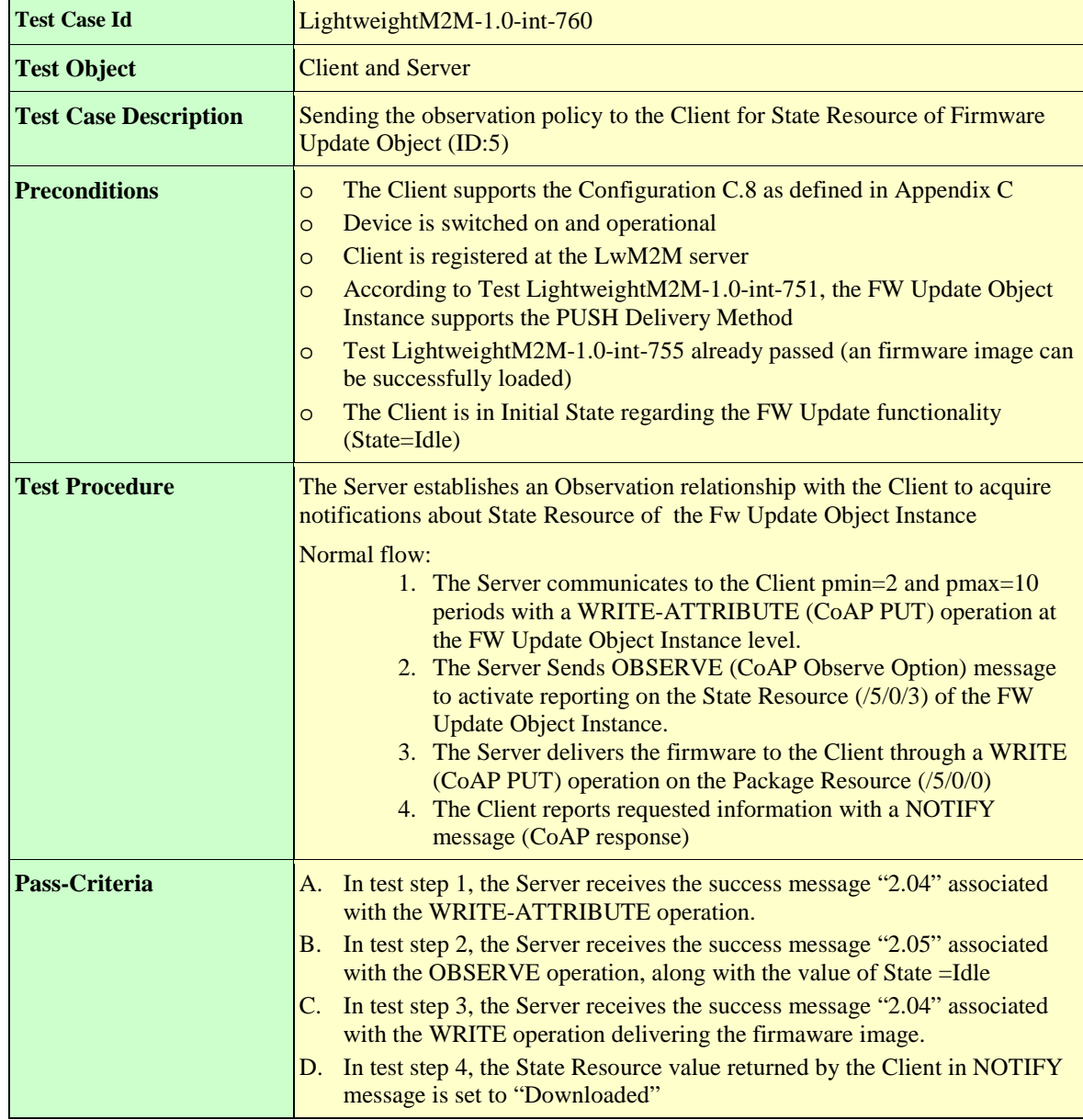

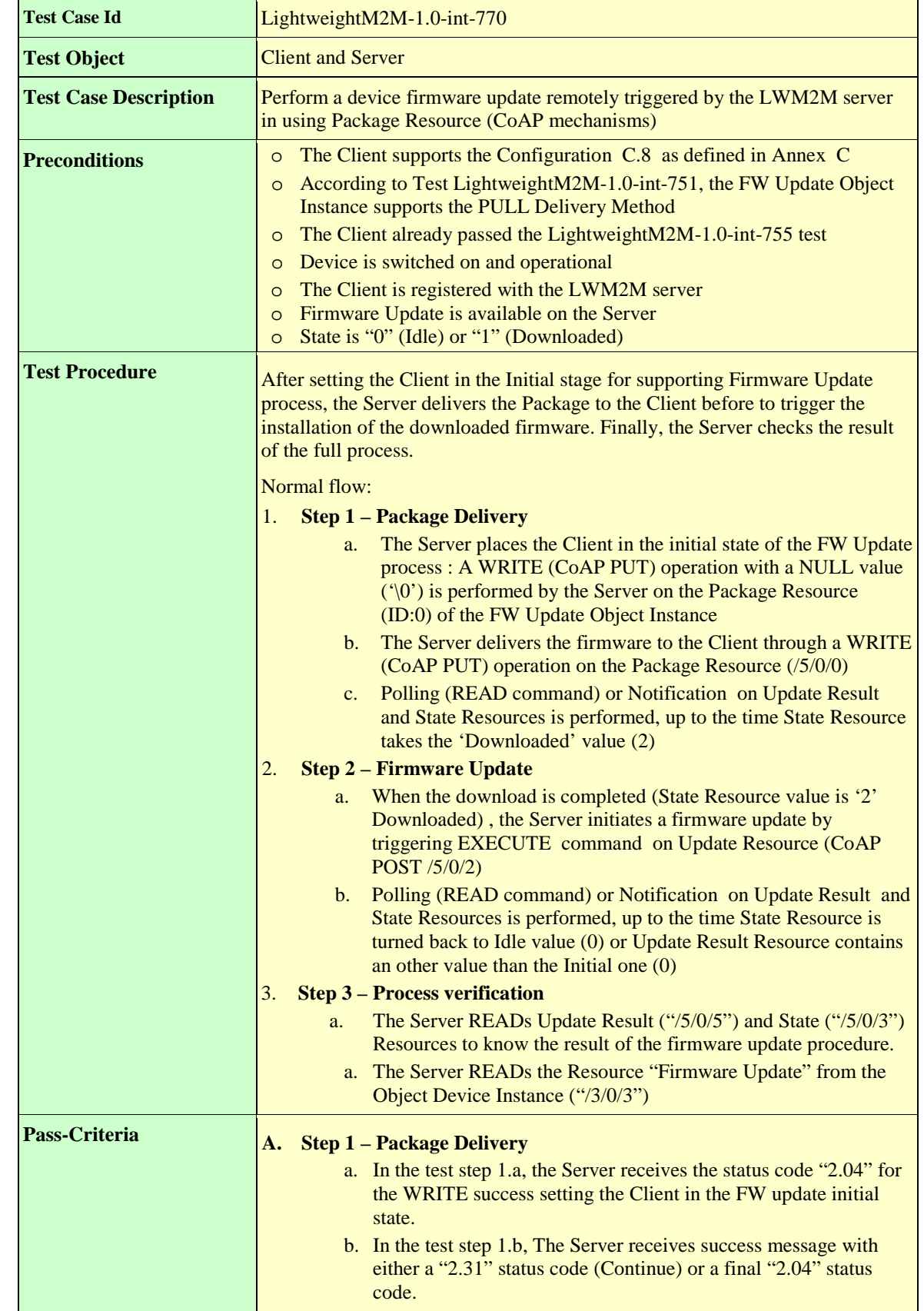

## **6.1.6.6.5 LightweightM2M-1.0-int-770 – Successful Firmware update (via COAP)**

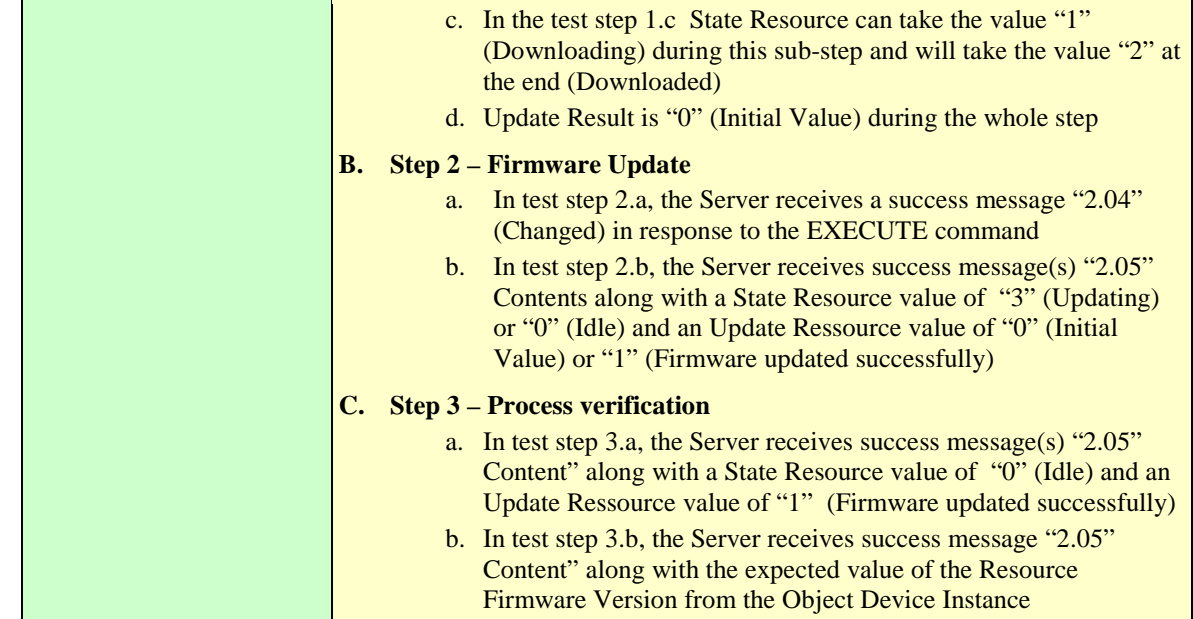

## **6.1.6.6.6 LightweightM2M-1.0-int-771 – Successful Firmware update (via alternative mechanism)**

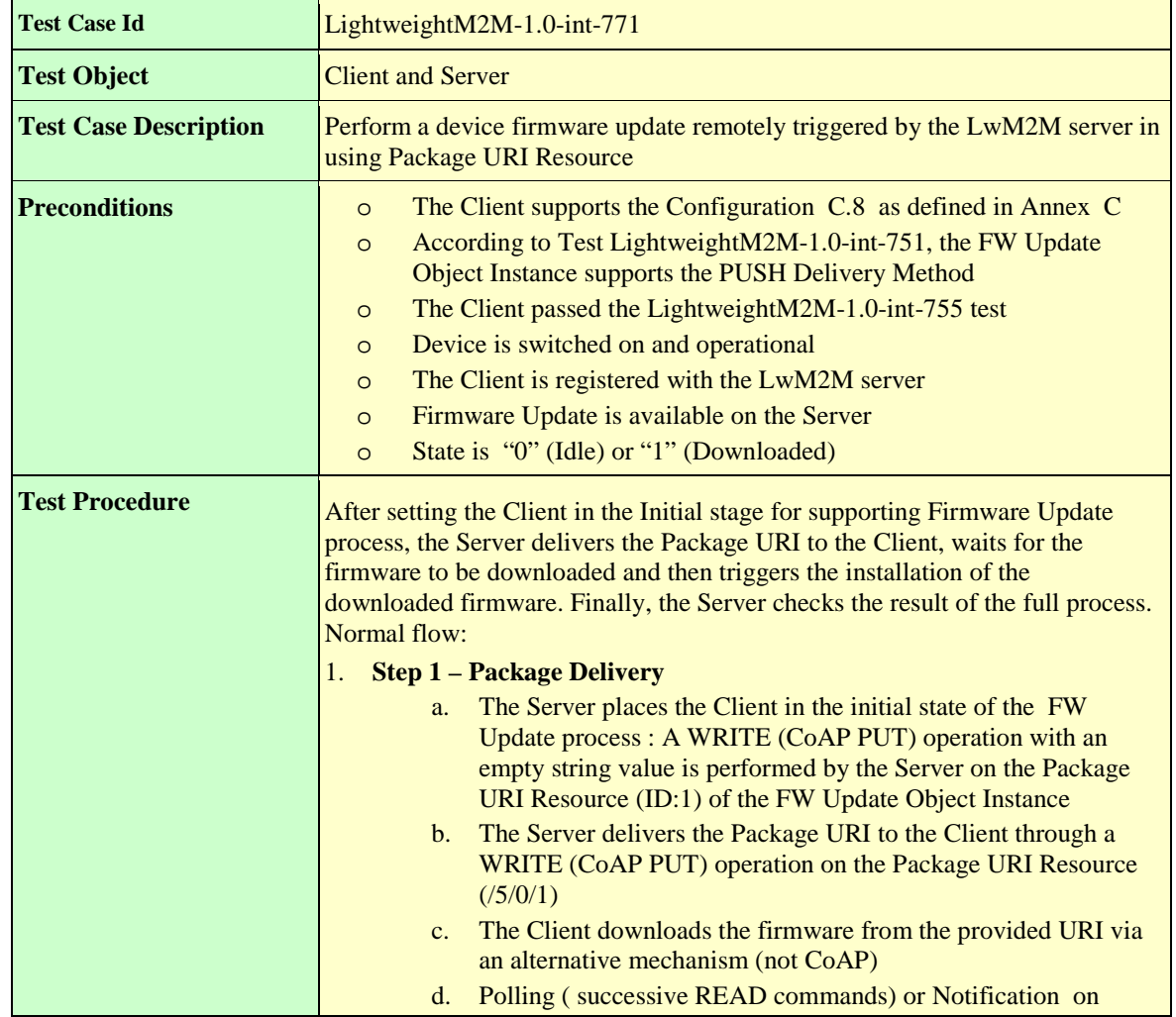
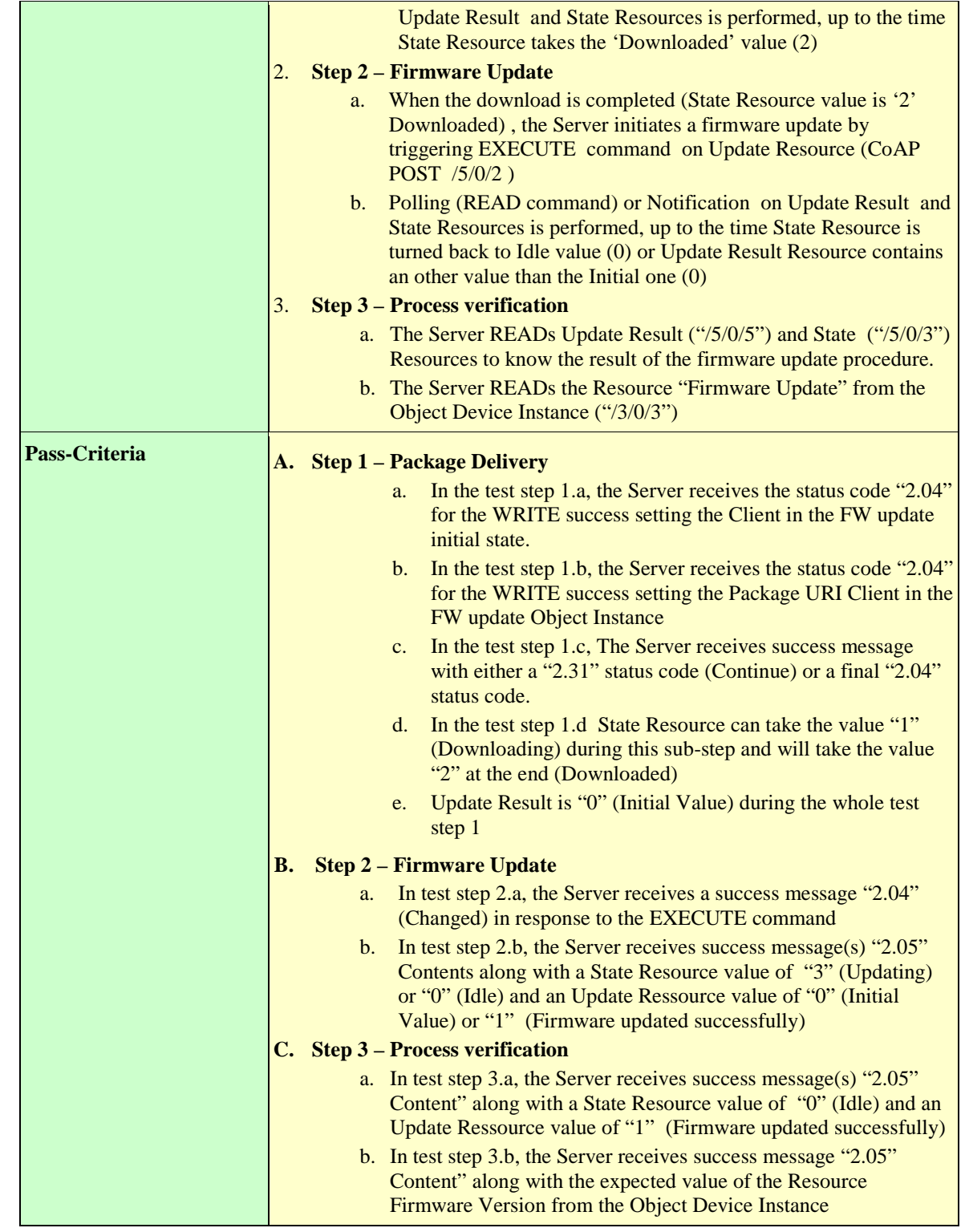

## **6.1.6.6.7 LightweightM2M-1.0-int-772 – Error Case 1: firmware installation without downloaded package**

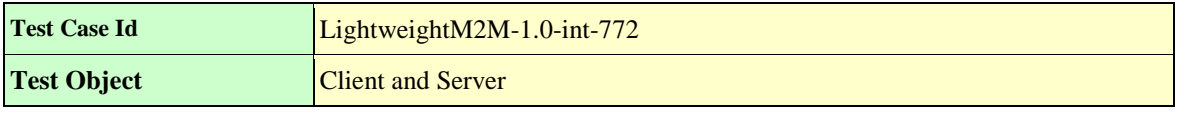

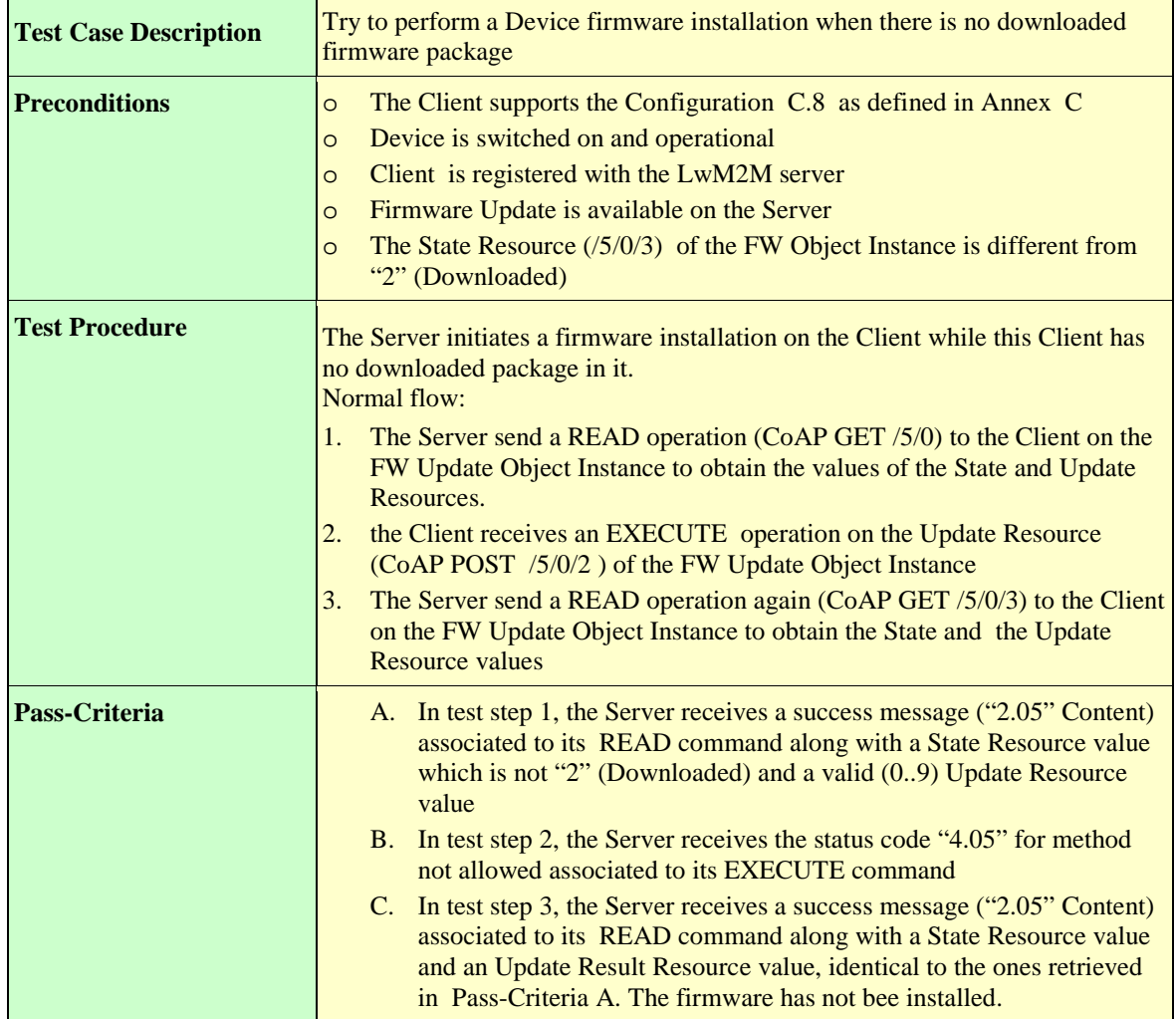

## **6.1.6.6.8 LightweightM2M-1.0-int-773 – Error Case 2: shortage of storage memory**

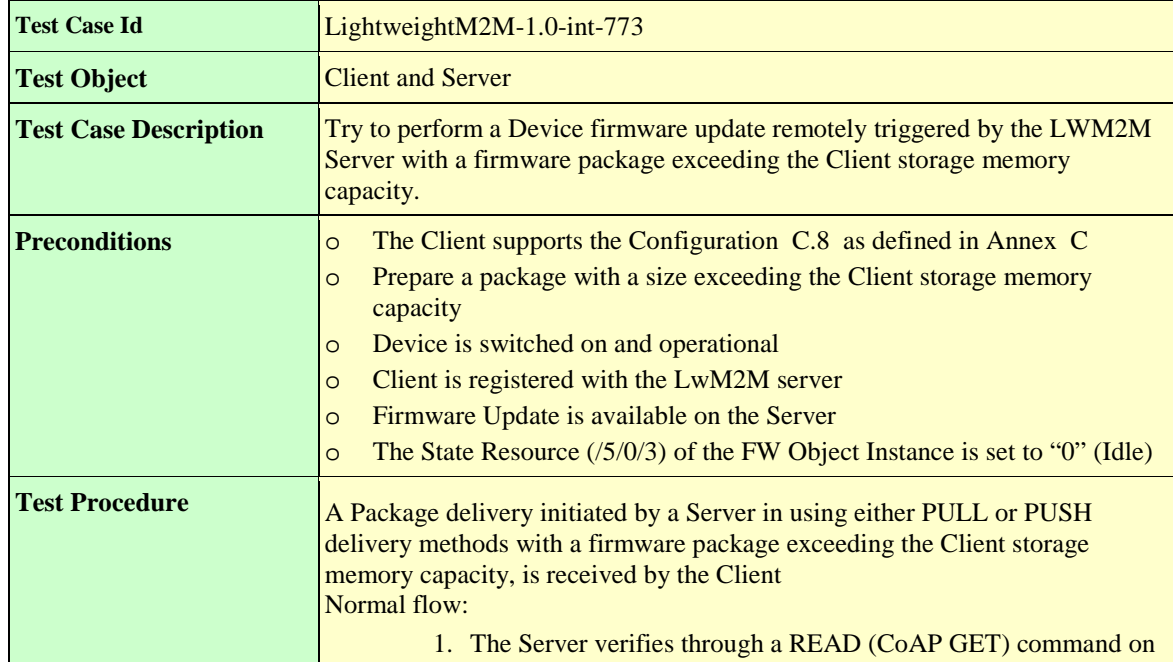

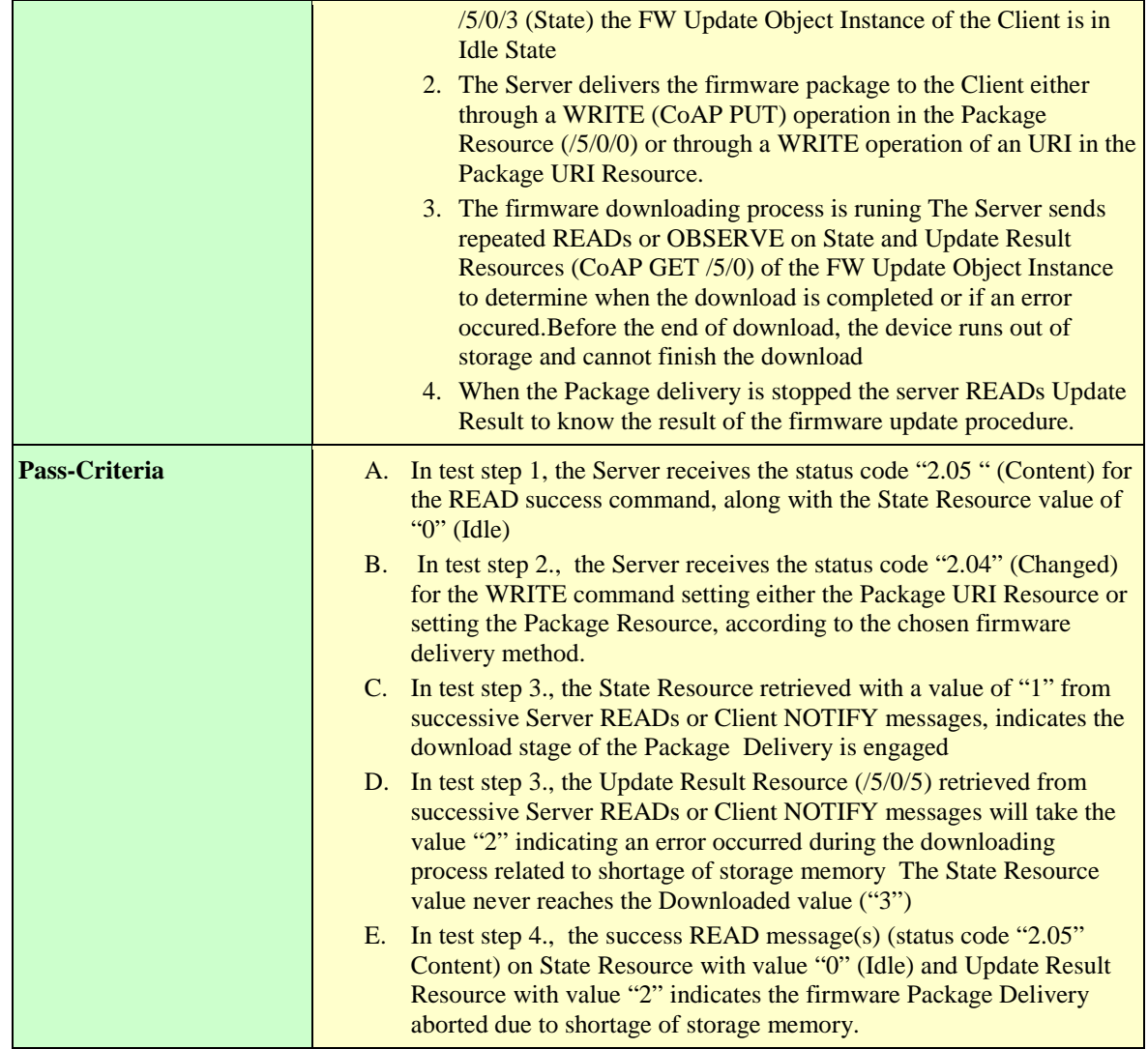

## **6.1.6.6.9 LightweightM2M-1.0-int-774 – Error Case 3: out of memory**

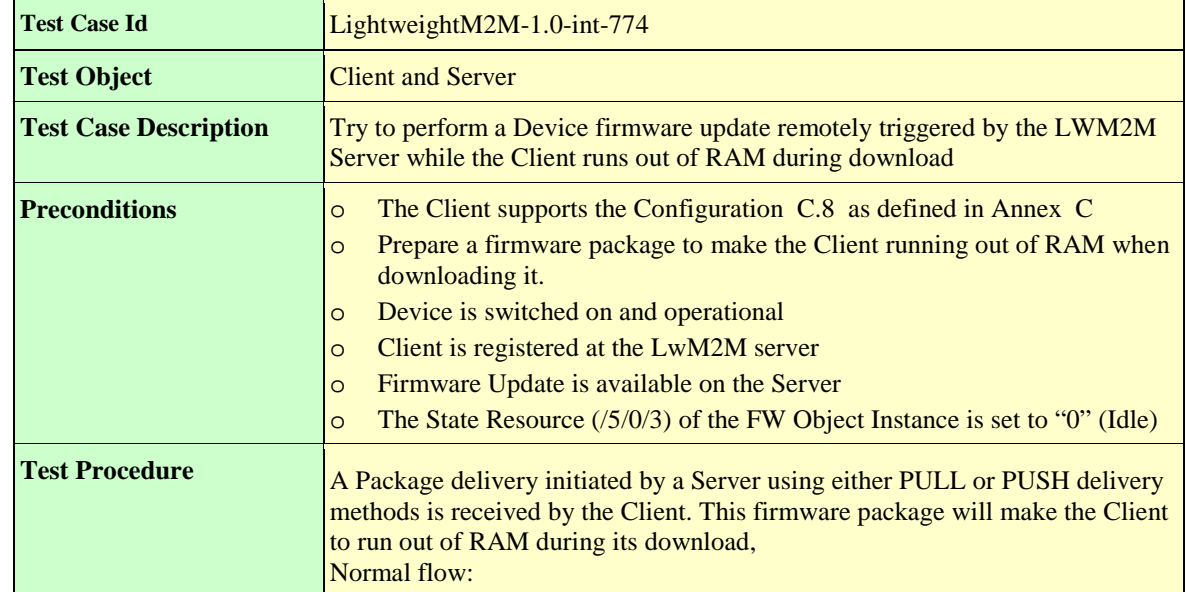

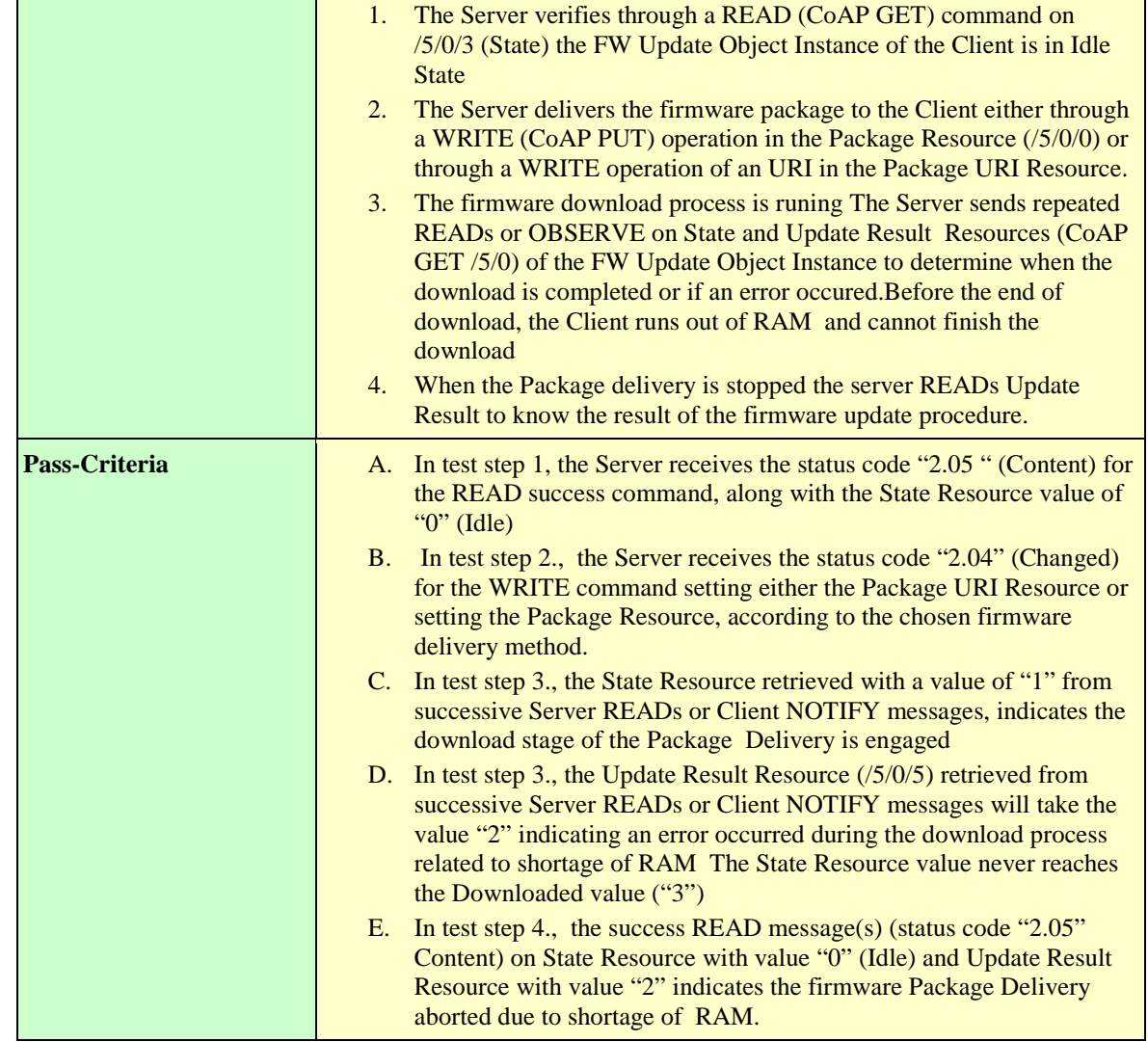

## **6.1.6.6.10 LightweightM2M-1.0-int-775 – Error Case 4: Connection lost during download (package URI)**

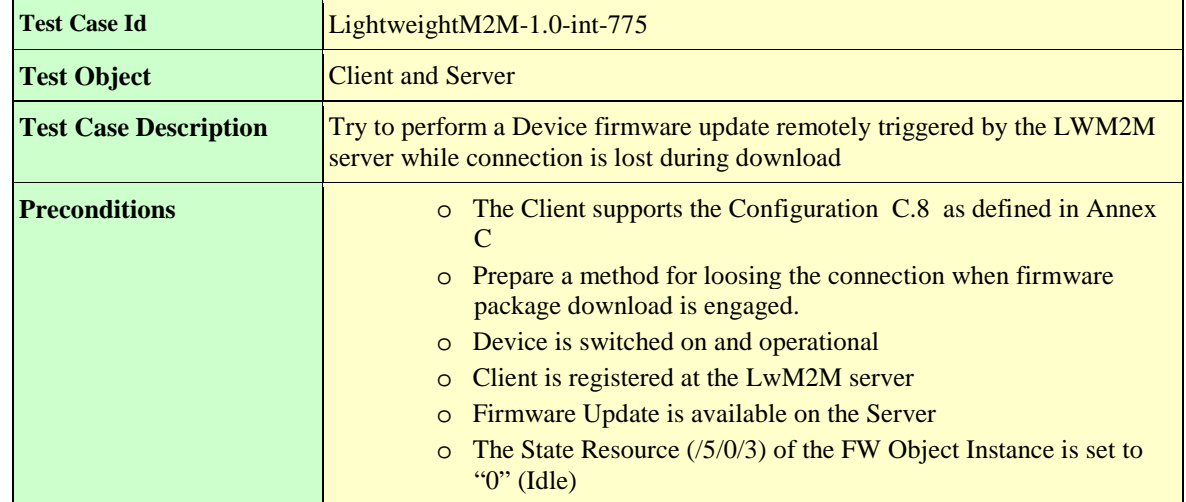

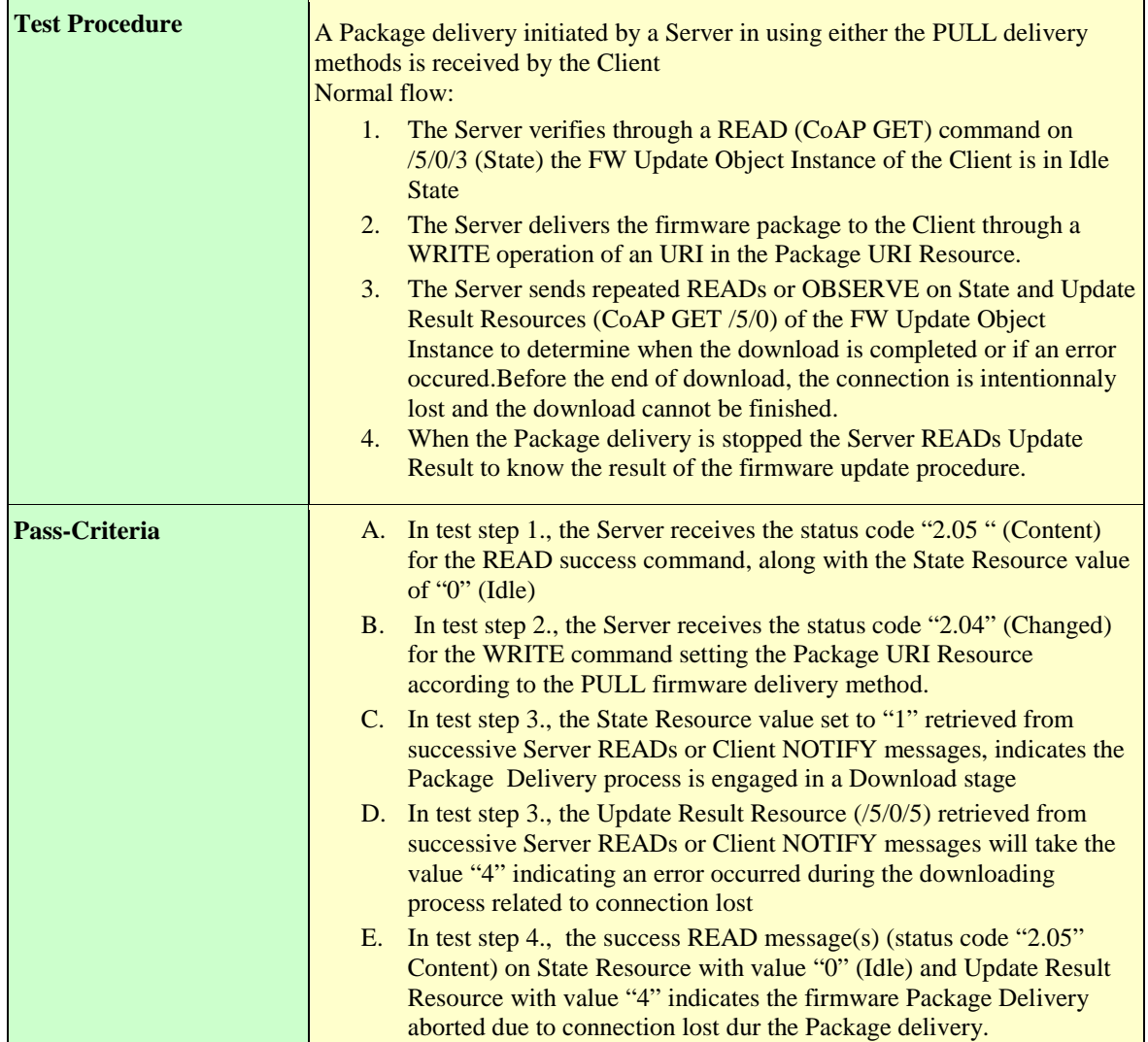

## **6.1.6.6.11 LightweightM2M-1.0-int-776 – Error Case 5: Package Integrity check failure**

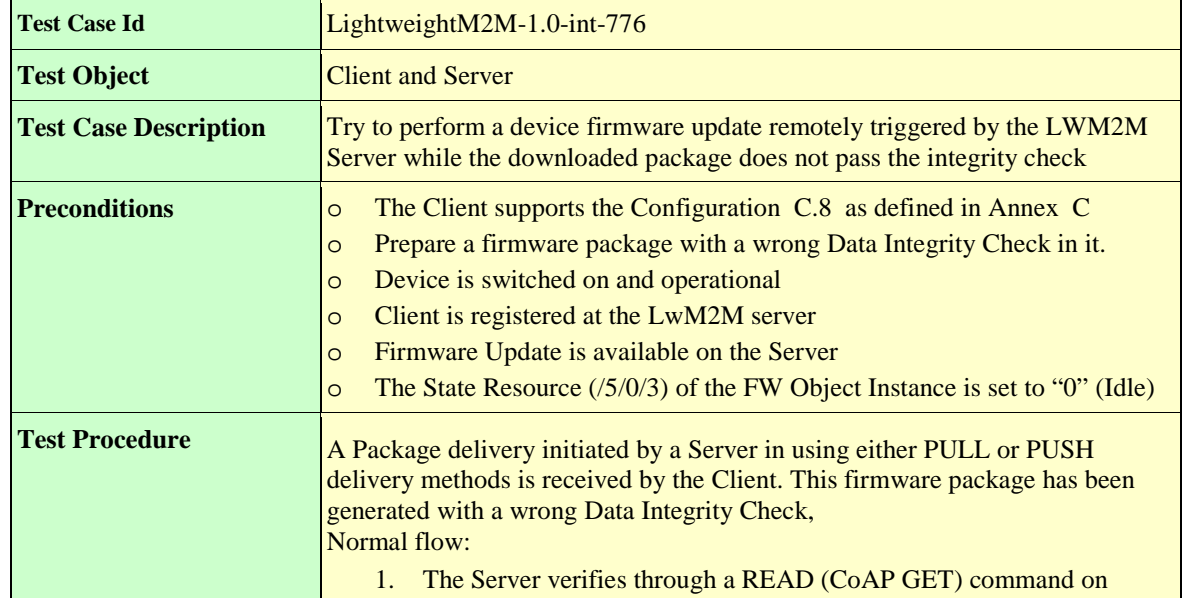

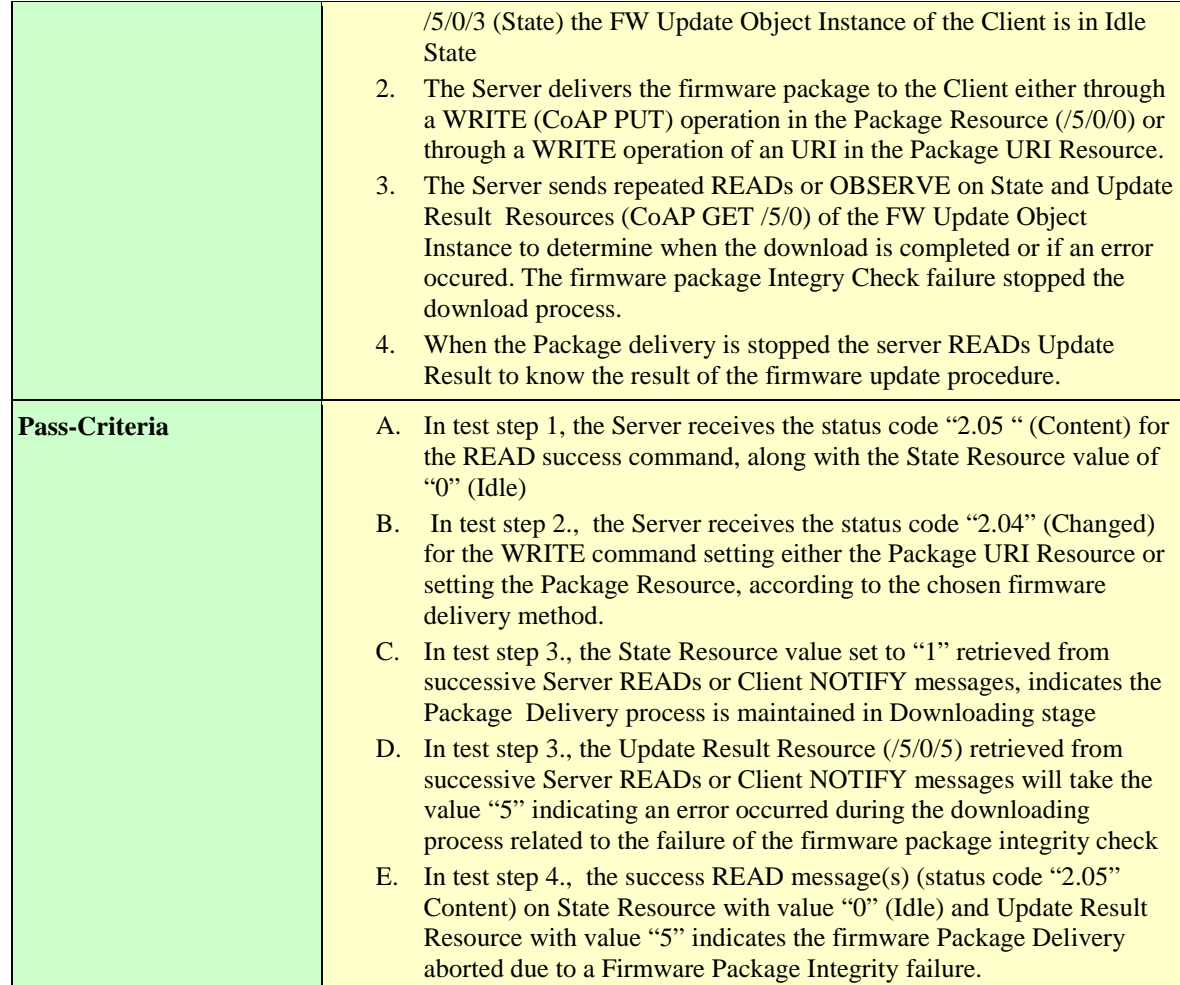

## **6.1.6.6.12 LightweightM2M-1.0-int-777 – Error Case 6: unsupported package type**

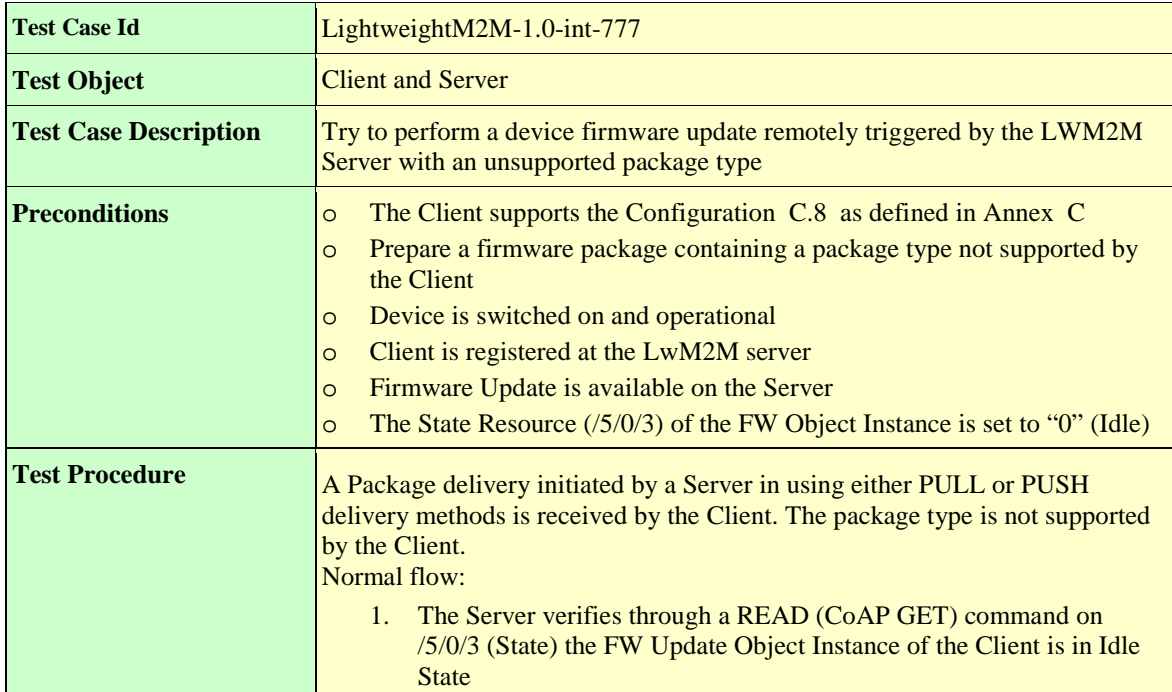

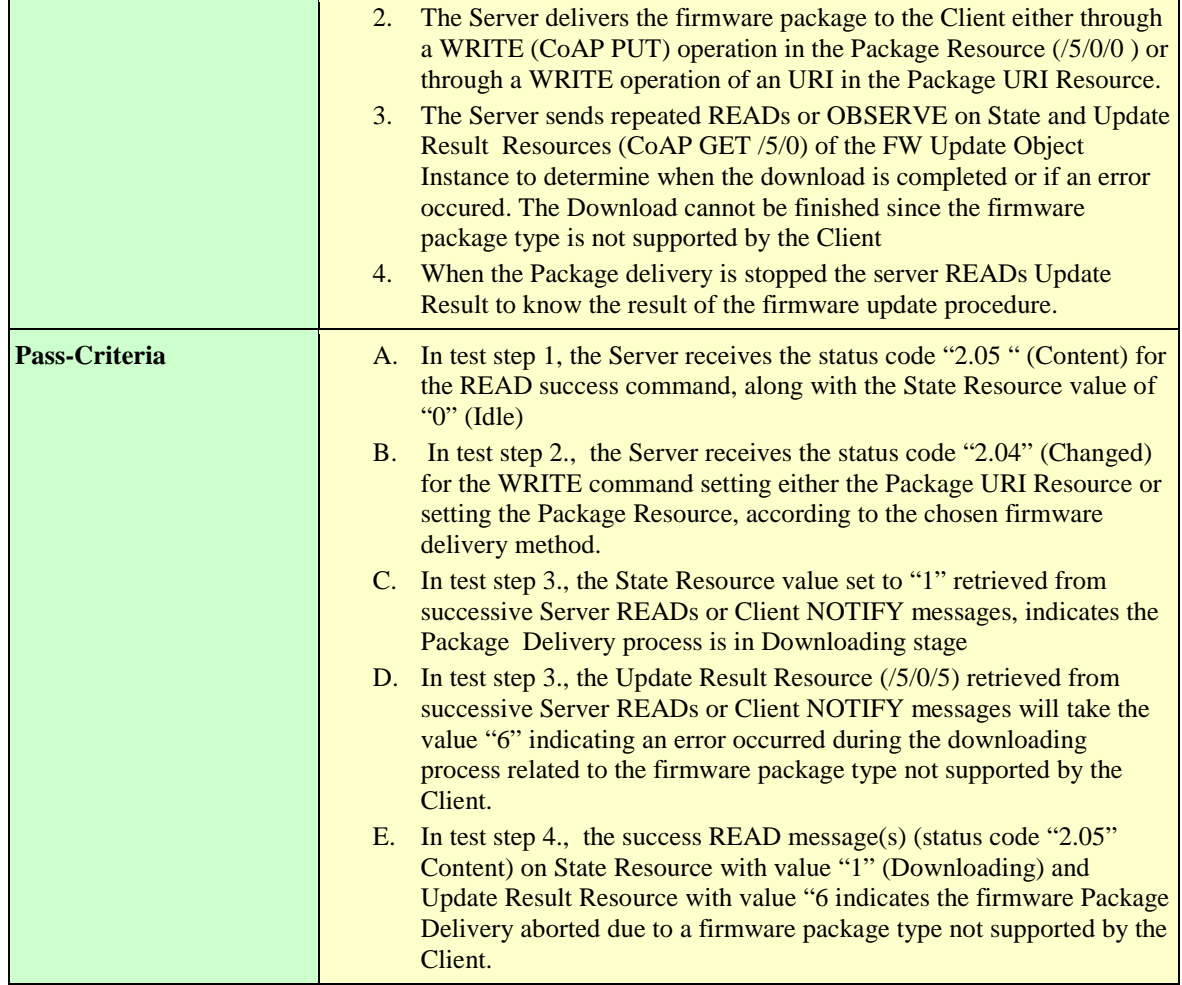

## **6.1.6.6.13 LightweightM2M-1.0-int-778 – Error Case 7: invalid URI (package URI)**

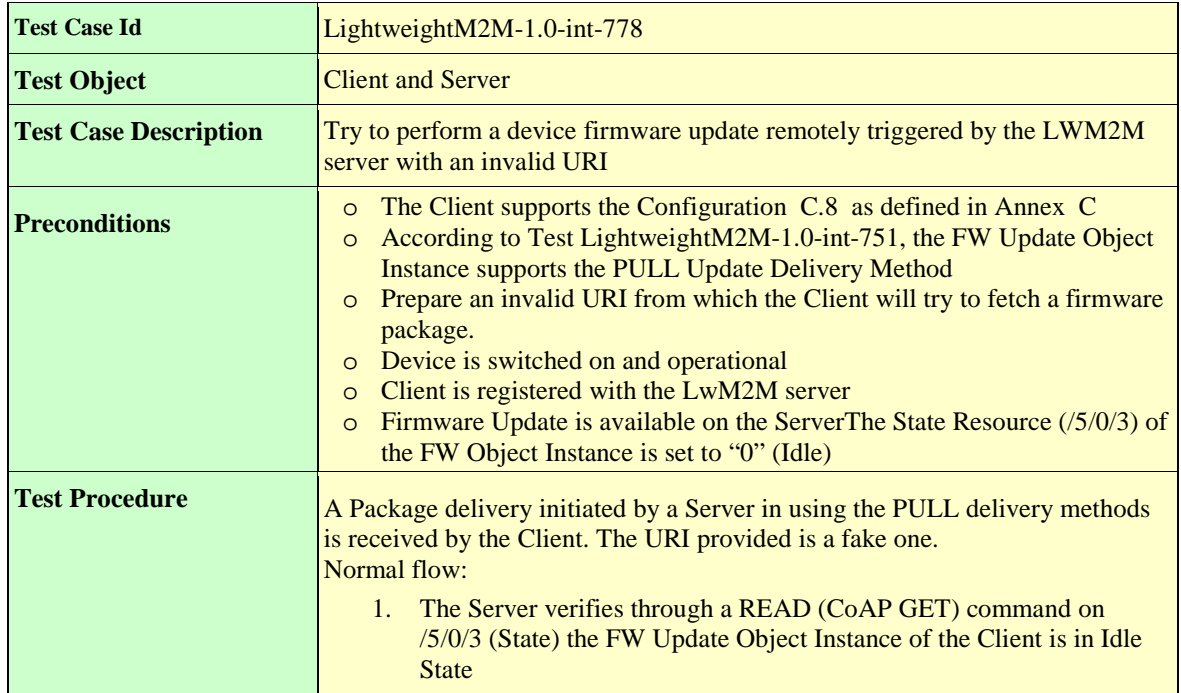

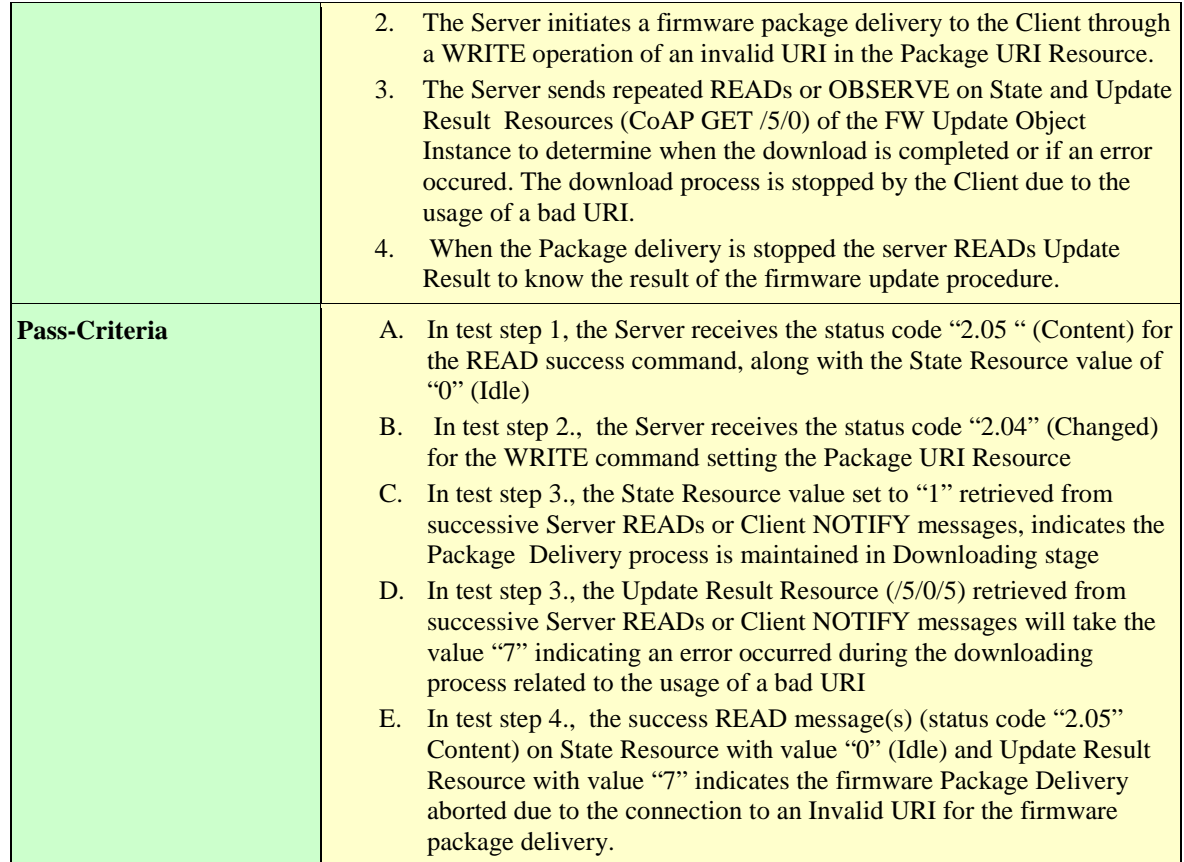

## **6.1.6.6.14 LightweightM2M-1.0-int-779 – Error Case 8: Unsuccessful Firmware Update**

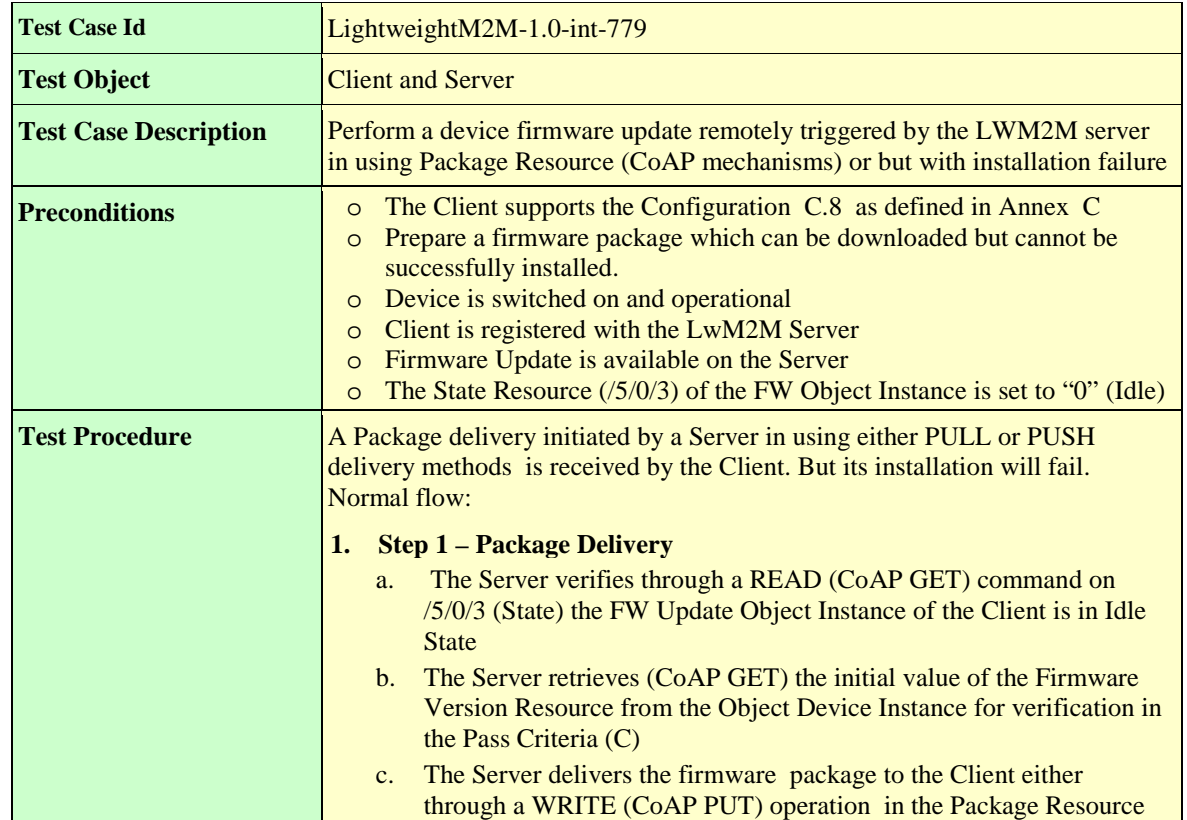

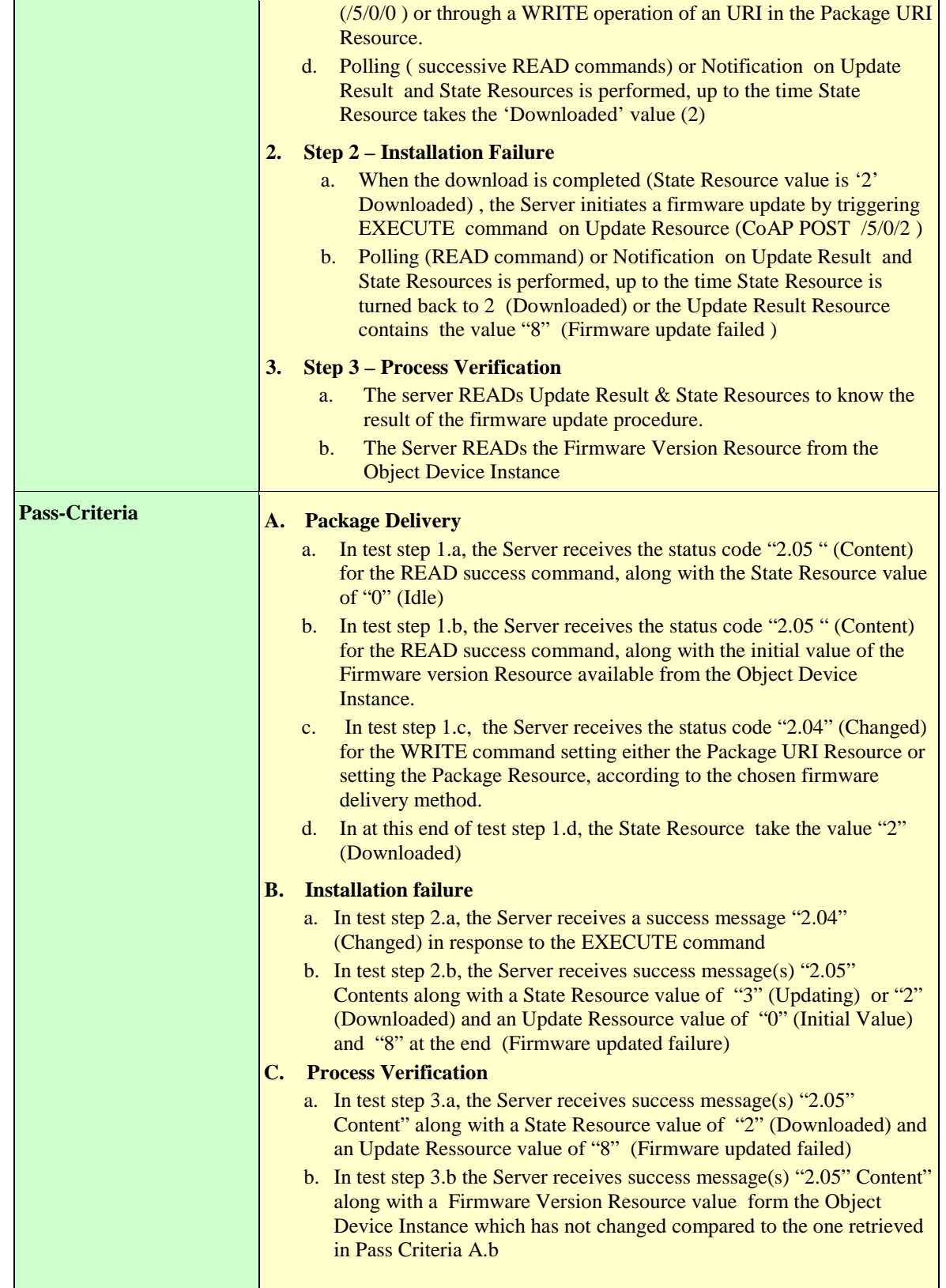

## **6.1.6.6.15 LightweightM2M-1.0-int-780 – Error Case 9: Unsupported protocol**

#### 6.1.6.7 **LwM2M Location Object (ID:6) [800-849]**

## **6.1.6.7.1 LightweightM2M-1.0-int-801 – Querying the readable resources of object**

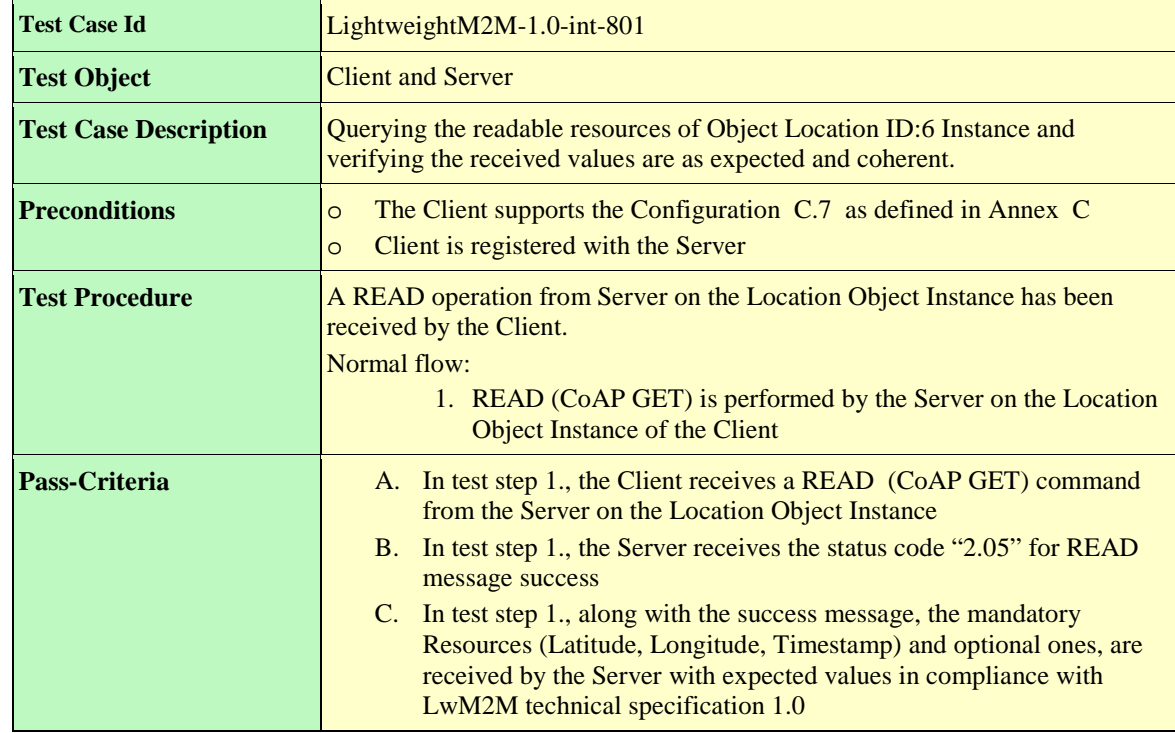

### **6.1.6.7.2 LightweightM2M-1.0-int-805 – Setting the writable resources**

There are no writable resources for this object.

#### **6.1.6.7.3 LightweightM2M-1.0-int-810 – Basic Observation and notification on Location Object Instance**

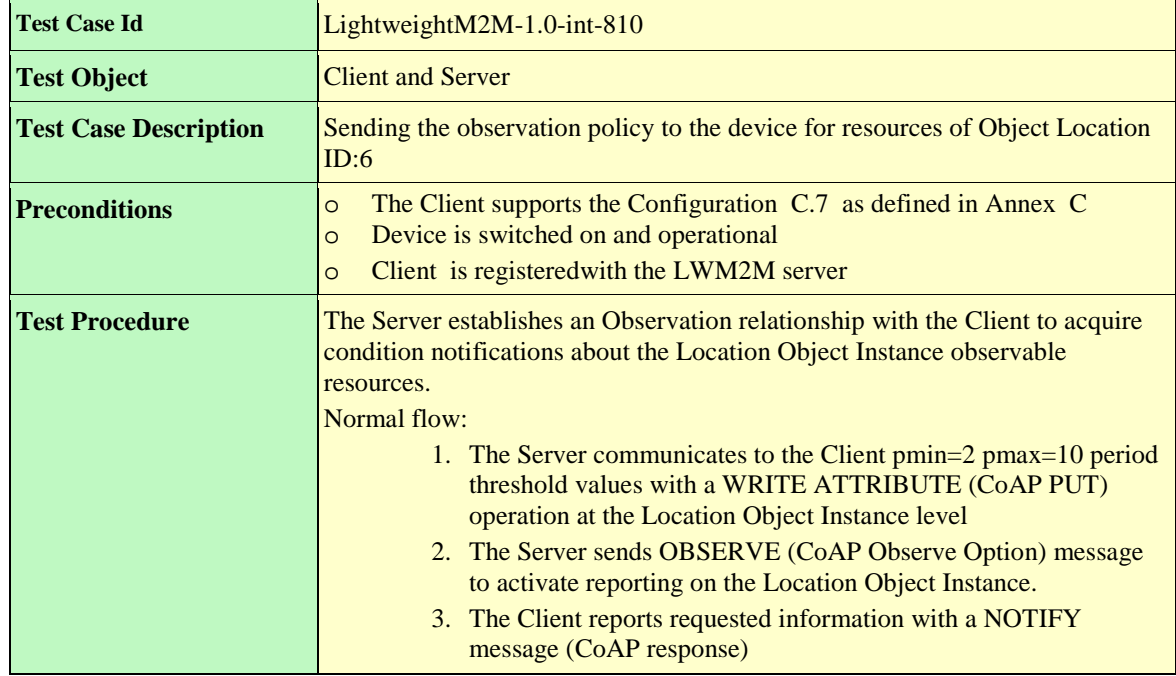

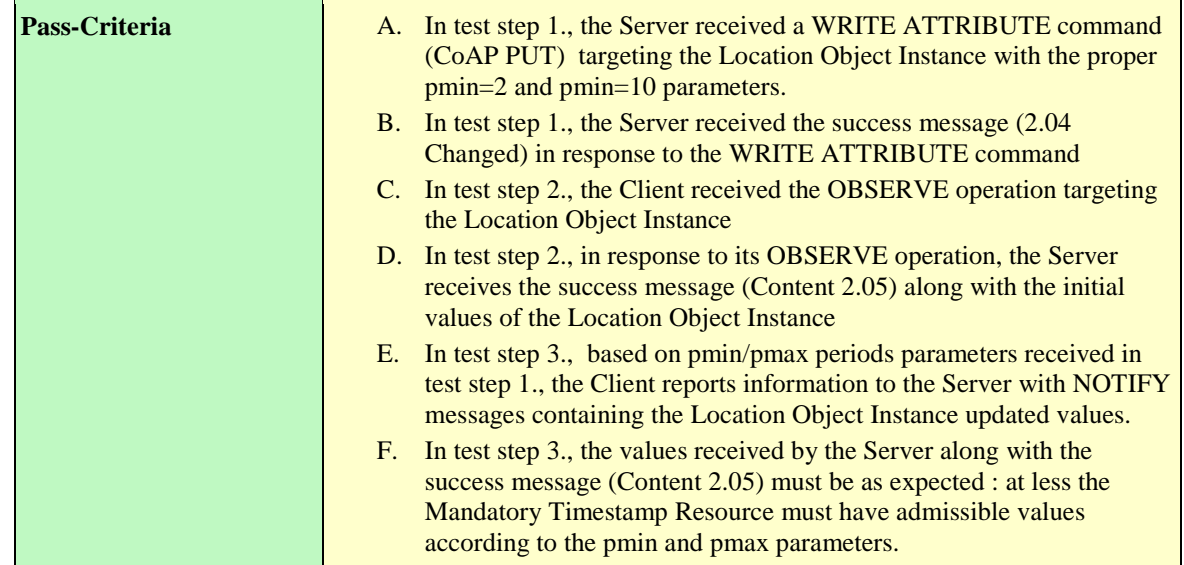

## **6.1.6.7.4 LightweightM2M-1.0-int-811 – Extended Observation and notification of Location Object Instance**

*<Test Cases to fill-up>*

## **6.1.6.7.5 LightweightM2M-1.0-int-820 – Create Multiple Resource Instances**  *<Test Cases to fill-up>*

## **6.1.6.7.6 LightweightM2M-1.0-int-830 – Create Object Instance**

*<Test Cases to fill-up>*

## **6.1.6.7.7 LightweightM2M-1.0-int-835 – Delete Object Instance**

*<Test Cases to fill-up>*

## **Connectivity Statistics (ID 7) [900-949]**

## **6.1.6.8.1 LightweightM2M-1.0-int-901 – Querying a Data Collection from Connectivity Object Instance**

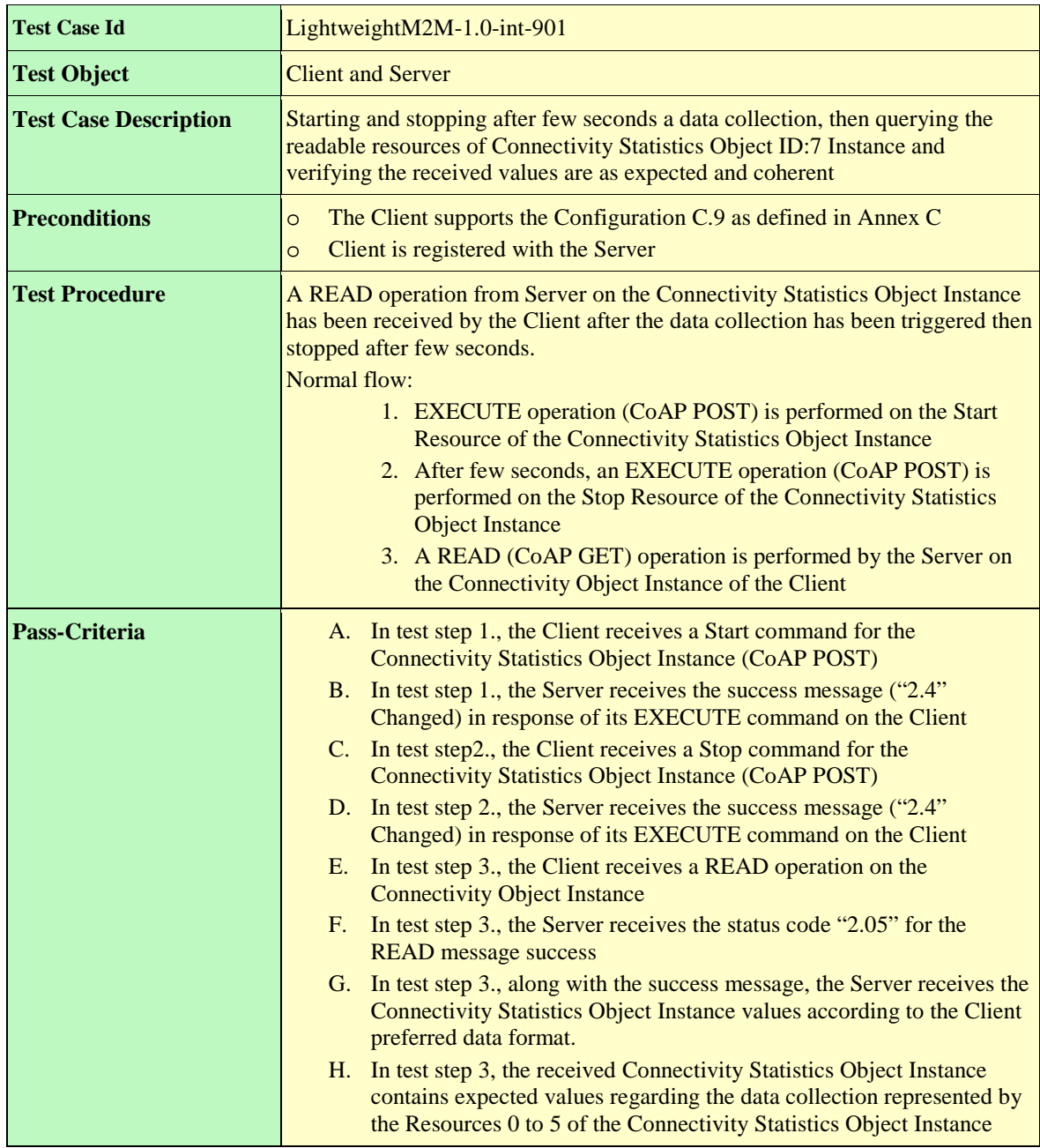

## **6.1.6.8.2 LightweightM2M-1.0-int-905 – Setting the writable resources**

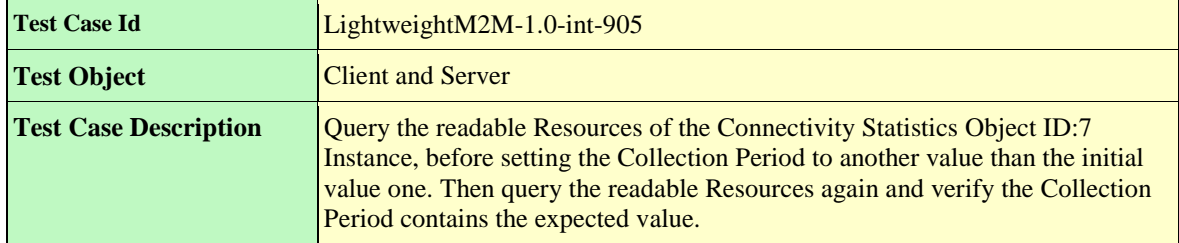

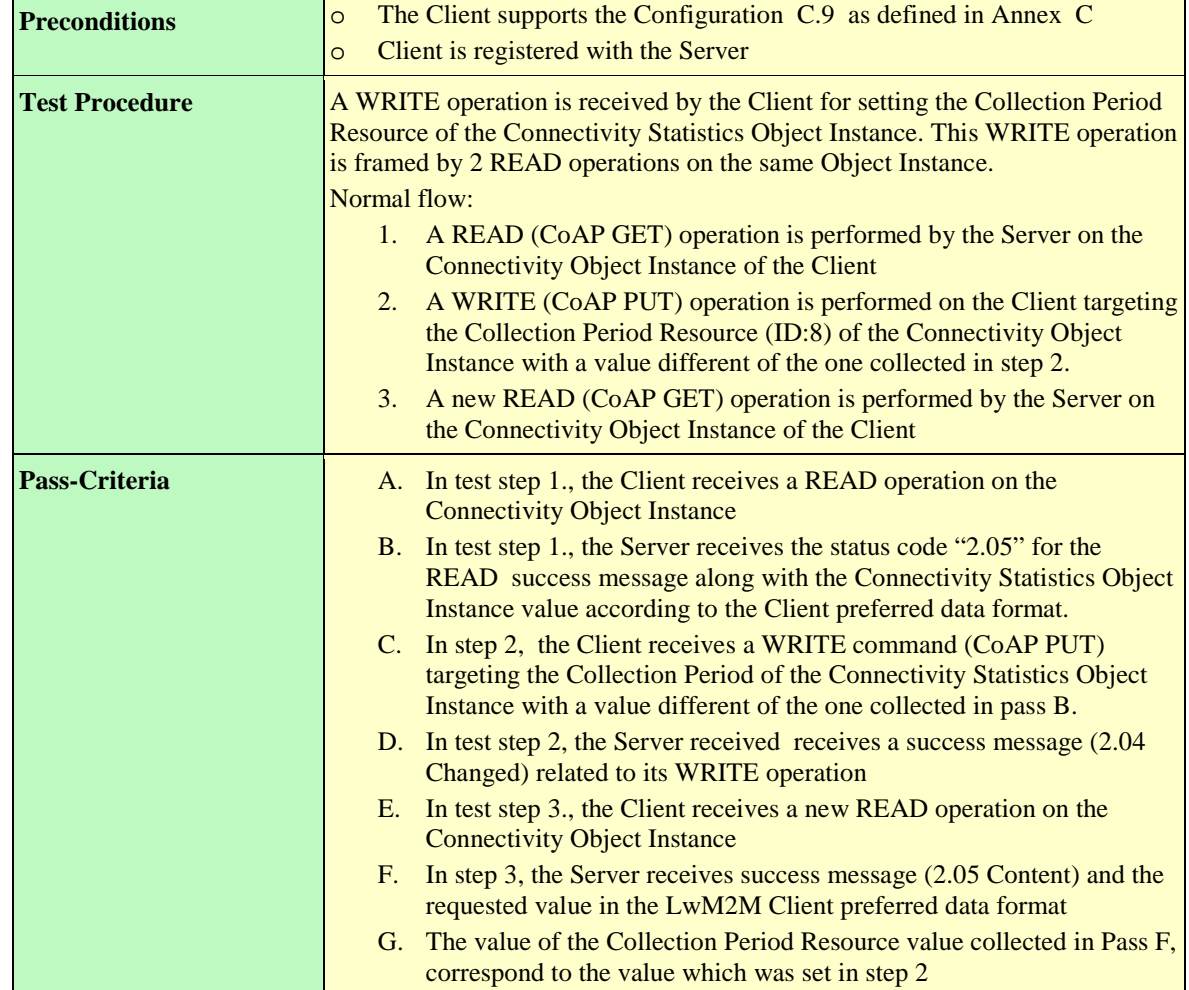

## **6.1.6.8.3 LightweightM2M-1.0-int-910 – Basic Observation and notification on Connectivity Monitoring Object Instance**

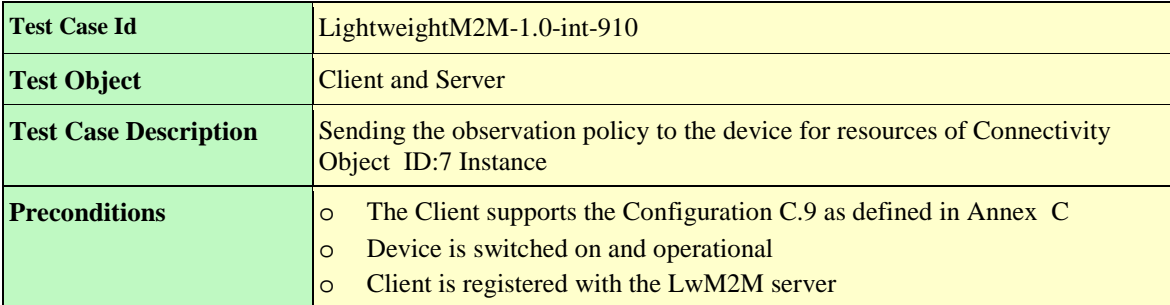

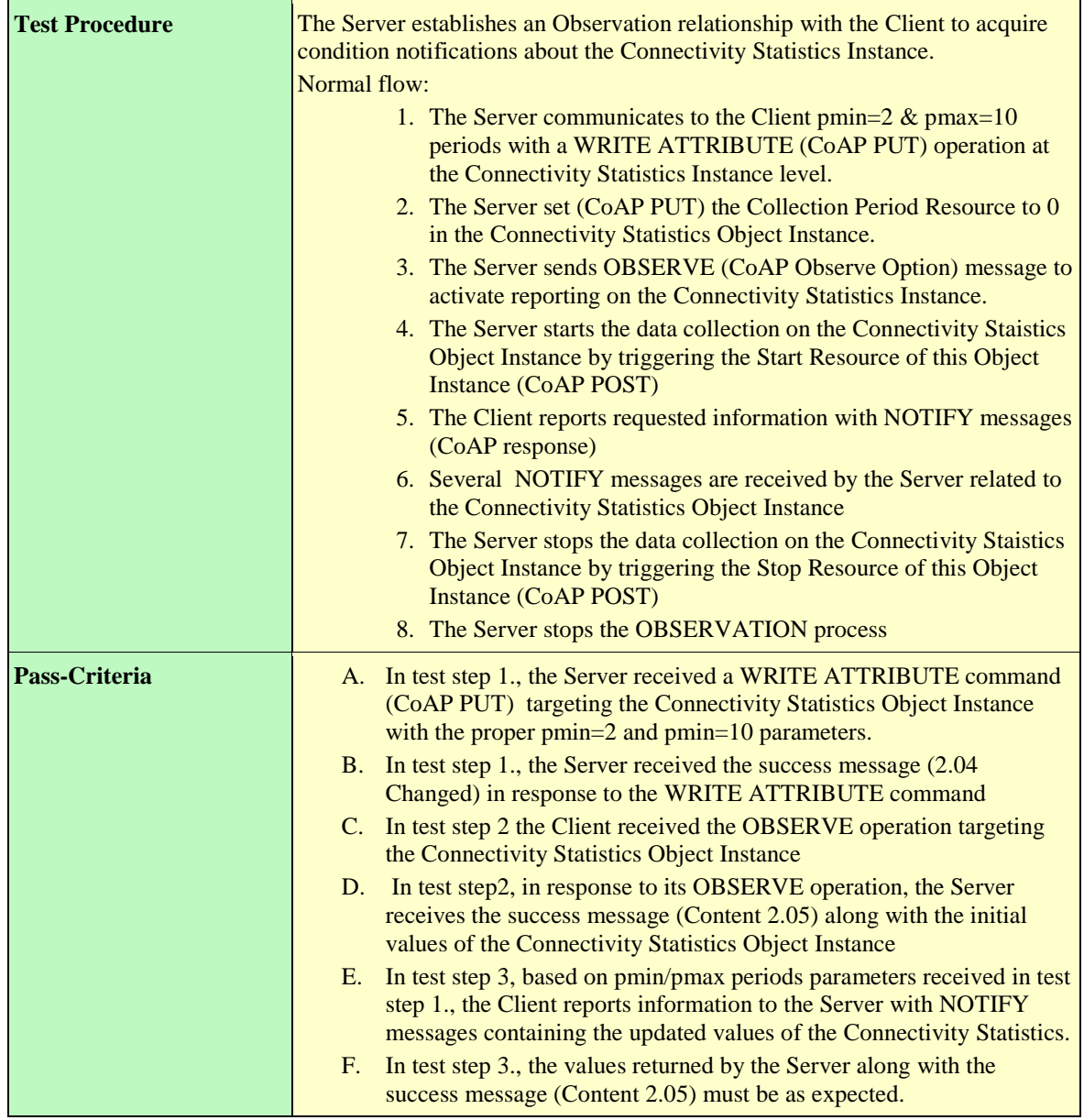

#### **6.1.6.8.4 LightweightM2M-1.0-int-911 – Extended Observation and notification of Connectivity Statistics Object Instance**

*<Test Cases to fill-up>*

**6.1.6.8.5 LightweightM2M-1.0-int-920 – Create Multiple Resource Instances**  *<Test Cases to fill-up>*

**6.1.6.8.6 LightweightM2M-1.0-int-930 – Create Object Instance**

*<Test Cases to fill-up>*

## **6.1.6.8.7 LightweightM2M-1.0-int-935 – Delete Object Instance**

*<Test Cases to fill-up>*

#### $6.2$ **Multi-Servers Context [950-999]**

#### $6.2.1$ **LightweightM2M-1.0-int-950 – Multi-Servers Registration**

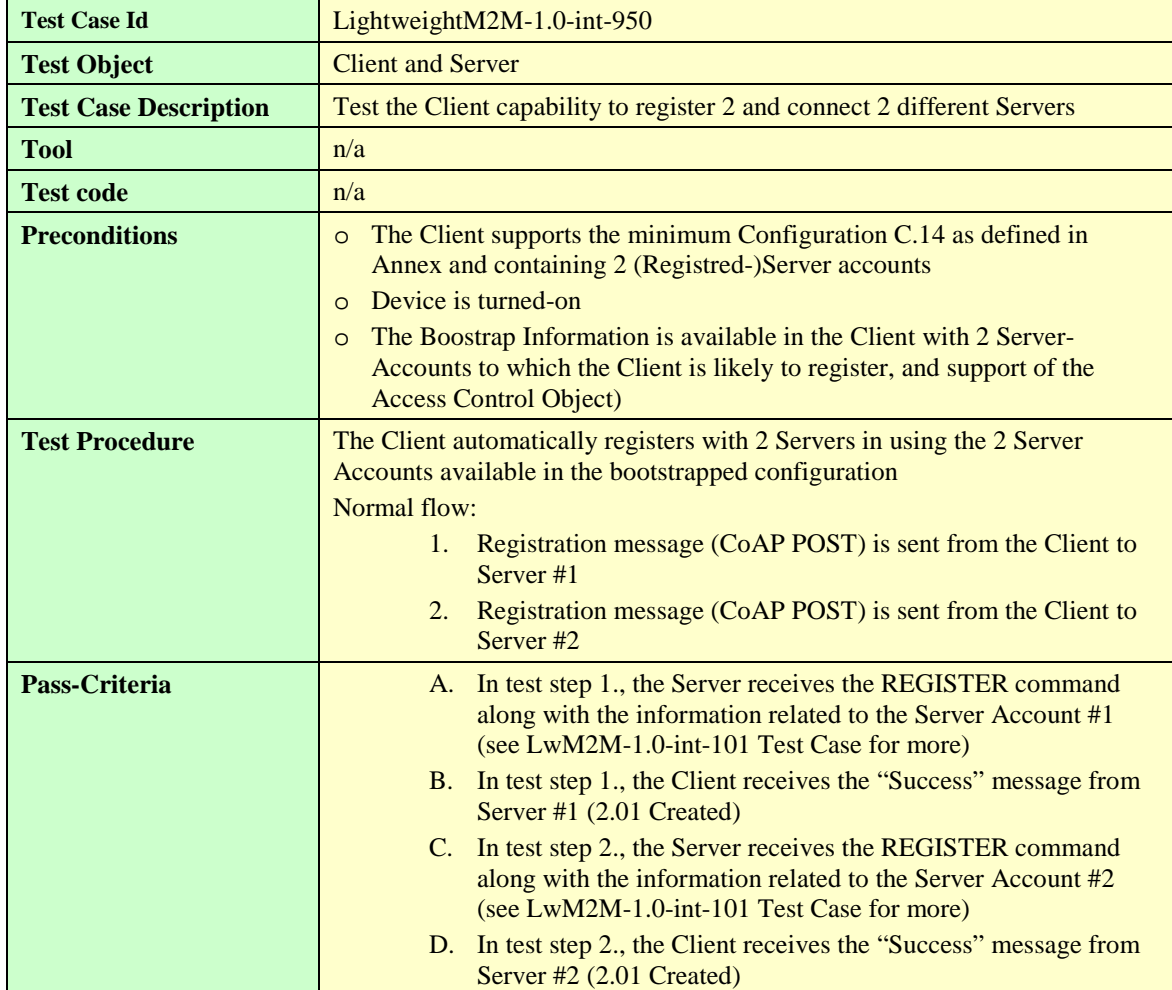

#### $6.2.2$ **LightweightM2M-1.0-int-951 – Multi-Servers & Attributes**

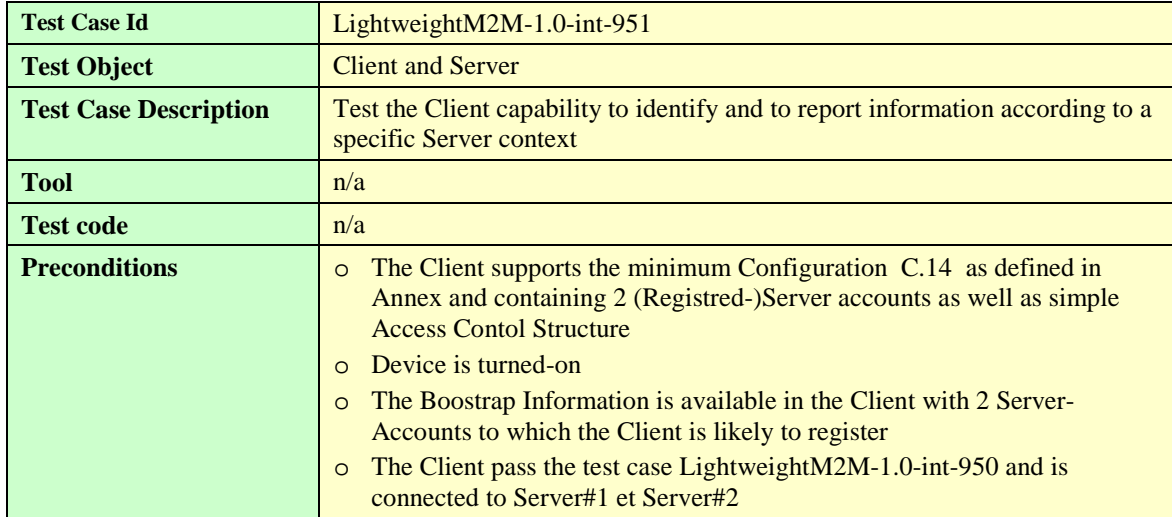

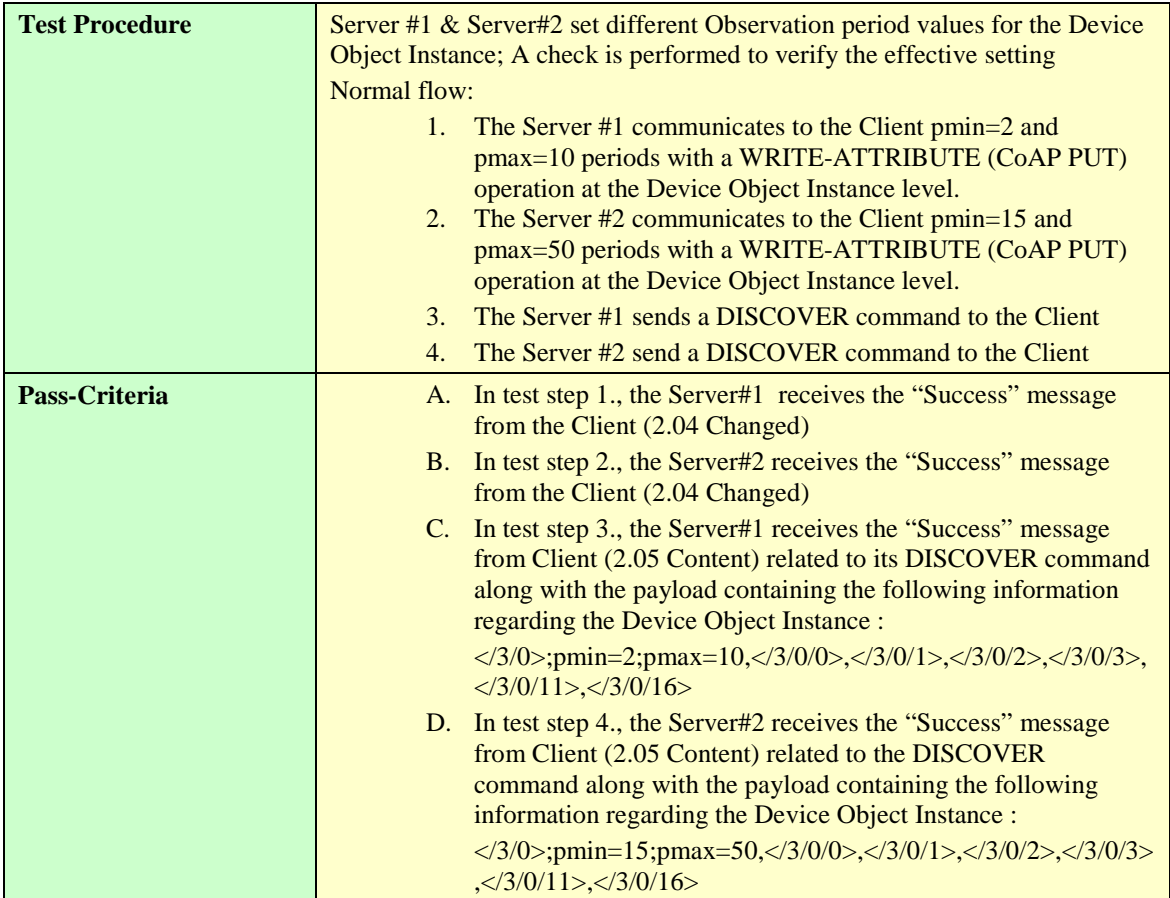

#### **LwM2M Additional Objects Test cases [1000-1999]** 6.3

#### $6.3.1$ **Lock and Wipe Object (ID 8) [1000-1099]**

<Test Cases to fill-up>

#### 6.3.2 **Software Management Object (ID 9) [1100-1199]**

<Test Cases to fill-up>

#### 6.3.3 **Connectivity Management Objects (ID 10, 11, 12, 13) [1200-1499]**

#### **Cellular Network Connectivity ID:10 [1200-1249]**  $6.3.3.1$

## **6.3.3.1.1 LightweightM2M-1.0-int-1200 – Querying the readable resources of Object ID:10**

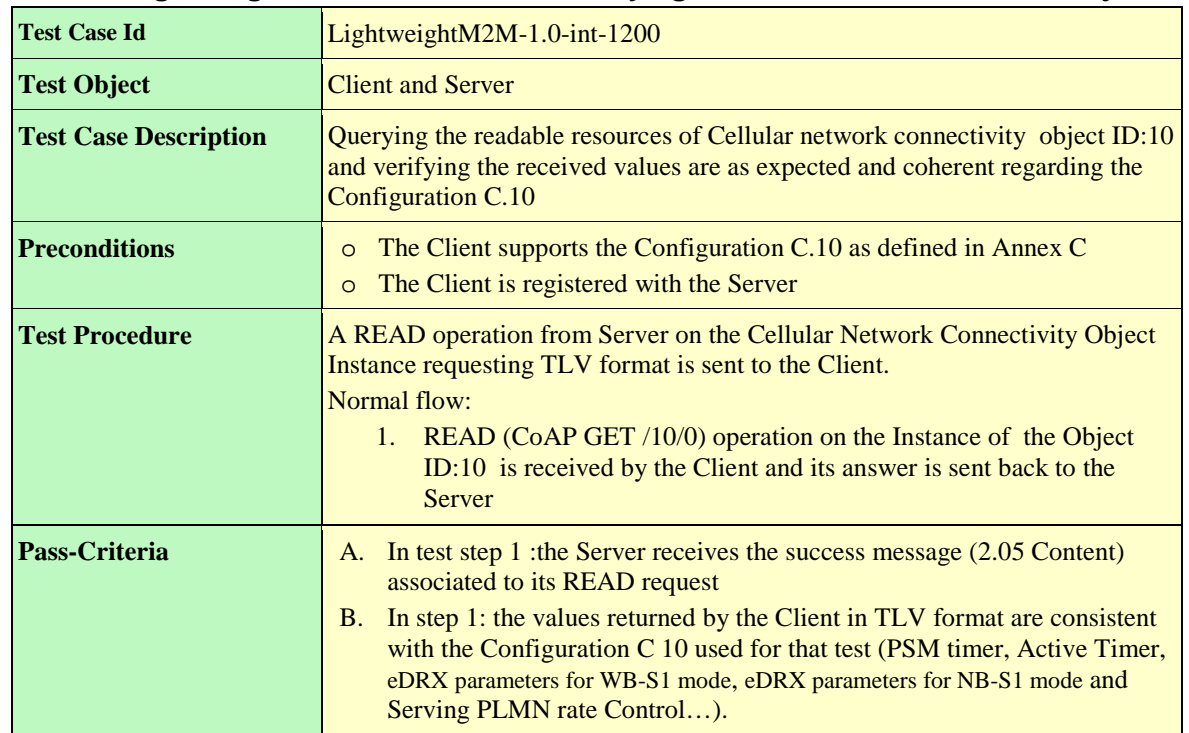

## **6.3.3.1.2 LightweightM2M-1.0-int-1201 – Querying the readable resources of Object ID:10 in version 1.1**

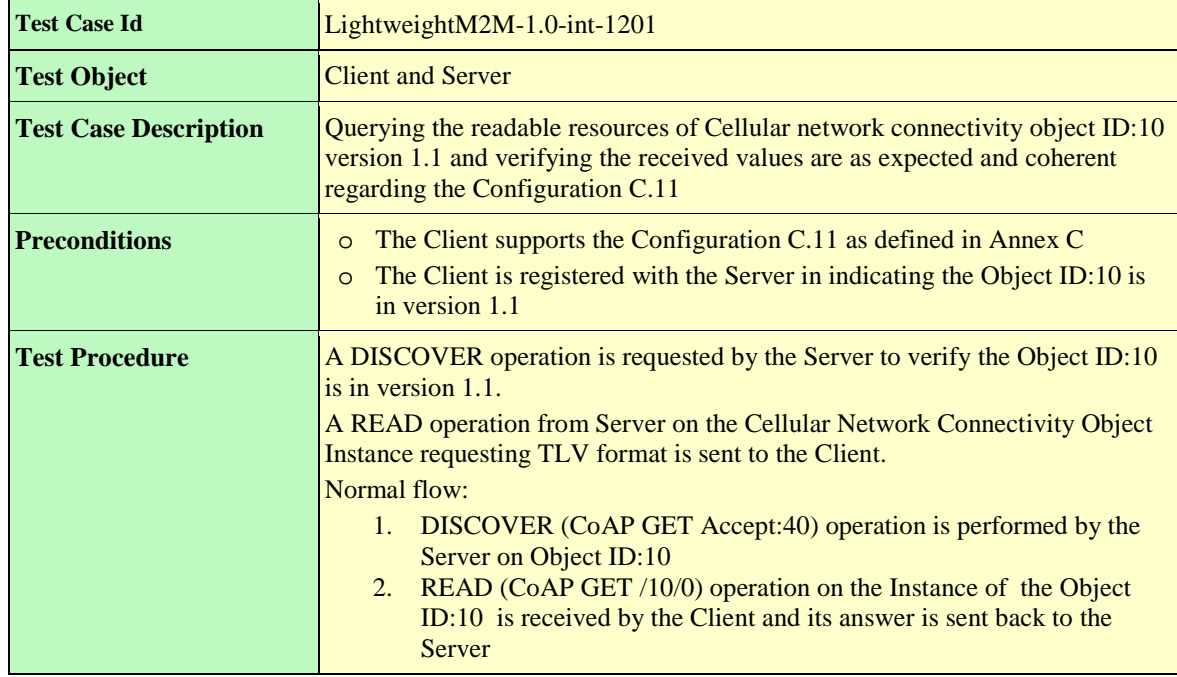

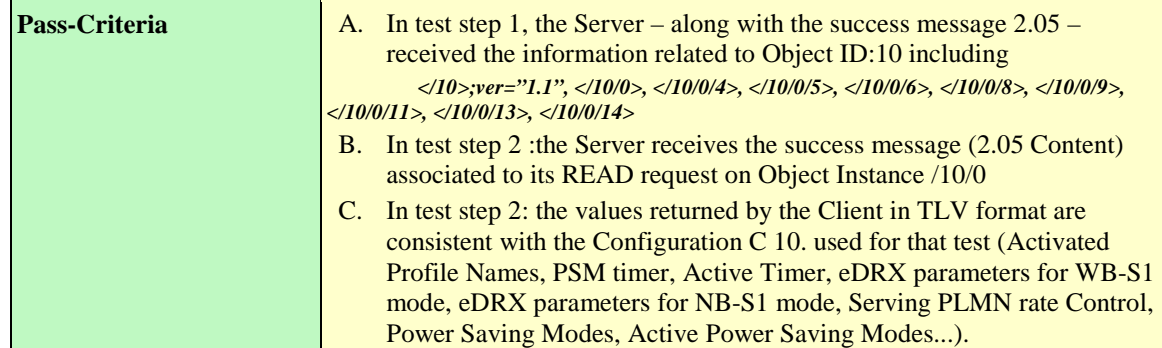

## **6.3.3.1.3 LightweightM2M-1.0-int-1202 – Setting the Power Saving Mode Resources of Object ID:10 (version 1.1 only)**

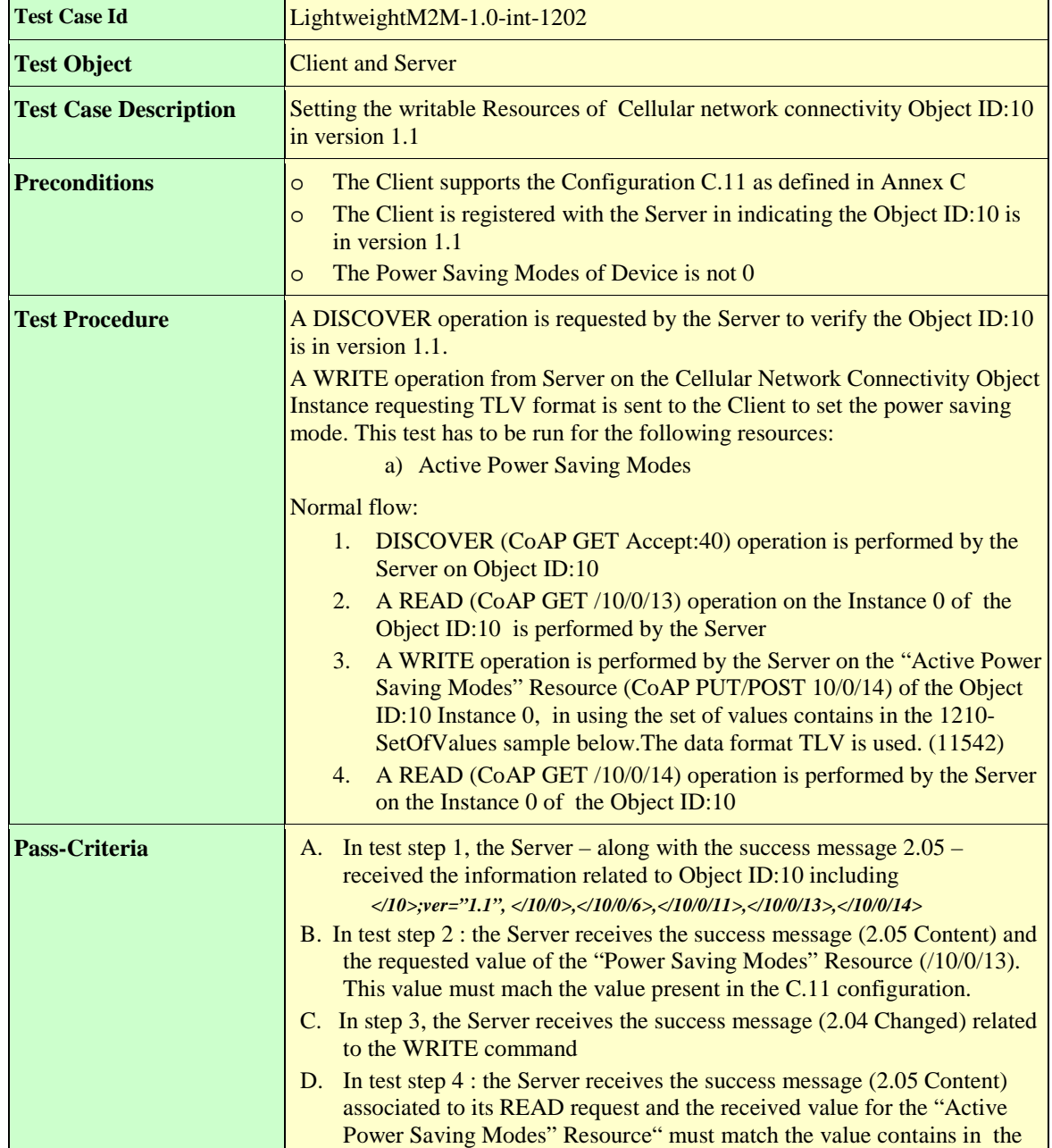

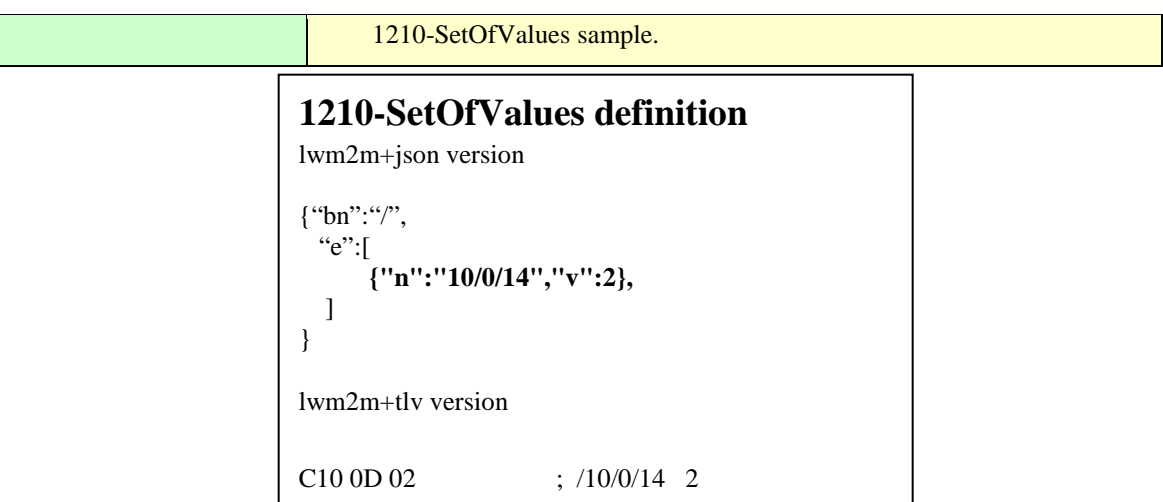

### **6.3.3.1.4 LightweightM2M-1.0-int-1203 – Observation and notification on Object ID:10 related to Power Saving Mode Resources (version 1.1 only)**

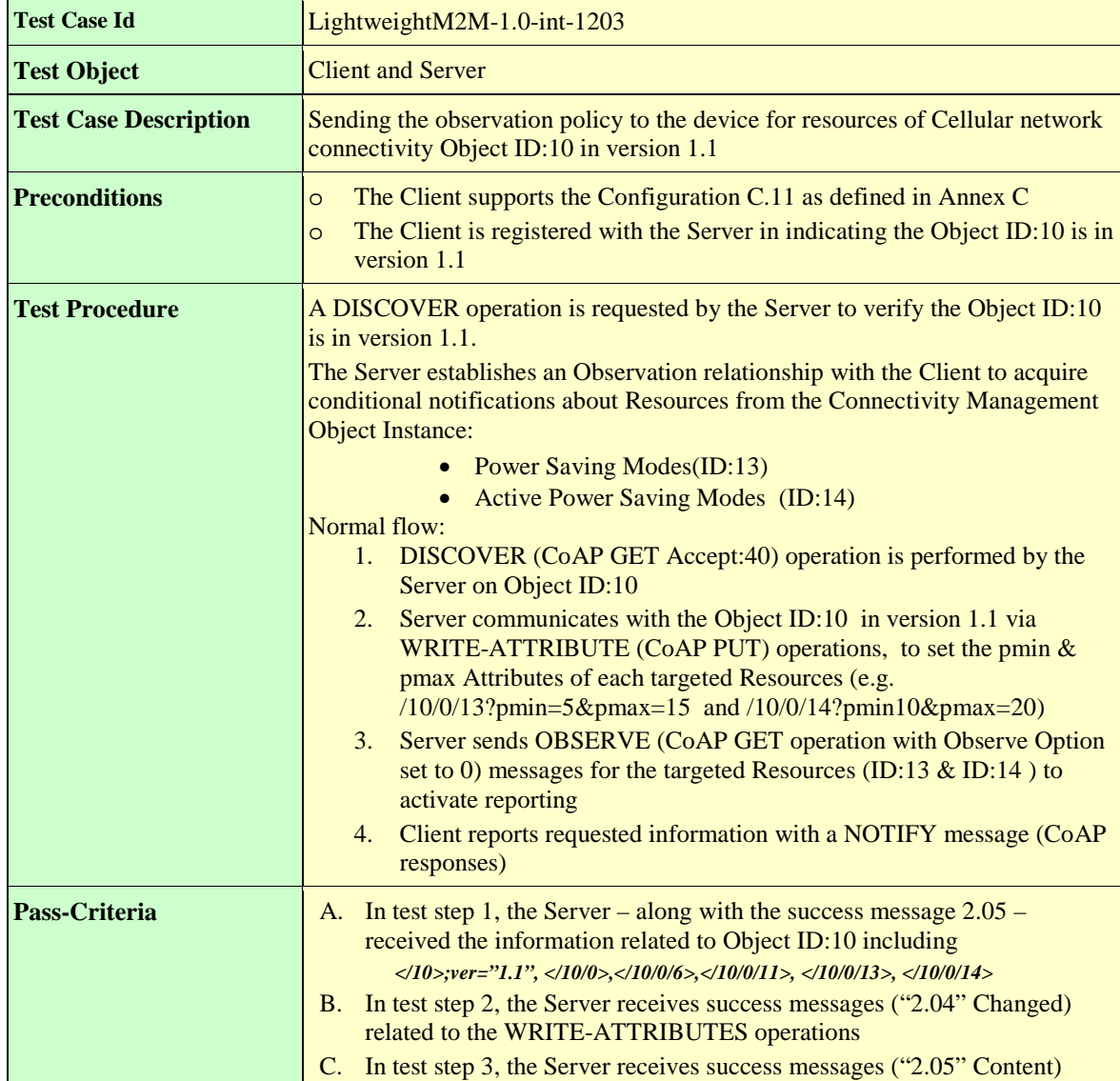

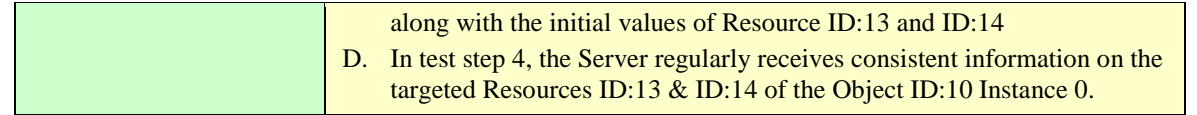

#### **6.3.3.1.5 LightweightM2M-1.0-int-1204 – Observation and notification on Object ID: 10 related to timers**

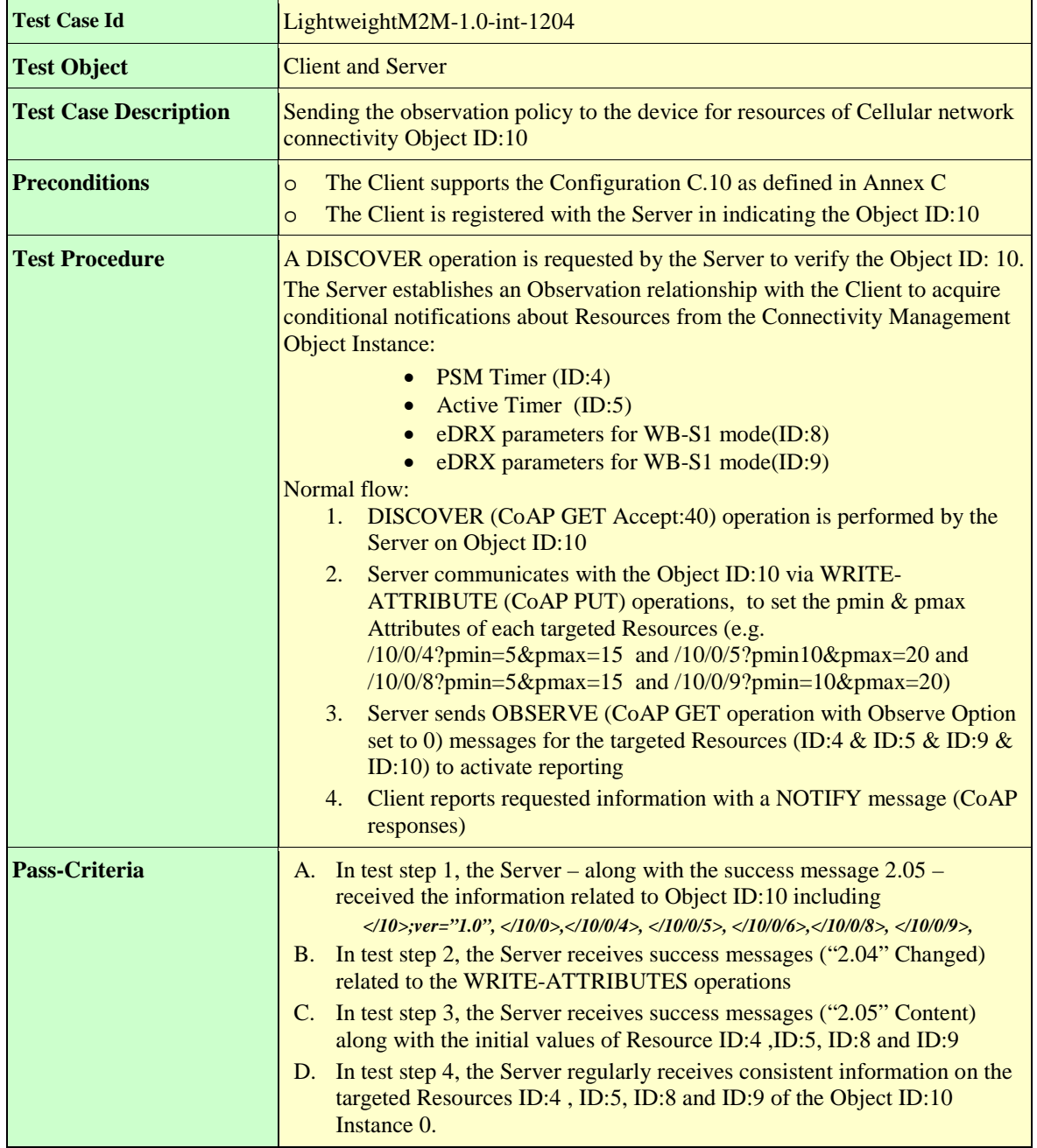

#### 6.3.3.2 **APN connection profile ID:11 [1250-1299]**

## **6.3.3.2.1 LightweightM2M-CONMGMT-1.0-int-1250 – APN configuration**

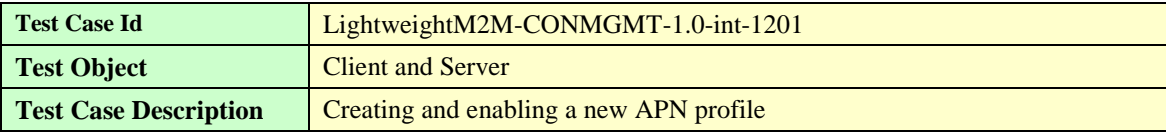

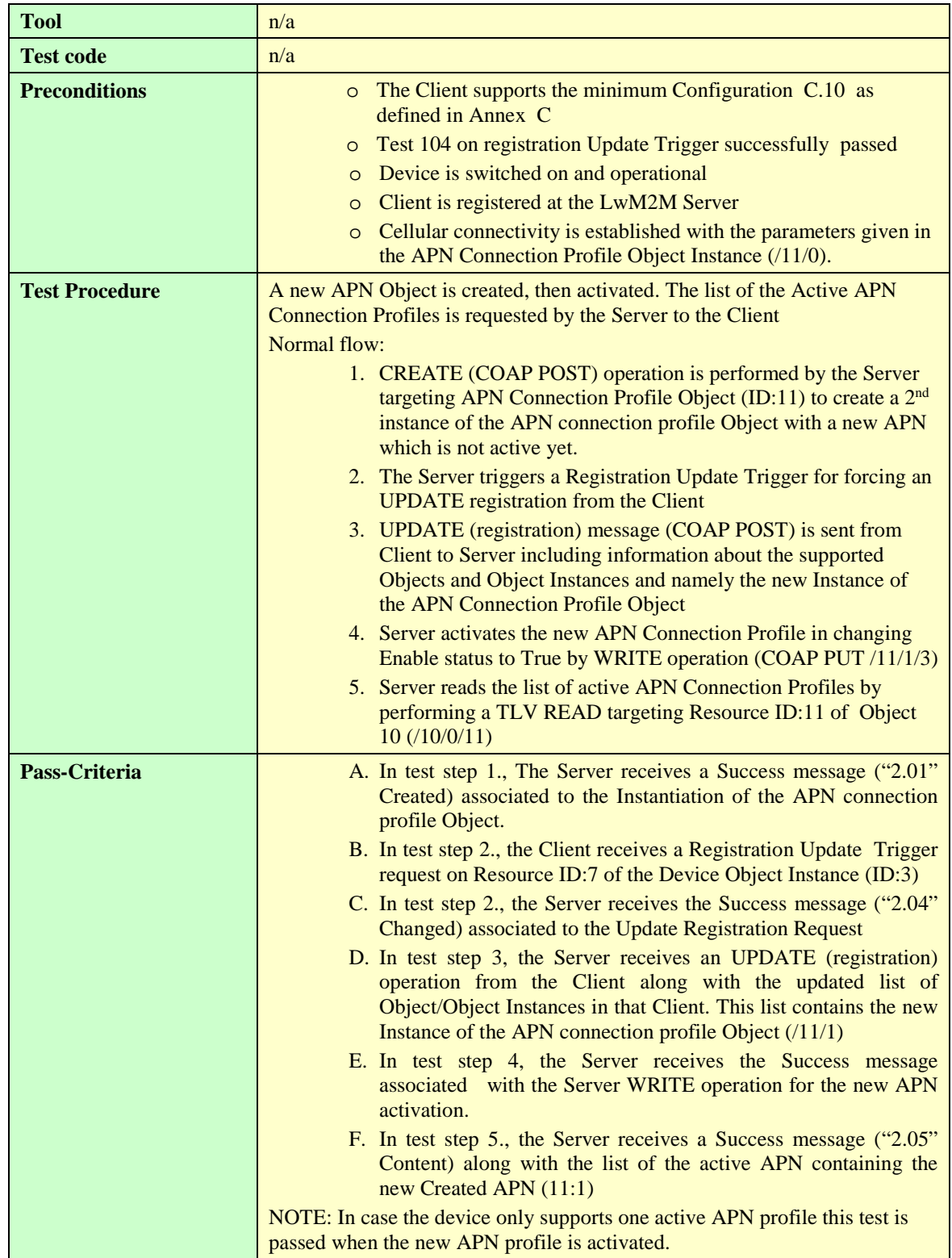

## **6.3.3.2.2 WLAN Connectivity ID:12 [1300-1349]**

<Test cases to fill-up>

## **6.3.3.2.3 Bearer Selection ID:13 [1350-1399]**

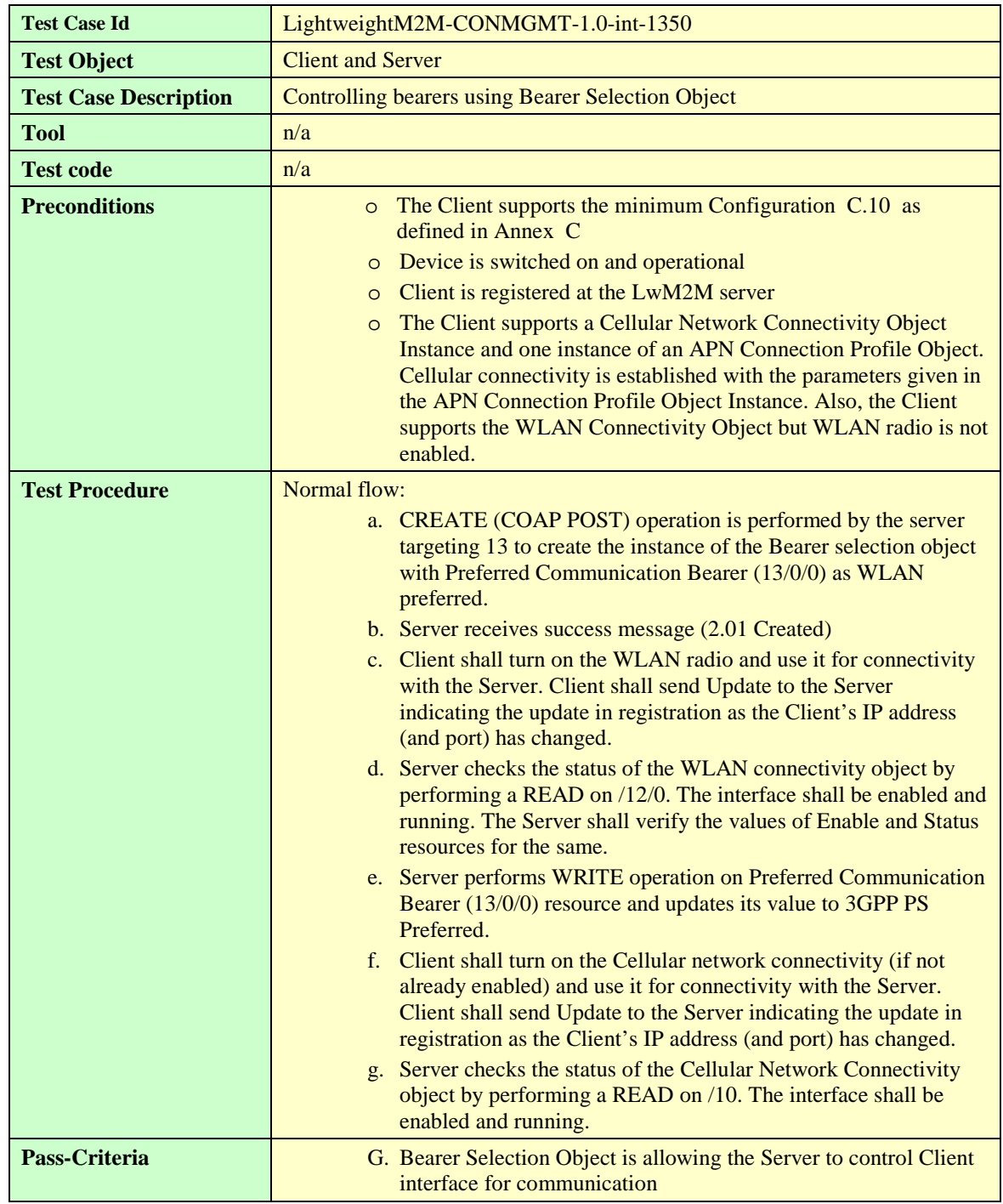

#### **6.3.3.2.3.1. LightweightM2M-CONMGMT-1.0-int-1350 – Bearer Selection**

#### **Device Capability Management Object (ID 15) [1500-1599]** 6.3.4

<Test Cases too fill-up>

#### **Portfolio Object (ID 16) [1600-1699]** 6.3.5

#### **LightweightM2M-1.0-int-1600 – Querying the readable resources of object**  $6.3.5.1$

*<Test Cases to fill-up>*

#### 6.3.5.2 **LightweightM2M-1.0-int-1605 – Setting the writable resources**

*<Test Cases to fill-up>*

#### 6.3.5.3 **LightweightM2M-1.0-int-1610 – Basic Observation and notification of a Portfolio Object Instance**

*<Test Cases to fill-up>*

#### 6.3.5.4 **LightweightM2M-1.0-int-1611 – Extended Observation and notification of a Portfolio Object Instance**

*<Test Cases to fill-up>*

#### **LightweightM2M-1.0-int-1620 – Create Multiple Resource Instances** 6.3.5.5

*<Test Cases to fill-up>*

#### 6.3.5.6 **LightweightM2M-1.0-int-1630 – Create Portfolio Object Instance**

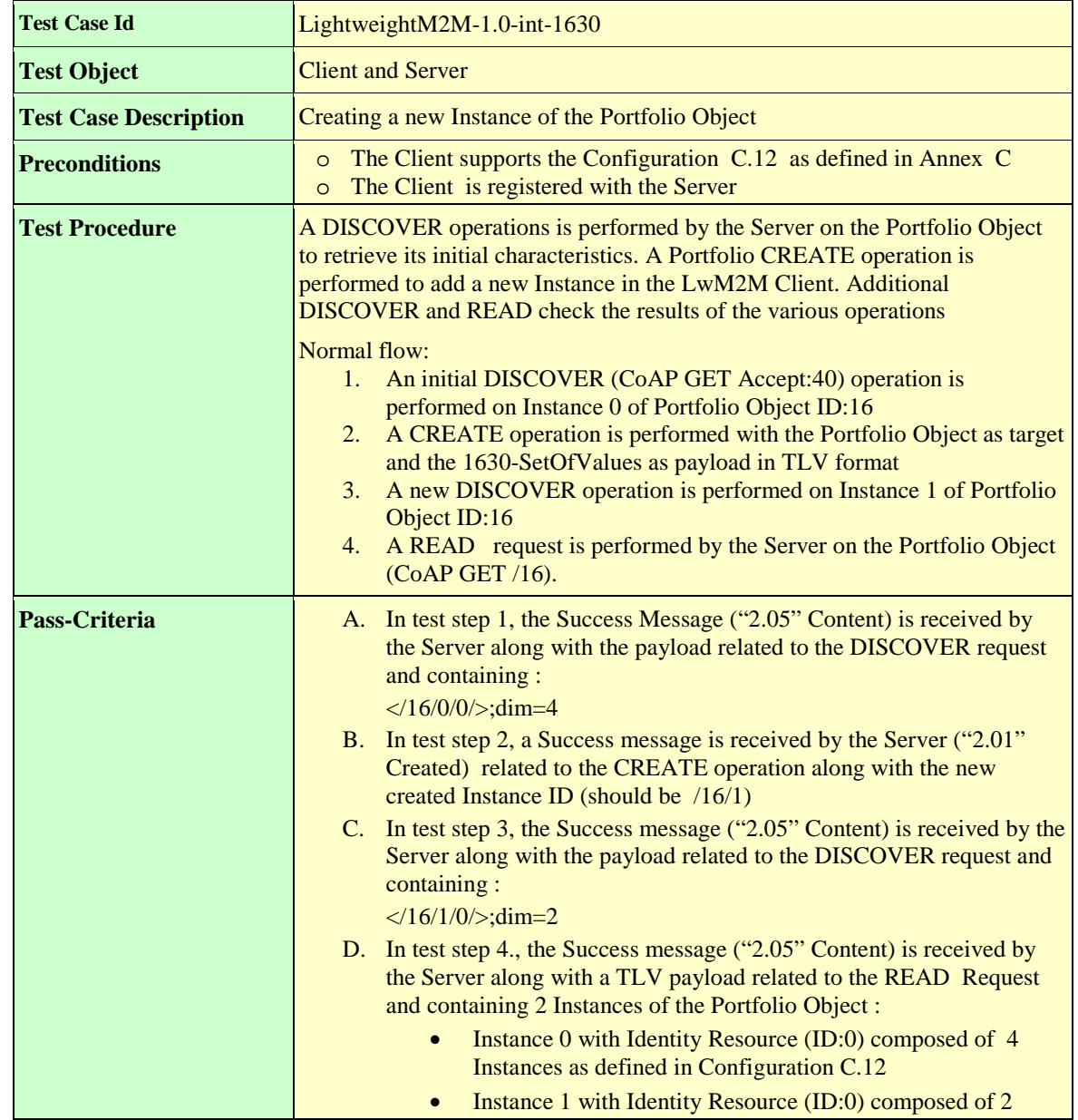

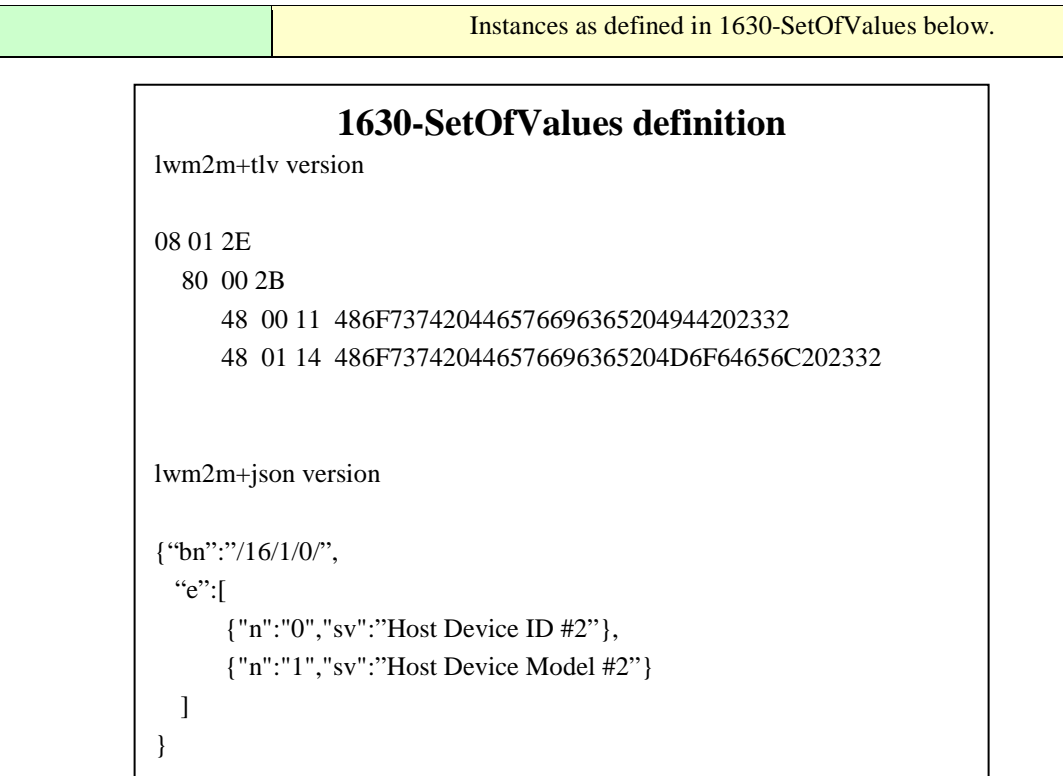

#### 6.3.5.7 **LightweightM2M-1.0-int-1635 – Delete Portfolio Object Instance**

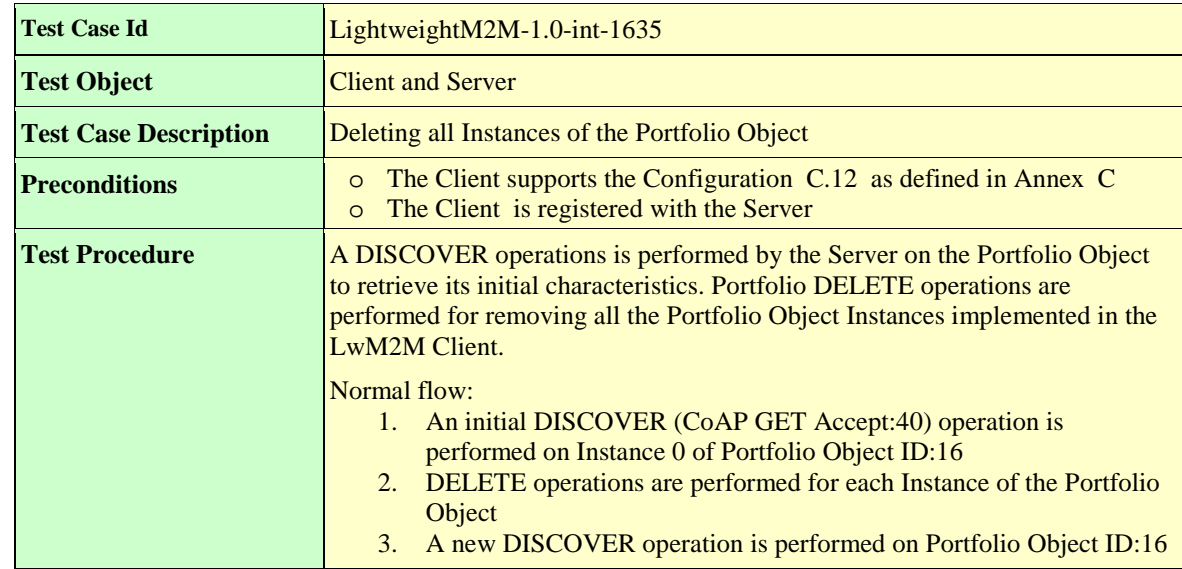

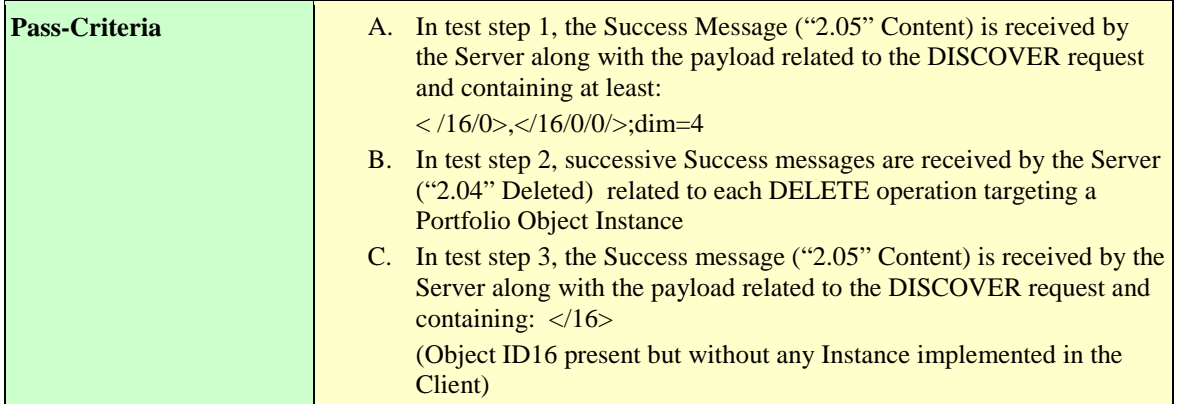

#### 6.3.6 **BinaryAppDataContainer Object (ID 19) [1900-1999]**

#### 6.3.6.1 **LightweightM2M-1.0-int-1900 – Observation and notification on Object ID: 19**

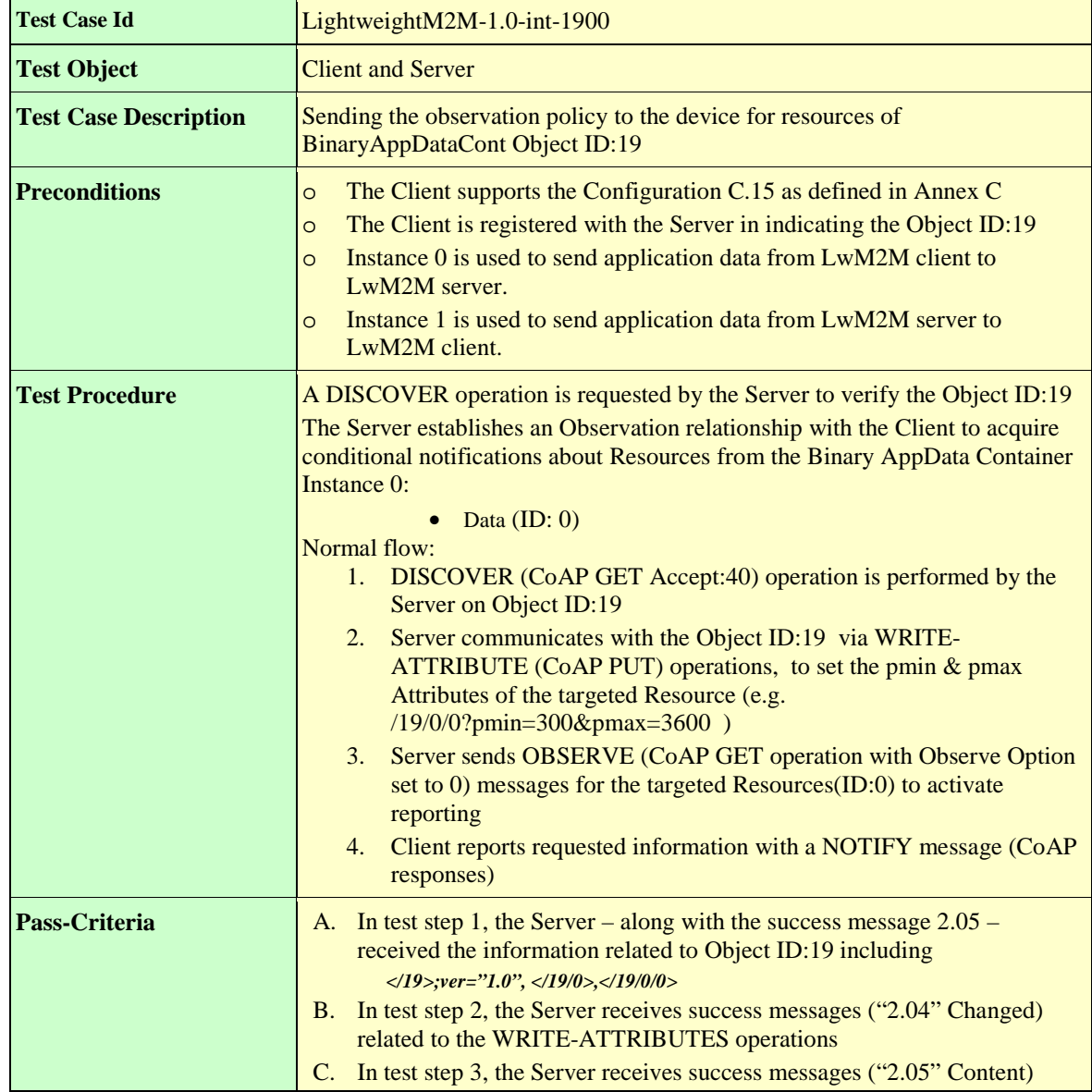

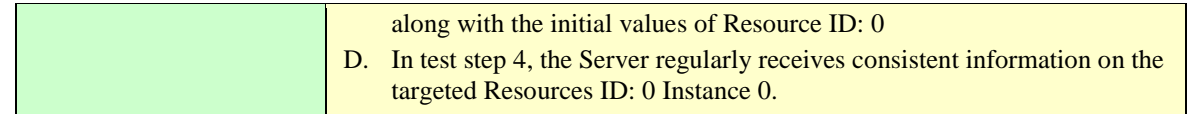

#### 6.3.6.2 **LightweightM2M-1.0-int-1901 – Setting the writable Resource Data**

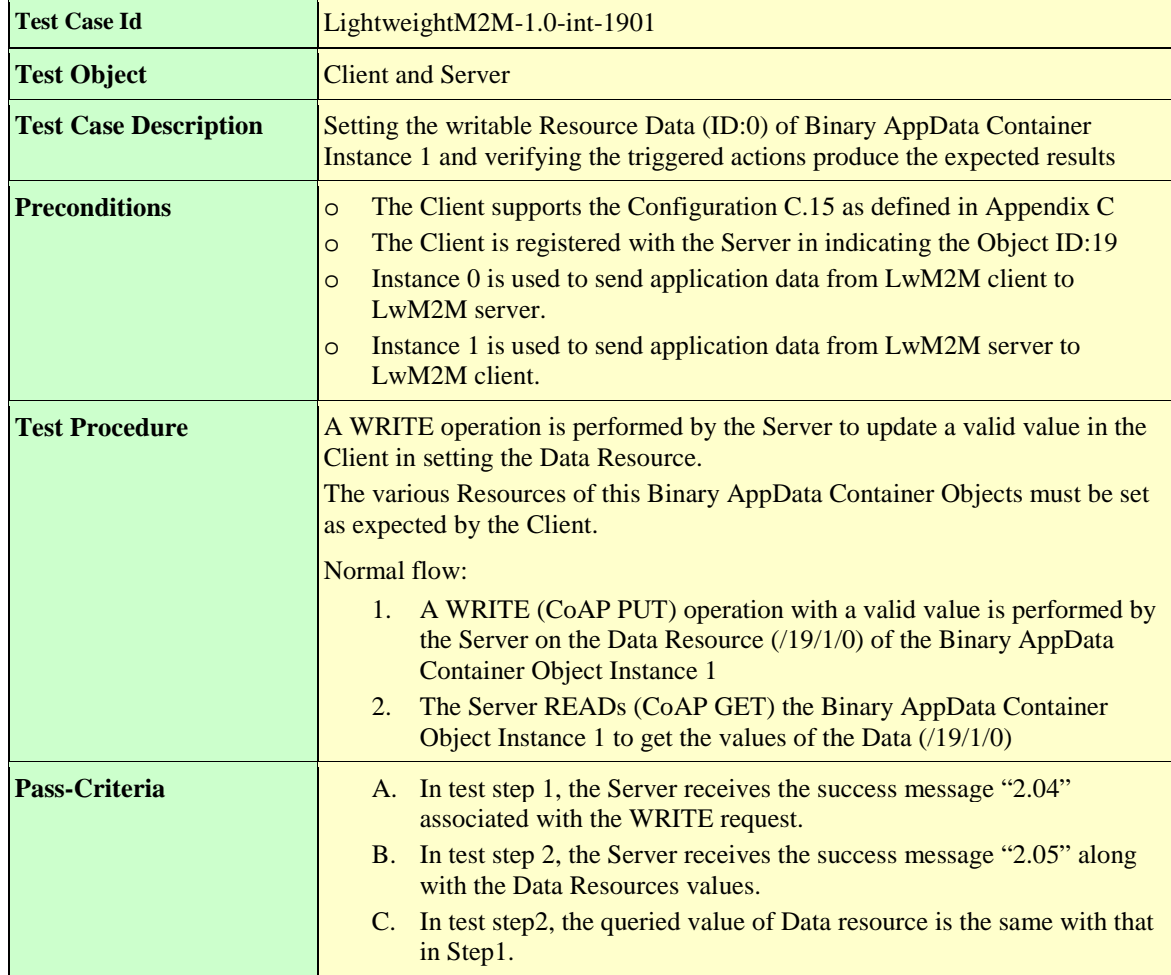

#### 6.3.7 **Event Log Object (ID 20) [2000-2099]**

#### $6.3.7.1$ **LightweightM2M-1.0-int-2000 – Control the Log Function**

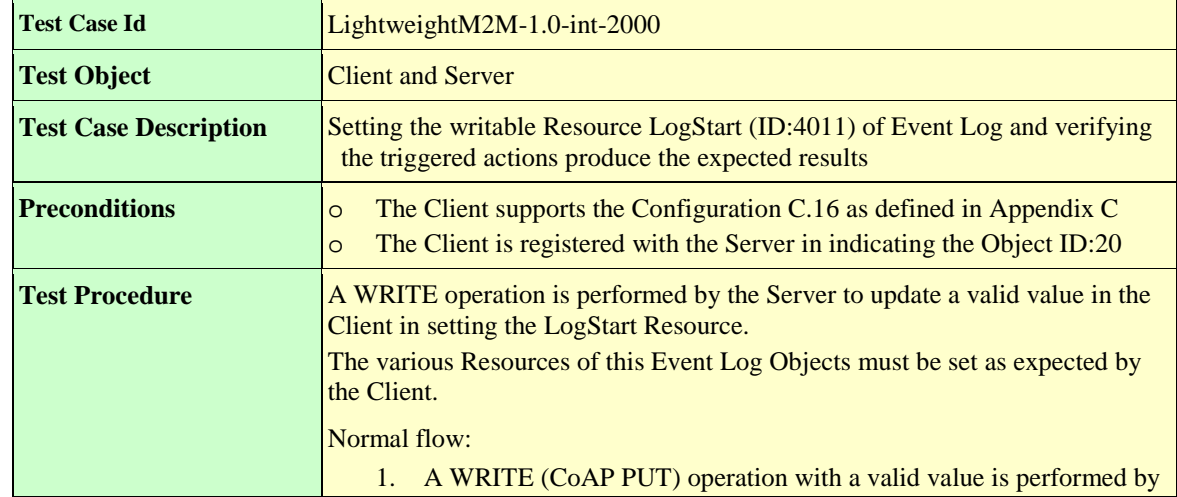

[Used with the permission of the Open Mobile Alliance under the terms as stated in this document.](#page-0-0) *IOMA-Template-EnablerTestSpec-20170904-I]* 

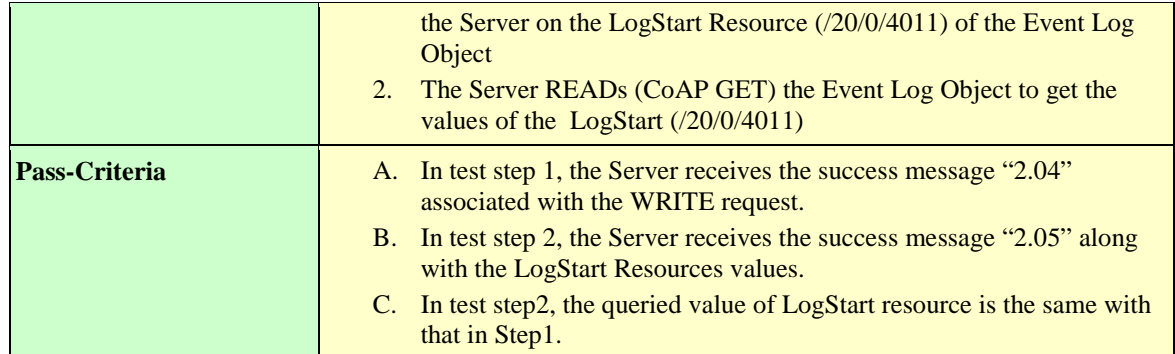

#### **LightweightM2M-1.0-int-2001 – Querying the readable resources** 6.3.7.2

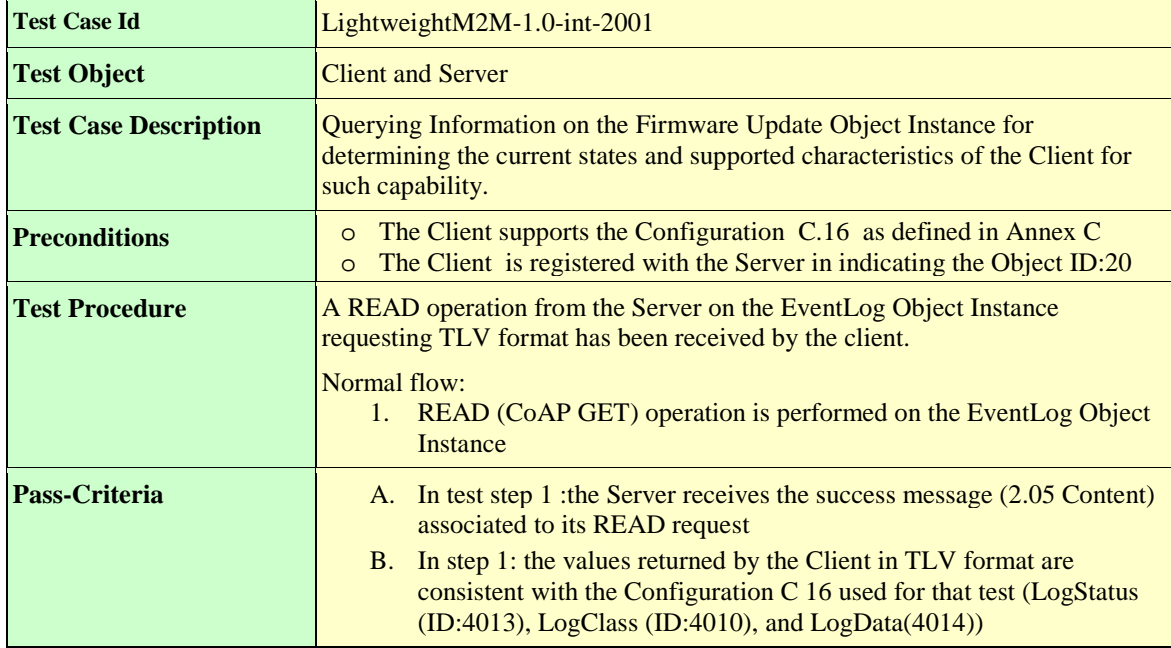

# **Appendix A. Change History (Informative)**

# **A.1 Approved Version History**

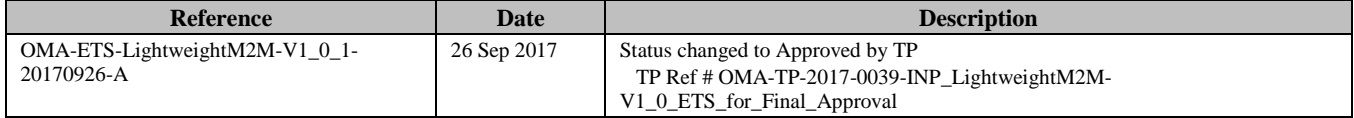

# **A.2 Draft Version 1.0.2 History**

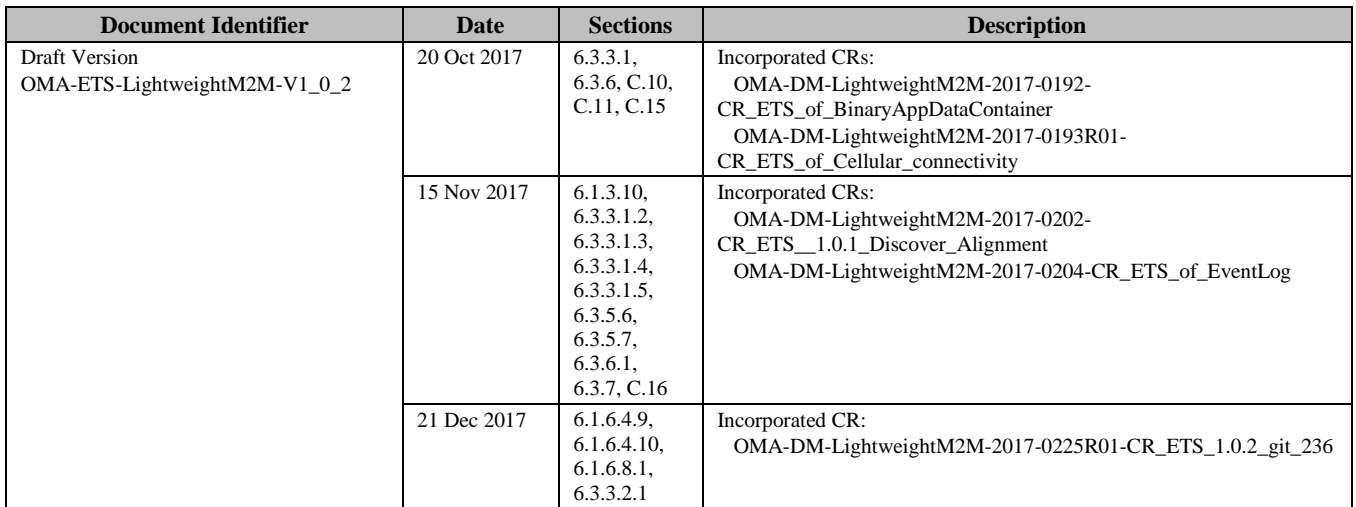

# **Appendix B. Additional Information**

# **B.1 Example of Test Configuration and Setup**

The following hardware components were part of a test setup.

- M2M device equipped with LwM2M client
- Computer that runs the browser interface to the LwM2M Server component
- Server that runs the LwM2M Server software
- USIM provisioned for use on the network.
- External appliance which is connected directly to M2M device (e.g. light, temperature sensor, motor).

In addition the demonstration setup shall include the following software components:

- Measurement software which enables to see e.g. LwM2M messages and CoAP messages.
	- o The software shall enable
		- GUI to trigger the chosen test cases
		- To see the flow of information between client and Server, e.g. on LwM2M protocol level and on CoAP transport level.

# <span id="page-65-0"></span>**Appendix C. LwM2M Configurations**

When a Test Case references a certain Configuration of that Annex, it means the features of that configuration are the minimum ones which must be supported by LwM2M Clients & Servers to pass that test; a richer configuration (superset) may be used instead, as long as it still contains the minimum features.

# **C.1 Basic Configuration 1**

PSK Mode support, no SMS support

```
{"bn":"/",
   "e":[ 
      {"n":"0/0/0","sv": <LwM2M Server URI>},
       {"n":"0/0/1","bv":false},
       {"n":"0/0/2","v":0},
        {"n":"0/0/3","sv":<PSK Identity>}, // opaque in Base64
        {"n":"0/0/4","sv": <n/a> },
       {"n":"0/0/5","sv": <Secret Key>}, // opaque in Base64 
       {"n":"0/0/10","v":1},
       {"n":"1/0/0","v":1},
       {"n":"1/0/1","v":86400},
       {"n":"1/0/6","bv":false},
       {"n":"1/0/7","sv":"U"},
        {"n":"3/0/0","sv":<Manufacturer Name>},
      {"n":"3/0/1","sv":<Model Name>},
        {"n":"3/0/2","sv":<Serial Number>},
        {"n":"3/0/3","sv":<Firmware Version>},
        {"n":"3/0/11/0","v":0},
       {"n":"3/0/16","sv":"U"},
   ]
}
Server Object ID:1 implements the mandatory Executable Resource ID:8 - Registration Update Trigger
```
Device Object ID:3 implements the mandatory Executable Resource ID:4 - Reboot

# **C.2 Basic Configuration 2**

PSK Mode & SMS supports

}

```
{"bn":"/",
 "e":[{"n":"0/0/0","sv": <LwM2M Server URI>},
       {"n":"0/0/1","bv":false},
       {"n":"0/0/2","v":0},
       {"n":"0/0/3","sv":<PSK Identity>}, // opaque in Base64
       {"n":"0/0/4","sv": <n/a> },
       {"n":"0/0/5","sv": <Secret Key>}, // opaque in Base64 
       {"n":"0/0/6","v":3},
       {"n":"0/0/7","sv":<KIc,KID,SPI,TAR>}, // opaque in Base64
       {"n":"0/0/8","sv":<SMS Secret Keys>}, // opaque in Base64
       {"n":"0/0/9","sv":<MSISDN>}, 
       {"n":"0/0/10","v":1},
       {"n":"1/0/0","v":1},
       {"n":"1/0/1","v":86400},
       {"n":"1/0/6","bv":false},
       {"n":"1/0/7","sv":"U"},
       {"n":"3/0/0","sv":<Manufacturer Name>},
      {"n":"3/0/1","sv":<Model Name>},
       {"n":"3/0/2","sv":<Serial Number>},
       {"n":"3/0/3","sv":<Firmware Version>},
      {\rm Tn}":"3/0/11/0","v":0},
       {"n":"3/0/16","sv":"US"},
   ]
```
Server Object ID:1 implements the mandatory Executable Resource ID:8 - Registration Update Trigger Device Object ID:3 implements the mandatory Executable Resource ID: - Reboot

## **C.3 Configuration 3**

This configuration is a superset of Configuration C.1.

```
{"bn":"/",
 "e":[{"n":"0/0/0","sv": <LwM2M Server URI>},
       {"n":"0/0/1","bv":false},
       {"n":"0/0/2","v":0},
       {"n":"0/0/3","sv":<PSK Identity>}, // opaque in Base64
      {\rm Tn}":"0/0/4","sv": <n/a> },
       {"n":"0/0/5","sv": <Secret Key>}, // opaque in Base64 
       {"n":"0/0/10","v":1},
       {"n":"1/0/0","v":1},
       {"n":"1/0/1","v":86400},
       {"n":"1/0/2","v":1},
       {"n":"1/0/3","v":10},
       {"n":"1/0/5","v":86400},
       {"n":"1/0/6","bv":false},
       {"n":"1/0/7","sv":"U"},
       {"n":"3/0/0","sv":<Manufacturer Name>},
      {"n":"3/0/1","sv":<Model Name>},
       {"n":"3/0/2","sv":<Serial Number>},
       {"n":"3/0/3","sv":<Firmware Version>},
       {"n":"3/0/11","v":0},
       {"n":"3/0/16","sv":"U"},
   ]
}
Server Object ID:1 implements the mandatory Executable Resource ID:8 - Registration Update Trigger
Server Object ID:1 implements the optional Executable Resource ID:4 - DisableDevice Object ID:3 
implements the mandatory Executable Resource ID:4 - Reboot
```
# **C.4 Configuration 4**

Configuration 4 is a superset of Configuration 3 and can be used instead ; it implements the optional Resources related to external or internal battery which the voltage could vary.

```
{"bn":"/",
  "e":[ 
     {"n":"0/0/0","sv": <LwM2M Server URI>},
      {"n":"0/0/1","bv":false},
      {"n":"0/0/2","v":0},
      {"n":"0/0/3","sv":<PSK Identity>}, // opaque in Base64
      {"n":"0/0/4","sv": <n/a> },
      {"n":"0/0/5","sv": <Secret Key>}, // opaque in Base64 
      {"n":"0/0/10","v":1},
      {"n":"1/0/0","v":1},
      {"n":"1/0/1","v":86400},
      {"n":"1/0/2","v":1},
      {"n":"1/0/3","v":10},
      {"n":"1/0/5","v":86400},
      {"n":"1/0/6","bv":false},
      {"n":"1/0/7","sv":"U"},
      {"n":"3/0/0","sv":<Manufacturer Name>},
     {"n":"3/0/1","sv":<Model Name>},
      {"n":"3/0/2","sv":<Serial Number>},
      {"n":"3/0/3","sv":<Firmware Version>},
      {"n":"3/0/6/0","v":1}, // Internal Battery 
     {\binom{m}{3}}/6/1", "v":2}, // External Battery
      {"n":"3/0/7/0","v":0}, // Internal Battery mV
      {"n":"3/0/7/1","v":0}, // External Battery mV
      {"n":"3/0/8/0","v":0}, // Internal Battery mA
      {"n":"3/0/8/1","v":0}, // External Battery mA
      {"n":"3/0/9","v":0}, // Internal Battery level 
      {"n":"3/0/11","v":0},
      {"n":"3/0/16","sv":"U"},
   ]
}
Server Object ID:1 implements the mandatory Executable Resource ID:8 - Registration Update Trigger
Server Object ID:1 implements the optional Executable Resource ID:4 - Disable
Device Object ID:3 implements the mandatory Executable Resource ID:4 - Reboot
```
# **C.5 Configuration 5**

This configuration is a superset of Configuration C.1 and can be used instead; it implements the full Connectivity Monitoring Object ID:4

{"bn":"/", "e": $[$ {"n":"0/0/0","sv": <LwM2M Server URI>}, {"n":"0/0/1","bv":false}, {"n":"0/0/2","v":0}, {"n":"0/0/3","sv":<PSK Identity>}, // opaque in Base64  ${\rm Tn}$ ":"0/0/4","sv": <n/a> }, {"n":"0/0/5","sv": <Secret Key>}, // opaque in Base64 {"n":"0/0/10","v":1},  **{"n":"1/0/0","v":1}, {"n":"1/0/1","v":86400}, {"n":"1/0/2","v":1}, {"n":"1/0/3","v":10}, {"n":"1/0/5","v":86400}, {"n":"1/0/6","bv":false}, {"n":"1/0/7","sv":"U"},** {"n":"3/0/0","sv":<Manufacturer Name>}, {"n":"3/0/1","sv":<Model Name>}, {"n":"3/0/2","sv":<Serial Number>}, {"n":"3/0/3","sv":<Firmware Version>},  ${^{\{''}}n^{\prime\prime}}$ :"3/0/11","v":0}, {"n":"3/0/16","sv":"U"}, {"n":"4/0/0","v":<Network Bearer>}, {"n":"4/0/1/0","v":<Available Network Bearer 0>}, {"n":"4/0/1/1","v":<Available Network Bearer 1>}, {"n":"4/0/2","v":<Radio Signal Strength>}, {"n":"4/0/3","v":<Link Quality>}, {"n":"4/0/4/0","sv":<IP Address 0>}, {"n":"4/0/4/1","sv":<IP Address 1>}, {"n":"4/0/5/0","sv":<Router IP Address 0>}, {"n":"4/0/5/1","sv":<Router IP Address 1>}, {"n":"4/0/6","v":<Link Utilization>}, {"n":"4/0/7/0","sv":<APN 0>}, {"n":"4/0/7/1","sv":<APN 1>}, {"n":"4/0/8","v":<Cell ID>}, {"n":"4/0/9","v":<SMNC>}, {"n":"4/0/10","v":<SMCC>} ] } Server Object ID:1 implements the mandatory Executable Resource ID:8 - Registration Update Trigger

Device Object ID:3 implements the mandatory Executable Resource ID:4 - Reboot

## **C.6 Configuration 6**

Configuration 6 is a superset of Configuration 4 and can be used instead; the configuration C.4, has been completed with all the optional resources of the Device Object.

{ "bn":"/", "e": $[$ {"n":"0/0/0","sv": <LwM2M Server URI>}, {"n":"0/0/1","bv":false}, {"n":"0/0/2","v":0}, {"n":"0/0/3","sv":<PSK Identity>}, // opaque in Base64  ${\rm Tn}$ ":"0/0/4","sv": <n/a> }, {"n":"0/0/5","sv": <Secret Key>}, // opaque in Base64 {"n":"0/0/10","v":1},  **{"n":"1/0/0","v":1}, {"n":"1/0/1","v":86400}, {"n":"1/0/2","v":1}, {"n":"1/0/3","v":10}, {"n":"1/0/5","v":86400}, {"n":"1/0/6","bv":false}, {"n":"1/0/7","sv":"U"},** {"n":"3/0/0","sv":<Manufacturer Name>}, {"n":"3/0/1","sv":<Model Name>}, {"n":"3/0/2","sv":<Serial Number>}, {"n":"3/0/3","sv":<Firmware Version>}, {"n":"3/0/6/0","v":1}, // Internal Battery {"n":"3/0/6/1","v":2}, // External Battery {"n":"3/0/7/0","v":<Internal Battery Voltage mV>}, {"n":"3/0/7/1","v":<External Battery Voltage mV >}, {"n":"3/0/8/0","v":<Internal Battery Current mA>},  ${\rm Tn}$ ":"3/0/8/1","v":<External Battery Current mA > }, {"n":"3/0/9","v":< Internal Battery Level>}, {"n":"3/0/10","v":<Memory Free>}, {"n":"3/0/11","v":<Error Code>}, {"n":"3/0/13","t":<Current Time >}, {"n":"3/0/14","sv":<UTC Offset>}, {"n":"3/0/15","sv":<TimeZone >}, {"n":"3/0/16","sv":U}, {"n":"3/0/17","sv":<Device Type>}, {"n":"3/0/18","sv":<Hardware Version>}, {"n":"3/0/19","sv":<Software Version>}, {"n":"3/0/20","sv":<Battery Status>}, {"n":"3/0/21","sv":<Memory Total>}, {"n":"3/0/22","ol":<ExtDevInfo>} ] } Server Object ID:1 implements the mandatory Executable Resource ID:8 - Registration Update Trigger Server Object ID:1 implements the optional Executable Resource ID:4 - Disable Device Object ID:3 implements the mandatory Executable Resource ID:4 - Reboot Device Object ID:3 implements the optional Executable Resource ID:5 - Factory Reset Device Object ID:3 implements the optional Executable Resource ID:12 – Reset Error Code

# **C.7 Configuration 7**

This configuration is a superset of Configuration C.1 and can be used instead ; it implements the full Location Object ID:6

{"bn":"/", "e":[ {"n":"0/0/0","sv": <LwM2M Server URI>}, {"n":"0/0/1","bv":false}, {"n":"0/0/2","v":0}, {"n":"0/0/3","sv":<PSK Identity>}, // opaque in Base64 {"n":"0/0/4","sv": <n/a> }, {"n":"0/0/5","sv": <Secret Key>}, // opaque in Base64 {"n":"0/0/10","v":1},  **{"n":"1/0/0","v":1}, {"n":"1/0/1","v":86400}, {"n":"1/0/2","v":1}, {"n":"1/0/3","v":10}, {"n":"1/0/5","v":86400}, {"n":"1/0/6","bv":false}, {"n":"1/0/7","sv":"U"},** {"n":"3/0/0","sv":<Manufacturer Name>}, {"n":"3/0/1","sv":<Model Name>}, {"n":"3/0/2","sv":<Serial Number>}, {"n":"3/0/3","sv":<Firmware Version>}, {"n":"3/0/11","v":0}, {"n":"3/0/16","sv":"U"}, {"n":"6/0/0","v":43.5723}, {"n":"6/0/1","v":153.21760}, {"n":"6/0/2","v":140}, {"n":"6/0/3","v":100}, {"n":"6/0/4","sv": "0"}, // opaque 3GPP-TS- 23.032 Base64 representation {"n":"6/0/5","t":1367491215}, // time {"n":"6/0/6","v": 3} ] } Server Object ID:1 implements the mandatory Executable Resource ID:8 - Registration Update Trigger

Device Object ID:3 implements the mandatory Executable Resource ID:4 - Reboot
#### **C.8 Configuration 8**

```
{"bn":"/",
  "e":[ 
      {"n":"0/0/0","sv": <LwM2M Server URI>},
       {"n":"0/0/1","bv":false},
       {"n":"0/0/2","v":0},
       {"n":"0/0/3","sv":<PSK Identity>}, // opaque in Base64
       {"n":"0/0/4","sv": <n/a> },
       {"n":"0/0/5","sv": <Secret Key>}, // opaque in Base64 
       {"n":"0/0/10","v":1},
       {"n":"1/0/0","v":1},
       {"n":"1/0/1","v":86400},
       {"n":"1/0/2","v":1},
       {"n":"1/0/3","v":10},
       {"n":"1/0/5","v":86400},
       {"n":"1/0/6","bv":false},
       {"n":"1/0/7","sv":"U"},
       {"n":"3/0/0","sv":<Manufacturer Name>},
      {"n":"3/0/1","sv":<Model Name>},
       {"n":"3/0/2","sv":<Serial Number>},
       {"n":"3/0/3","sv":<Firmware Version>},
       {"n":"3/0/11","v":0},
       {"n":"3/0/16","sv":"U"},
       {"n":"5/0/0","sv":<Firmaware Package>}, // opaque in Base64
       {"n":"5/0/1","sv":<Package URI>},
       {"n":"5/0/3","v":<State>},
       {"n":"5/0/5","v":<Update Result>},
       {"n":"5/0/6","sv":<Package Name>},
       {"n":"5/0/7","sv":<Package Version>}, 
       {"n":"5/0/8","v":<Firmware Update Protocol Support> }, // CoaP only if absent
       {"n":"5/0/9","v":<Firmware Update Delivery Method> }
   ]
}
Server Object ID:1 implements the mandatory Executable Resource ID:8 - Registration Update Trigger
Server Object ID:1 implements the optional Executable Resource ID:4 - Disable
Device Object ID:3 implements the mandatory Executable Resource ID:4 - Reboot
Device Object ID:5 implements the mandatory Executable Resource ID:2 - Update
```
### **C.9 Configuration 9**

This configuration is a superset of Configuration C.1 and can be used instead ; it implements the full Connectivity Statistics Object ID:7

{"bn":"/", "e":[ {"n":"0/0/0","sv": <LwM2M Server URI>}, {"n":"0/0/1","bv":false}, {"n":"0/0/2","v":0}, {"n":"0/0/3","sv":<PSK Identity>}, // opaque in Base64 {"n":"0/0/4","sv": <n/a> }, {"n":"0/0/5","sv": <Secret Key>}, // opaque in Base64 {"n":"0/0/10","v":1},  **{"n":"1/0/0","v":1}, {"n":"1/0/1","v":86400}, {"n":"1/0/2","v":1}, {"n":"1/0/3","v":10}, {"n":"1/0/5","v":86400}, {"n":"1/0/6","bv":false}, {"n":"1/0/7","sv":"U"},** {"n":"3/0/0","sv":<Manufacturer Name>}, {"n":"3/0/1","sv":<Model Name>}, {"n":"3/0/2","sv":<Serial Number>}, {"n":"3/0/3","sv":<Firmware Version>}, {"n":"3/0/11","v":0}, {"n":"3/0/16","sv":"U"},  ${\rm Tn}$ ":"7/0/0","v":0}, {"n":"7/0/1","v":0}, {"n":"7/0/2","v":0}, {"n":"7/0/3","v":0}, {"n":"7/0/4","v": 0}, {"n":"7/0/5","v":0}, {"n":"7/0/8","v":0}  $\mathbf{I}$ } Server Object ID:1 implements the mandatory Executable Resource ID:8 - Registration Update Trigger Device Object ID:3 implements the mandatory Executable Resource ID:4 - Reboot Device Object ID:7 implements the mandatory Executable Resource ID:6 - Start Device Object ID:7 implements the mandatory Executable Resource ID:7 - Stop

#### **C.10 Basic Connectivity Management Configuration 10**

PSK Mode support, no SMS support

}

```
{"bn":"/",
 "e":[
      {"n":"0/0/0","sv": <LwM2M Server URI>},
       {"n":"0/0/1","bv":false},
       {"n":"0/0/2","v":0},
       {"n":"0/0/3","sv":<PSK Identity>}, // opaque in Base64
       {"n":"0/0/4","sv": <n/a> },
       {"n":"0/0/5","sv": <Secret Key>}, // opaque in Base64 
       {"n":"0/0/10","v":1},
       {"n":"1/0/0","v":1},
       {"n":"1/0/1","v":86400},
       {"n":"1/0/6","bv":false},
       {"n":"1/0/7","sv":"U"},
       {"n":"3/0/0","sv":<Manufacturer Name>},
      {"n":"3/0/1","sv":<Model Name>},
       {"n":"3/0/2","sv":<Serial Number>},
       {"n":"3/0/3","sv":<Firmware Version>},
       {"n":"3/0/11/0","v":0},
       {"n":"3/0/16","sv":"U"},
       {"n":"10/0/4","v":3600},
       {"n":"10/0/5","v":600},
       {"n":"10/0/6","v":40},
       {"n":"10/0/8","v": 20.48},
       {"n":"10/0/9","v": 51.2},
      {"n":"11/0/0","sv":<Profile Name>},
       {"n":"11/0/3","b":true},
       {"n":"12/0/0","sv":<wlan identifier>"},
      {"n":"12/0/1","v":0},
       {"n":"12/0/3","v":0},
       {"n":"12/0/4","sv":<MAC address>},
       {"n":"12/0/8","v":0},
       {"n":"12/0/4","v":0},
       {"n":"12/0/14","v":0},
       {"n":"12/0/15","v":0},
   ]
```
### **C.11 Basic Connectivity Management Configuration 11 supporting Object ID:10 version 1.1**

PSK Mode support, no SMS support

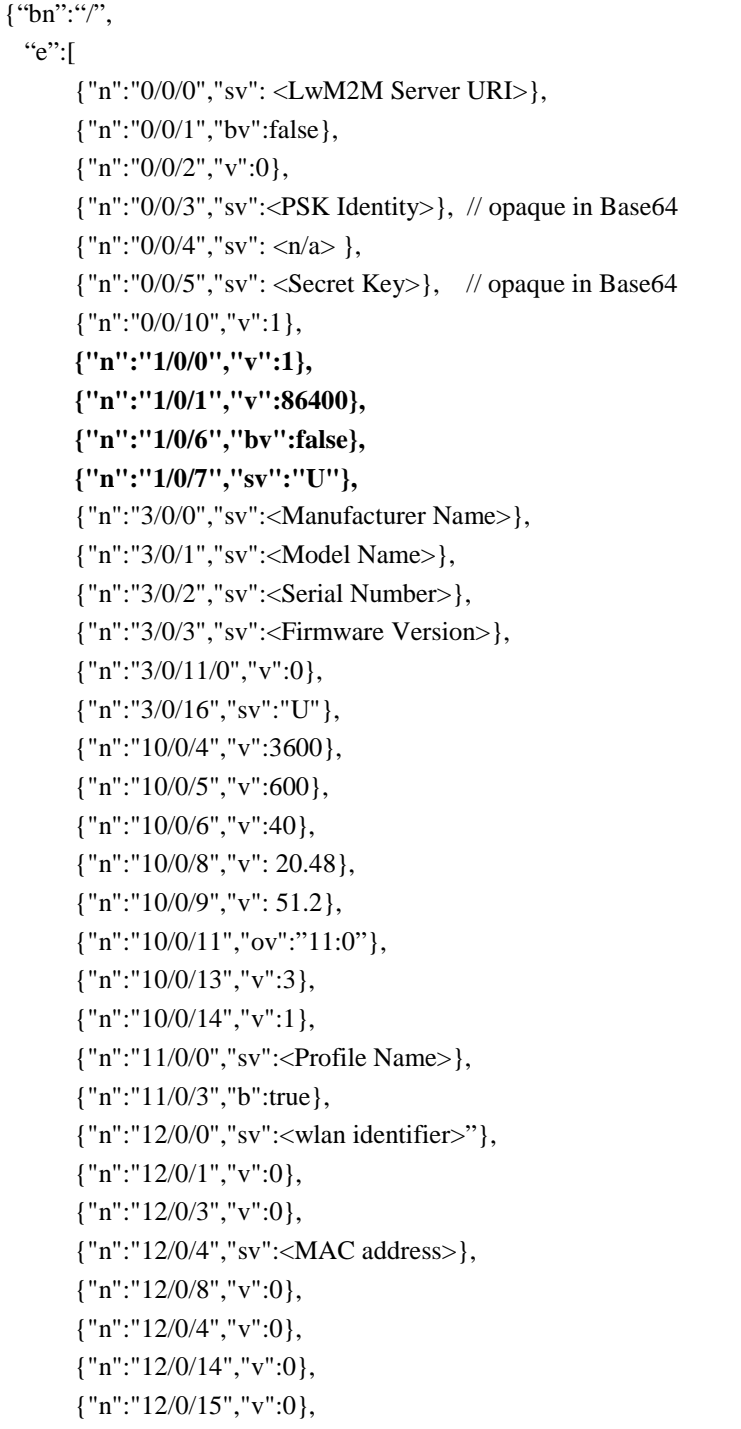

 $\equiv$ 

### **C.12 Configuration 12**

This configuration is a superset of Configuration C.1 and can be used instead; it implements the Basic Portfolio Object ID:16 (Identity Resource with 4 Instances)

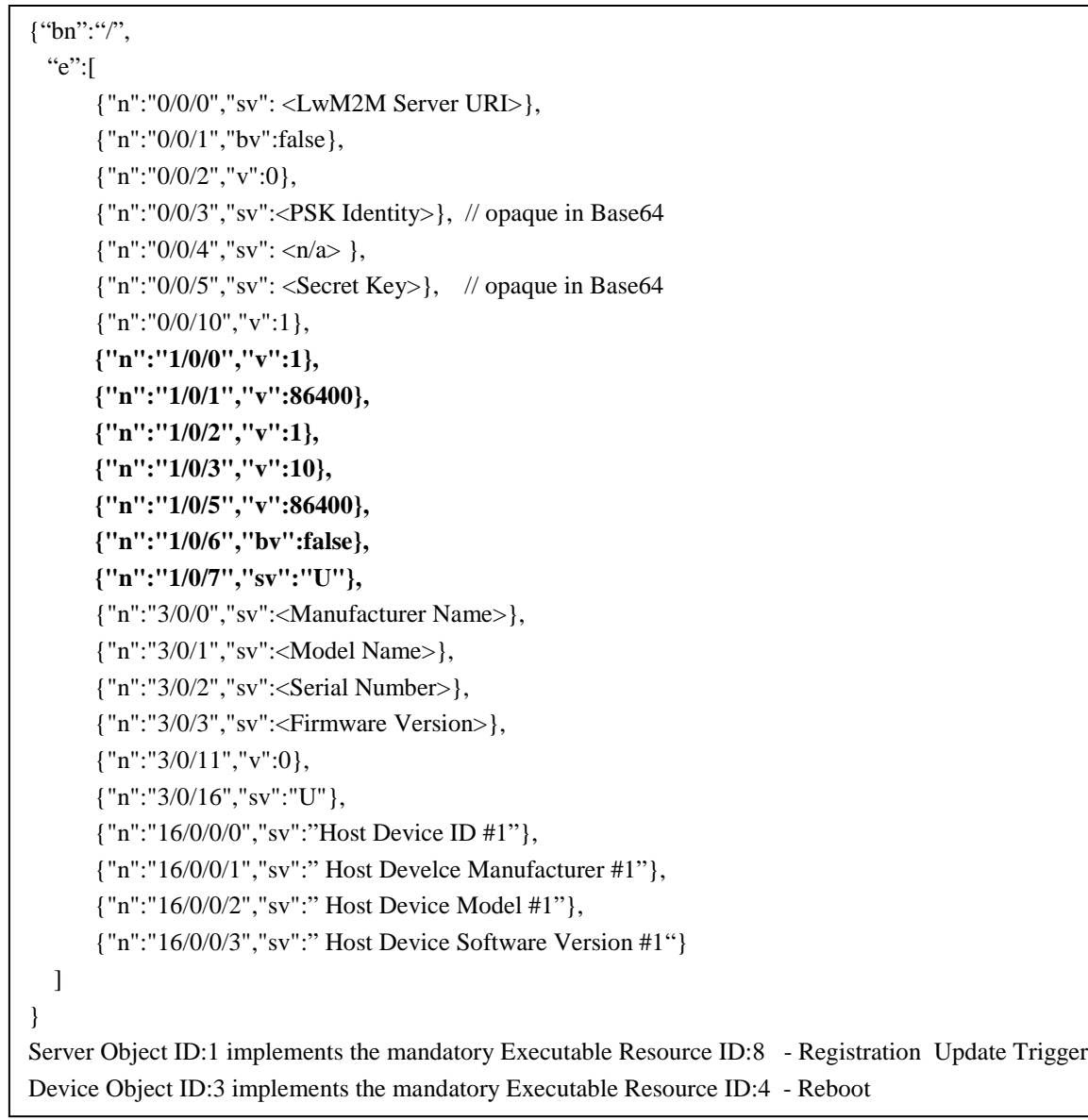

### **C.13 Bootstrap Server Contact Configuration**

PSK Mode support, no SMS support

```
{"bn":"/",
 "e":[{"n":"0/1/0","sv": <LwM2M Bootstrap Server URI>},
       {"n":"0/1/1","bv":true},
       {"n":"0/1/2","v":0},
       {"n":"0/1/3","sv":<PSK Identity>}, // opaque in Base64
      {^{"n''}}:"0/1/4","sv": <n/a> },
       {"n":"0/1/5","sv": <Secret Key>}, // opaque in Base64 
       {"n":"3/0/0","sv":<Manufacturer Name>},
      {"n":"3/0/1","sv":<Model Name>},
       {"n":"3/0/2","sv":<Serial Number>},
       {"n":"3/0/3","sv":<Firmware Version>},
       {"n":"3/0/11/0","v":0},
       {"n":"3/0/16","sv":"U"},
   ]
}
The Mandatory Object Server (ID:1) is supported by the Client but has no Instance in that Configuration
```
#### **C.14 Multi-Servers Context Initial Configuration**

PSK Mode support, no SMS support

```
{"bn":"/",
  "e":[ 
      {"n":"0/1/0","sv": <LwM2M Bootstrap Server URI>},
       {"n":"0/1/1","bv":true},
       {"n":"0/1/2","v":0},
       {"n":"0/1/3","sv":<PSK Identity #0>}, // opaque in Base64
       {"n":"0/1/4","sv": <n/a> },
       {"n":"0/1/5","sv": <Secret Key #0>}, // opaque in Base64
     // Server Account #1
       {"n":"0/0/0","sv": <LwM2M Server URI #1>},
       {"n":"0/0/1","bv":false},
       {"n":"0/0/2","v":0},
       {"n":"0/0/3","sv":<PSK Identity #1>}, // opaque in Base64
      {\rm Tn}":"0/0/4","sv": <n/a> },
       {"n":"0/0/5","sv": <Secret Key #1>}, // opaque in Base64 
       {"n":"0/0/10","v":1},
       {"n":"1/0/0","v":1},
       {"n":"1/0/1","v":86400},
       {"n":"1/0/2","v":1},
       {"n":"1/0/3","v":10},
       {"n":"1/0/5","v":86400},
       {"n":"1/0/6","bv":false},
       {"n":"1/0/7","sv":"U"},
      // Server Account #2
      {"n":"0/2/0","sv": <LwM2M Server URI #2>},
       {"n":"0/2/1","bv":false},
       {"n":"0/2/2","v":0},
       {"n":"0/2/3","sv":<PSK Identity #2>}, // opaque in Base64
       {"n":"0/2/4","sv": <n/a> },
       {"n":"0/2/5","sv": <Secret Key #2>}, // opaque in Base64 
       {"n":"0/2/10","v":2},
       {"n":"1/1/0","v":2},
       {"n":"1/1/1","v":86400},
       {"n":"1/1/2","v":1},
       {"n":"1/1/3","v":10},
       {"n":"1/1/5","v":86400},
       {"n":"1/1/6","bv":false},
       {"n":"1/1/7","sv":"U"},
```

```
// Access Control Object : Server #1 has full access, Server #2 no access
       {"n":"2/0/0","v":1},
       {"n":"2/0/1","v":0},
       {"n":"2/0/2/1","v":15}, // Server #1 full access
       {"n":"2/0/3","v":1},
     // Access Control Object : Server #2 has full access, Server #1 no access
       {"n":"2/0/0","v":1},
       {"n":"2/0/1","v":1},
       {"n":"2/0/2/2","v":15}, // Server #2 full access
       {"n":"2/0/3","v":2},
     // Access Control Object : Object Device Server #2 & #1 have full access (i.e. RWE)
       {"n":"2/0/0","v":3},
       {"n":"2/0/1","v":0},
       {"n":"2/0/2/2","v":15}, 
       {"n":"2/0/3","v":<MAX_ID>},
       {"n":"3/0/0","sv":<Manufacturer Name>},
      {"n":"3/0/1","sv":<Model Name>},
       {"n":"3/0/2","sv":<Serial Number>},
       {"n":"3/0/3","sv":<Firmware Version>},
       {"n":"3/0/11/0","v":0},
       {"n":"3/0/16","sv":"U"},
   ]
} // C14
```
### **C.15 Binary AppData Container Configuration**

This configuration is a superset of Configuration C.1 and can be used instead; it implements the Binary AppData Container Object ID: 19 (Identity Resource with 4 Instances)

```
{"bn":"/",
 "e":[{"n":"0/0/0","sv": <LwM2M Server URI>},
       {"n":"0/0/1","bv":false},
       {"n":"0/0/2","v":0},
       {"n":"0/0/3","sv":<PSK Identity>}, // opaque in Base64
      {^{\prime}}"n":"0/0/4","sv": <n/a>},
       {"n":"0/0/5","sv": <Secret Key>}, // opaque in Base64 
       {"n":"0/0/10","v":1},
       {"n":"1/0/0","v":1},
       {"n":"1/0/1","v":86400},
       {"n":"1/0/2","v":1},
       {"n":"1/0/3","v":10},
       {"n":"1/0/5","v":86400},
       {"n":"1/0/6","bv": false},
       {"n":"1/0/7","sv":"U"},
       {"n":"3/0/0","sv":<Manufacturer Name>},
      {"n":"3/0/1","sv":<Model Name>},
       {"n":"3/0/2","sv":<Serial Number>},
       {"n":"3/0/3","sv":<Firmware Version>},
       {"n":"3/0/11","v":0}, {"n":"3/0/16","sv":"U"},
      {"n":"19/0/0","sv":"<InNlcnZpY2VJZCI6Ik1ldGVyIiwNCiJzZXJ2aWNlRGF0YSI6ew0KImN1cnJlbnRSZ
     WFkaW5nIjoiNDYuMyIsDQoic2lnbmFsU3RyZW5ndGgiOjE2LA0KImRhaWx5QWN0aXZpdHlUaW1lIj
     o1NzA2DQo=>, // opaque in Base64
     {"n":"19/1/0","sv":" < n/a>,
     ]
}
Server Object ID: 1 implements the mandatory Executable Resource ID: 8 - Registration Update Trigger
Device Object ID: 3 implements the mandatory Executable Resource ID: 4 - Reboot
```
### **C.16 Event Log Configuration**

This configuration is a superset of Configuration C.1 and can be used instead; it implements the Event Log Object ID: 20 (Identity Resource with 4 Instances)

```
{"bn":"/",
  "e":[{"n":"0/0/0","sv": <LwM2M Server URI>},
       {"n":"0/0/1","bv":false},
       {"n":"0/0/2","v":0},
       {"n":"0/0/3","sv":<PSK Identity>}, // opaque in Base64
      \{ "n":"0/0/4", "sv": \langle n/a \rangle,
       {"n":"0/0/5","sv": <Secret Key>}, // opaque in Base64 
       {"n":"0/0/10","v":1},
       {"n":"1/0/0","v":1},
       {"n":"1/0/1","v":86400},
       {"n":"1/0/2","v":1},
       {"n":"1/0/3","v":10},
       {"n":"1/0/5","v":86400},
       {"n":"1/0/6","bv": false},
       {"n":"1/0/7","sv":"U"},
       {"n":"3/0/0","sv":<Manufacturer Name>},
      {"n":"3/0/1","sv":<Model Name>},
       {"n":"3/0/2","sv":<Serial Number>},
       {"n":"3/0/3","sv":<Firmware Version>},
       {"n":"3/0/11","v":0}, {"n":"3/0/16","sv":"U"},
      {"n":"20/0/4010","v":0 },
      {"n":"20/0/4011","sv":"0,100" },
      {"n":"20/0/4013","v":3 }
      {"n":"20/0/4014","sv":"61-7C-E3-01-C1-11-00-00-05-00-60-18-18-18-0C-00-01-41-06-00-02-00-40-
      0C-00-00-00-00"}, // opaque in Base64
     ]
}
Server Object ID: 1 implements the mandatory Executable Resource ID: 8 - Registration Update Trigger
Device Object ID: 3 implements the mandatory Executable Resource ID: 4 - Reboot
```
## **Appendix D. Core Test Coverage**

The following table aims at quantifying the Test Coverage of LwM2M 1.0 provided by the set of interoperable Test Cases defined in ETS 1.0.1.

The LwM2M Test Cases are distributed into 8 Functional Blocks (*BLOCK) :*

- **Bootstrap Interface**
- Registration Interface
- DM& SE Interface
- Information Reporting Interface
- **Security**
- Queue Mode
- Core Objects
- Multi-Server Context

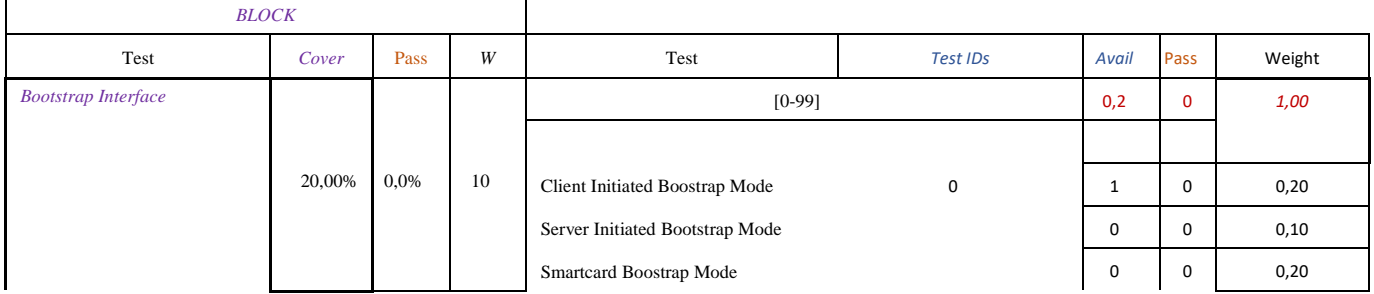

For each Functional Block, an indivual Test Coverage qualification is determined (*Cover*) and the final LwM2M Enabler Test Coverage is obtained by recombining each individual Test Coverage results pondered by an weight (*W*) specific to each Functional Block.

A Functional Block is composed of several Test Cases (*Test IDs*) which contribute to the final Block Functional Test Coverage result according to the individual availability *(Avail : 0 or 1)* and the individual weight (*Weight*) of these tests inside the group.

In addition, this table can be used to determin the gap between a certain implementation (LwM2M Server or Client) and the LwM2M Specification, in regards to the functionalities of the enabler covered by this Test Specification.

In the above example, the single available Test Case from the Bootstrap Interface, will only contribute to 2% of the final Test Coverage status, since only 20% of the Function Block functionality is covered (*Cover*) for a Weight of 10% regarding the ponderation of that Functional Block in the final LwM2M Enabler Test Coverage result.

#### Functional Test Coverage : Client&Server TS 1.0 Interoperability

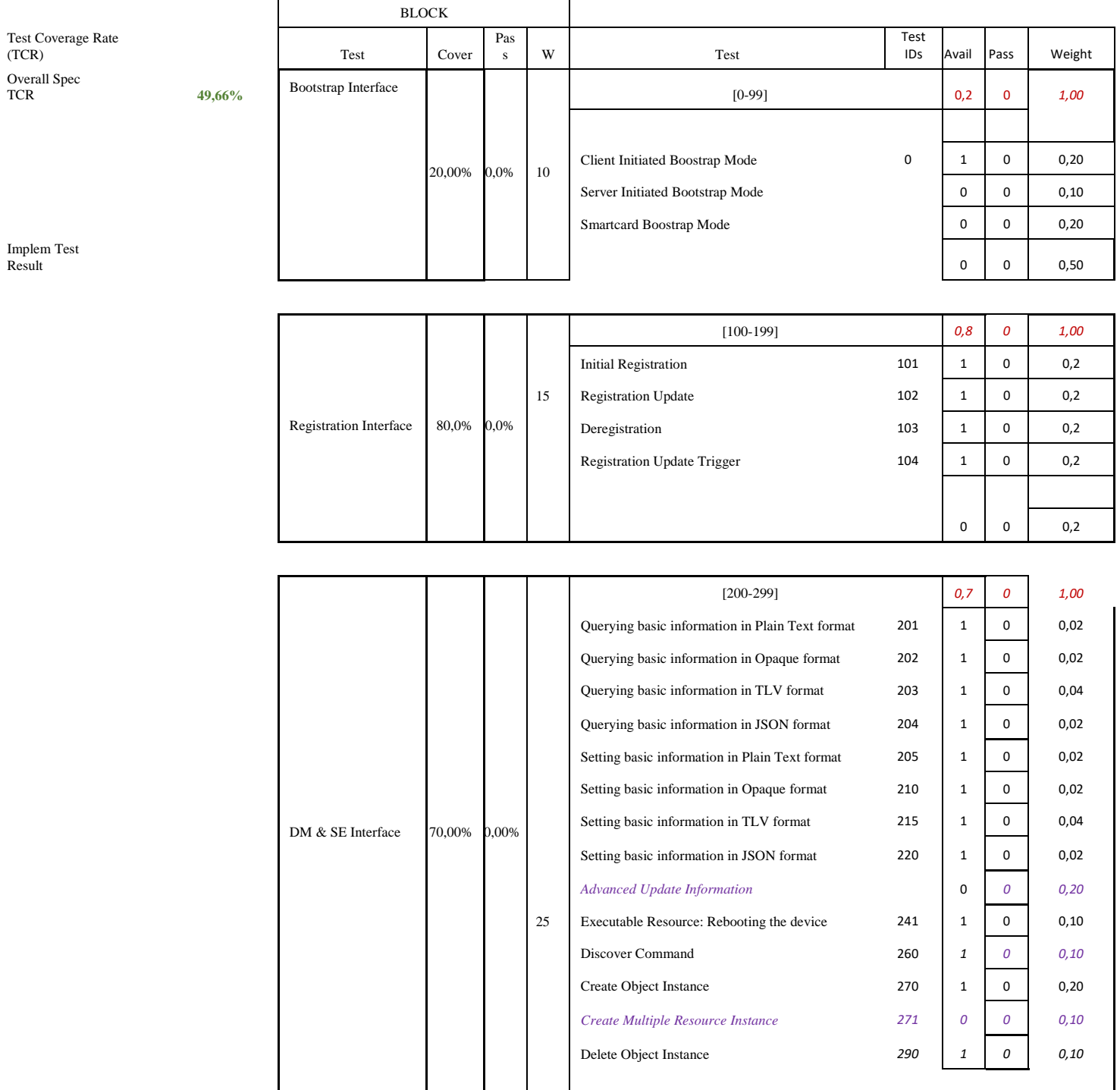

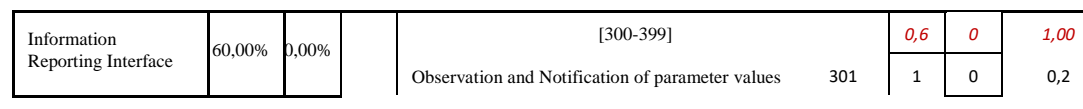

**[2017 Open Mobile Alliance All Rights Reserved.](#page-0-0)**

[Used with the permission of the Open Mobile Alliance under the terms as stated in this document.](#page-0-0) *IOMA-Template-EnablerTestSpec-20170904-I]* 

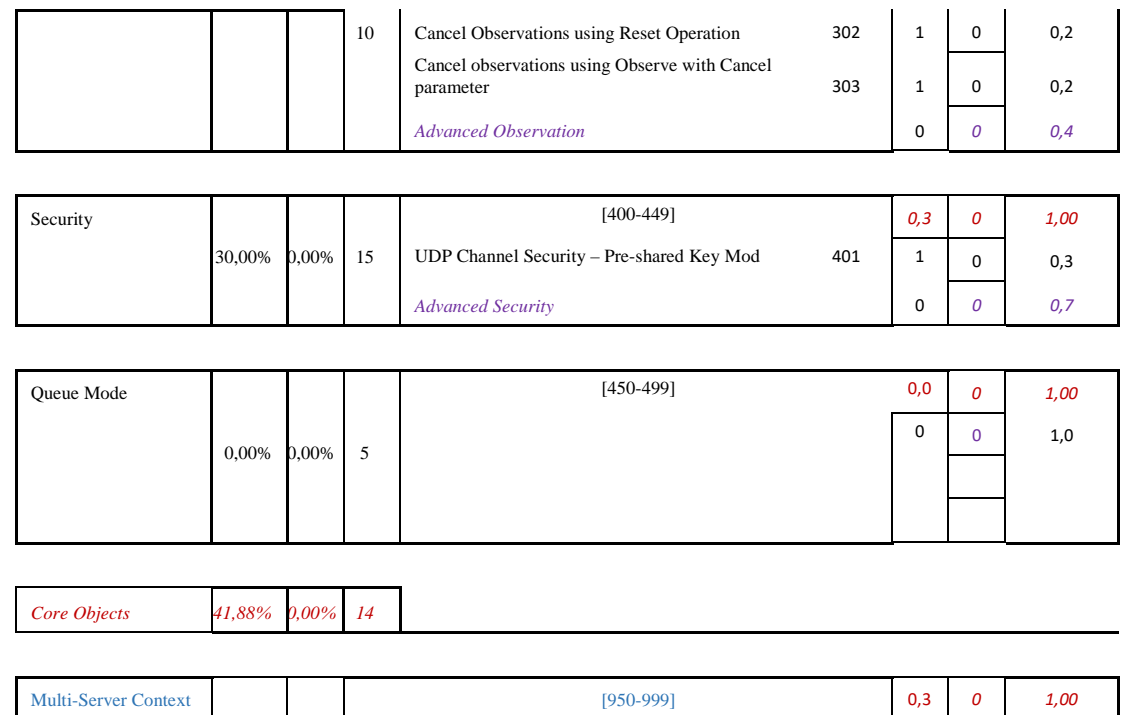

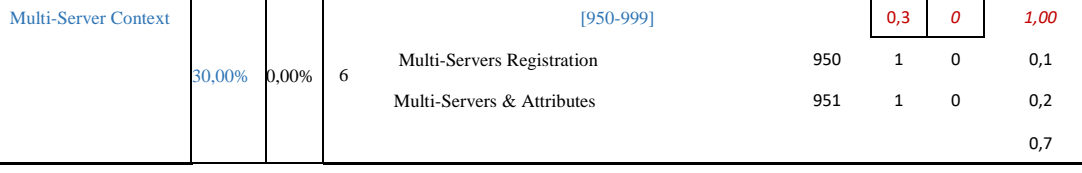

100

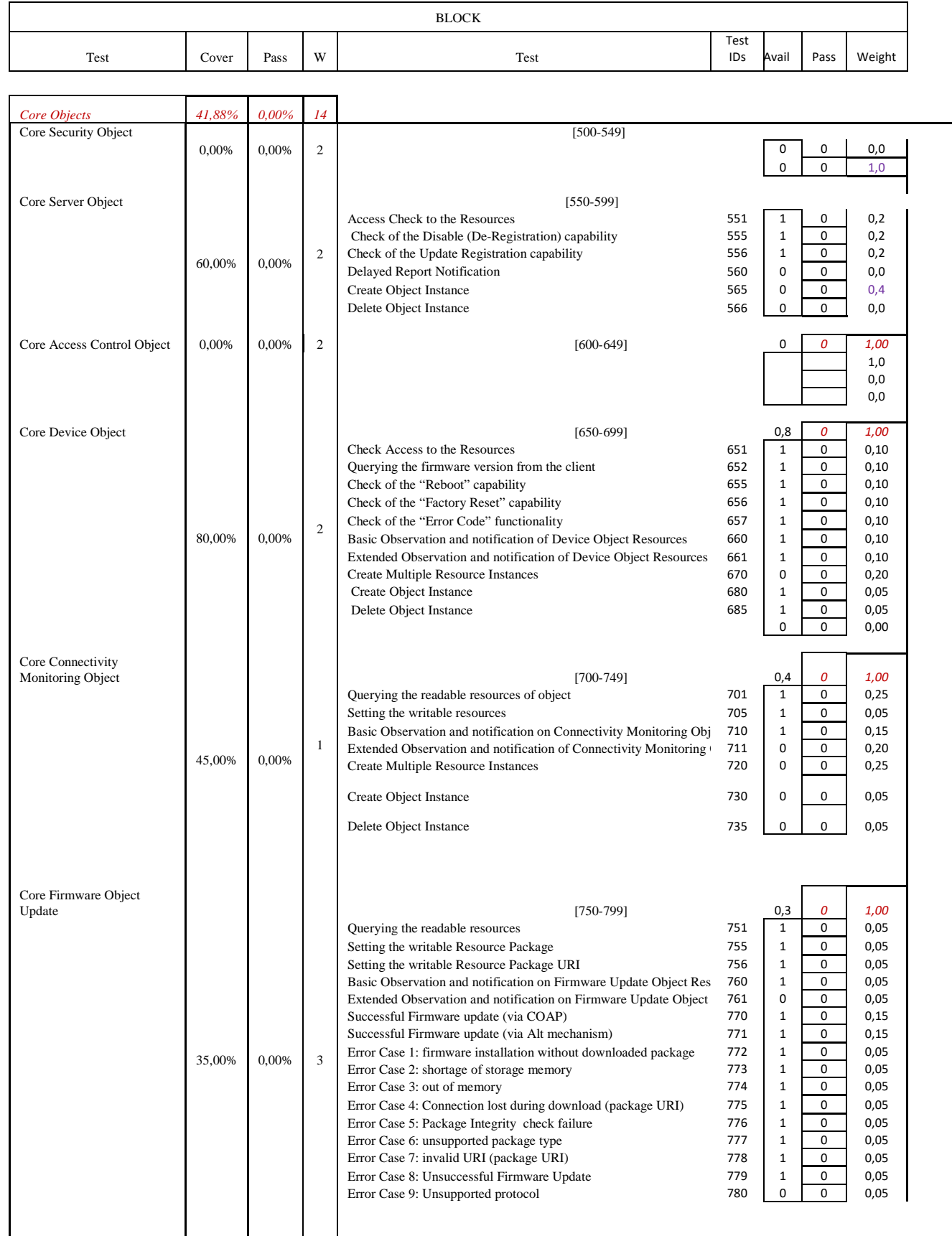

 $\mathsf{l}$ 

 $\mathbf l$ 

#### **OMA-ETS-LightweightM2M-V1\_0\_2-20171221-D Page 87 (88)**

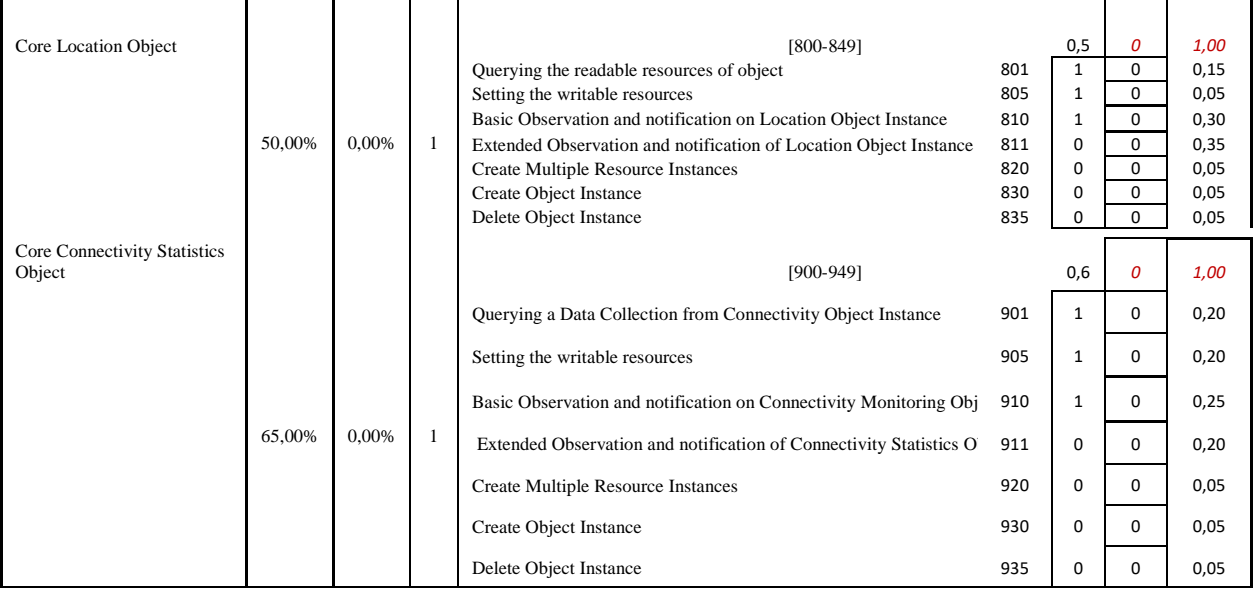

# **Appendix E. Enabler Validation Plan**

The validation of this enabler will be made based on the successful execution of test cases defined in the [LWM2M-ETS].

A summary of test results will be the evidence that those test cases were executed. The lack of open Problem Reports will be the evidence the test cases were successful executed and that any issue found whether on test specifications, technical specifications or other was correctly addressed.

# **E.1 Entry Criteria for TestFest**

The following tests need to be performed and passed by implementations by members wishing to participate in the TestFest. This ensures minimal requisite capability of the implementations. The tests are defined in the ETS [LWM2M-ETS] and any special comments are noted.

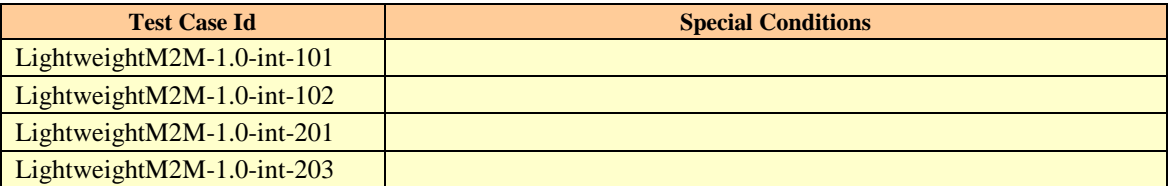

**Table 1: Listing of Tests for Entry Criteria for TestFest**

### **E.2 Enabler Validation Test Cases**

The following table should list the set of tests that are used for enabler validation. Not applicable in this case as the enabler has been already agreed.

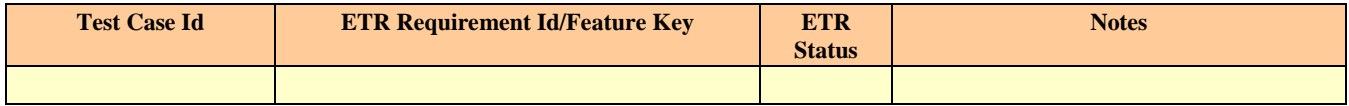

**Table 2: Enabler Validation Test Cases**